# South Dakota State University Open PRAIRIE: Open Public Research Access Institutional Repository and Information Exchange

Agricultural Experiment Station Technical Bulletins

SDSU Agricultural Experiment Station

1978

### A Budget Data Bank for South Dakota Crop and Livestock Enterprises

Herbert R. Allen

Follow this and additional works at: http://openprairie.sdstate.edu/agexperimentsta tb

#### **Recommended Citation**

Allen, Herbert R., "A Budget Data Bank for South Dakota Crop and Livestock Enterprises" (1978). Agricultural Experiment Station Technical Bulletins. 49.

http://openprairie.sdstate.edu/agexperimentsta\_tb/49

This Article is brought to you for free and open access by the SDSU Agricultural Experiment Station at Open PRAIRIE: Open Public Research Access Institutional Repository and Information Exchange. It has been accepted for inclusion in Agricultural Experiment Station Technical Bulletins by an authorized administrator of Open PRAIRIE: Open Public Research Access Institutional Repository and Information Exchange. For more information, please contact michael.biondo@sdstate.edu.

-

10

# A Budget Data Bank for South Dakota Crop and Livestock Enterprises

RELEGIED TO

UME LIBRAG

N 04 1980

.011

De com To

1411

I make S

Herbert R. Allen
Department of Economics
South Dakota State University
Brookings, South Dakota

The Budget Data Bank, as presented in this publication, was initially developed by the Department of Agricultural Economics at Oklahoma State
University. It has been modified and adapted to South Dakota conditions.

Primary modifications include (1) a revision of the input forms to simplify data preparation and processing (2) a change in procedure for employing the price vector (3) the addition of an output agendum for obtaining a standardized output with the use of only two data cards per budget and (4) the development of a supplementary program to aid in preparing machinery complement cards.

The successful use of the Budget Data Bank requires that some individual be designated to supervise and control the storage of budget data. It will destroy the utility of the program if all individuals having access to the data are permitted to make permanent changes in the stored data. The data banks are accessible by terminal or batch processing.

Users of the data bank may be most interested in section IV on processing procedures. This section is organized in accordance with different purposes and/or objectives of the user. By reference to the index one may find the objective or procedure in which he is interested and go directly to the page containing complete instructions for carrying out the procedure. It should also be noted that all forms are blank. This permits the duplication of forms in this publication for direct use by anyone wishing to do so.

Research in this report was conducted under State Projects 639 and 674.

### A BUDGET DATA BANK FOR SOUTH DAKOTA CROP AND LIVESTOCK ENTERPRISES

|      |                                                       | Page |
|------|-------------------------------------------------------|------|
| I.   | INTRODUCTION                                          | 7    |
| II.  | PREPARATION OF THE BASIC DATA FILES                   | 7    |
|      | Name List of Production Items                         | 8    |
|      | Price Vector Data                                     | 10   |
|      | Seasonal Price Indices                                | 11   |
|      | Machinery Complement Data                             | 13   |
|      | Storing machinery data                                | 20   |
|      | Formulas for machine cost computation                 | 21   |
|      | Set of Machinery Names                                | 22   |
|      | Equipment Complement Data                             |      |
|      | Calculating equipment costs                           | 23   |
|      |                                                       | 28   |
|      | Set of Equipment Names                                | 30   |
|      | Fuel Multipliers                                      | 32   |
|      | Default Parameter Values                              | 35   |
|      | Units of Measurement                                  | 37   |
| III. | PREPARATION OF BUDGET DATA                            | 40   |
|      | Preparing Crop Budgets                                | 40   |
|      | Budget identification number                          | 40   |
|      | Title and footnote cards                              | 40   |
|      | Items produced                                        | 44   |
|      | Operating inputs                                      | 44   |
|      | Machinery requirements                                | 45   |
|      | Irrigation costs                                      | 46   |
|      | Overhead labor                                        | 47   |
|      | Preparing Livestock Budgets                           | 47   |
|      | Budget identification number                          | 47   |
|      | Title and footnote cards                              | 51   |
|      | Production data                                       | 51   |
|      | Operating inputs                                      | 53   |
|      | Machinery requirements                                | 54   |
|      | Equipment requirements                                | 54   |
|      | Keypunching of Data                                   | 56   |
|      |                                                       |      |
| IV.  | PROCESSING PROCEDURES                                 | 57   |
|      | Storing a New Budget                                  | 57   |
|      | Printing Out a Crop Budget in Storage                 | 58   |
|      | OUT6 agendum                                          | 59   |
|      | Printing Out a Livestock Budget in Storage            | 59   |
|      | Changing the ID Number of a Stored Budget             | 60   |
|      | Making a Permanent Change in the Basic Data Files     | 61   |
|      | Making a Temporary Change in Items of the Machinery   |      |
|      | Complement                                            | 63   |
|      | Making a Temporary Change in Items of the Equipment   |      |
|      | Complement                                            | 65   |
|      | Obtaining a List of All Budgets in Storage            | 65   |
|      | Making a Permanent Change of Coefficients in a Stored |      |
|      | Budget                                                | 66   |
|      | Making a Temporary Change of Coefficients in a Stored |      |
|      | Budget                                                | 68   |

| Printing Out Information Contained in the Basic Data |
|------------------------------------------------------|
| Files                                                |
| Eliminating a Stored Budget 69                       |
| Punching Cards for the LP FARM Program 69            |
| Changing Prices Used in Stored Budgets               |
| Making a Permanent Change in a Budget Title or       |
| Footnote                                             |
| Entering Machinery Costs Per Hour Directly           |

#### TABLES

| Table    |                                                                                    | Page     |
|----------|------------------------------------------------------------------------------------|----------|
| 1.       | Typical Speeds and Field Efficiencies for Selected                                 |          |
|          | Machines                                                                           | 17       |
| 2.       | Repair Cost Factors, Remaining Farm Value Factors and                              |          |
|          | Hours of Life for Typical Farm Machines                                            | 18       |
| 3.       | Format for Data Cards with the MCHGii Agendum                                      | 21       |
| 4.       | Fuel Multipliers in Gallons of Fuel per \$1,000 of List                            | 2.0      |
| 5.       | Price                                                                              | 33       |
| 6.       | Default Parameters in Storage                                                      | 35       |
| 7.       | Example Printout of a Crop Budget                                                  | 39<br>74 |
| 8.       | Example Printout of Stored Data for a Crop Budget                                  | 75       |
| 9.       | Example Printout of a Livestock Budget                                             | 76       |
| 10.      | Example Printout of Stored Data for a Livestock Budget                             | 77       |
| 11.      | Printout of an Example List of Item Names and Prices                               | 78       |
| 12.      | Printout of an Example Machinery Complement                                        | 83       |
| 13.      | Printout of an Example Equipment Complement                                        | 85       |
| 14.      | Printout of Horsepower Fuel Multipliers                                            | 87       |
| 15.      | Job Control Language for the BUDLIV Program                                        | 89       |
| 16.      | Job Control Language for the MODIFY Program                                        | 89       |
| 17.      | Example of Printout Received from the LUT2 Agendum                                 | 90       |
|          | FORIS                                                                              |          |
| Form     |                                                                                    | Page     |
| 1.       | Name List for Production and Operating Items                                       | 9        |
| 2.       | Prices for Storage in the Price Vector                                             | 12       |
| 3.       | Machinery Complement Coefficients                                                  | 14       |
| 4.       | Machinery Complement Names                                                         | 24       |
| 5.       | Form for Keypunching Equipment Complement Data Stored in                           |          |
|          | the Budget Data Bank                                                               | 25       |
| 6.       | Equipment Complement Names                                                         | 31       |
| 7.       | Form to Enter Default Parameter Values                                             | 36       |
| 8.<br>9. | Units of Measurement Data Form                                                     | 38       |
| 10.      | Coding Guide for Budget Identification Number                                      | 41       |
| 11.      | Livestock Budget Data Input Form                                                   | 42<br>48 |
| 12.      |                                                                                    | 40       |
| 140      | Form to Enter Machinery Costs ner Hour and Irrigation                              |          |
|          | Form to Enter Machinery Costs per Hour and Irrigation Costs per Acre Inch of Water | 50       |
| 13.      | Form to Enter Machinery Costs per Hour and Irrigation Costs per Acre Inch of Water | 50<br>64 |

## A BUDGET DATA BANK FOR SOUTH DAKOTA CROP AND LIVESTOCK ENTERPRISES

Herbert R. Allen\*

#### I. INTRODUCTION

The budget data bank is a tool for developing and storing crop and livestock enterprise budgets. It was initially developed as a "budget generator" by Oklahoma State University. Teaching staff, research workers and extension personnel in farm management frequently have need for cost and return data on crop and livestock enterprises. In addition, it is necessary to frequently update the budgets under changing price conditions or alter the budgets for specialized purposes. The budget data bank will store basic data for 349 budgets. It provides a system for quickly modifying and updating the budgets in accordance with individual needs and interests. It also provides a method for standardizing the format and computational procedures used in calculating costs and returns from the different enterprises.

The purpose of this report is to document the data preparation and processing procedures for South Dakota use in order to make the budget data bank a useful tool for all staff members.

#### II. PREPARATION OF THE BASIC DATA FILES

The budget data bank requires the maintenance of ten separate data files to provide information necessary for the computations performed by the computer program. These files are in addition to the basic budget data which must be

<sup>\*</sup>Associate Professor, Department of Economics, South Dakota State University.

input when preparing a budget to be placed in storage. The ten data files include:

- 1. A name list of 500 production items
- 2. Price data
- 3. Machinery complement data
- 4. Set of machinery names
- 5. Equipment complement data
- 6. Set of equipment names
- 7. Fuel multipliers
- 8. Default parameter values
- 9. Seasonal price indices
- 10. Units of measurement

A discussion of the methods and procedures for preparing and maintaining these files is presented in this section.

#### Name List of Production Items

This list of names is prepared according to the format and conditions as set forth in Form 1. The name list uses code numbers from one to 500 and has a limit of 16 characters per name. The following code guide is used in assigning names.

| Code No. | Name Category          |
|----------|------------------------|
| 1- 69    | Livestock              |
| 70- 99   | Crops                  |
| 100-150  | Feeds                  |
| 151-199  | Seeds                  |
| 200-299  | Fertilizer & Chemicals |
| 300-399  | Custom hire services   |
| 400-500  | Other                  |

Data cards are prepared by punching the code number in card columns 5-7. The code number is right hand justified; no decimal is punched. The name is punched in card columns 9-24. Any number of characters, not to exceed 16, may be used as a name. One card containing the code number and name is prepared for each name to be placed in storage.

The MODIFY program is used when entering or changing names in the name file. The job control language for this program is given in the Appendix.

#### FORM 1. NAME LIST FOR PRODUCTION AND OPERATING ITEMS Budget Data Bank South Dakota State University

| 5-7  | 9-24         |
|------|--------------|
| CODE | Name of Item |
|      |              |
|      |              |
|      |              |
|      |              |
|      |              |
|      |              |
|      |              |
|      |              |
|      |              |
|      |              |
|      |              |
|      |              |
|      |              |
|      |              |
|      |              |
|      |              |
|      |              |
|      |              |
|      |              |
|      |              |
|      |              |
|      |              |
|      |              |
| L    |              |

Card Stream

MODIFY NAME data cards END\* STOP /\*

Keypunching: Code number in columns 5-7, right justified.

no decimal. Name left justified in columns 9-24.

1-69 Livestock 200-299 Fertilizer & chemicals 70-99 Crops 300-399 Custom Hire Services Coding Guide:

400-500 Other

100-150 Feeds

151-199 Seeds

Table 16. One may enter a complete set of names, change a name or add a name by using the following card stream:

```
MODIFY (a set of job control cards)
NAME
data cards (one for each name)
END*
STOP
/*
```

It is not necessary to have a name in all 500 rows of the name file. There may be blank rows to be used for adding names as they are needed.

The above procedure using the MODIFY program will make permanent changes in the name file. It is necessary to use the BUDLIV program to make a temporary change. The proper card stream would be as follows:

```
BUDLIV (a set of job control cards)
price vector card

NAME
data cards (one for each name change)

END*

OUT6
data card with budget ID number

STOP
/*
```

The above procedure employs the OUT6 agendum which results in a printout of the budget and the data placed in storage for that budget. The OUT6 agendum is included in the card stream since the name change is good for only one computer run. There would be no point in making such a temporary change unless we also wanted a printout with the name change included.

#### Price Vector Data

The purpose of the price vector is to provide prices for the 500 items contained in the name list. Prices stored in the price file will be used when the value -1.0 is entered in column 13 as the price when input-output data for a budget is being prepared. When a budget is placed in storage it may have the desired price included or it may have -1.0 stored as the price. When -1.0 is

stored it will cause the price in the price vector to be used as the price for that item. Prices in the price vector correspond on a one to one basis with the 500 production and operating input item names.

Price data for the price vector file is prepared according to the format and conditions identified in Form 2. The code number is punched in card columns 5-7, right hand justified with no decimal. Price of the item is punched in columns 9-18, left hand justified with a decimal punched. Additional information may be punched in card columns 19-80 but it is not used by the program. One card is punched for each item and its price. The code numbers correspond to the code numbers used with the 500 production item names.

The following card stream is used to enter data into the price vector file.

MODIFY (a set of job control cards)
PRCEii (ii=number of price vector)
data cards for as many prices as desired
END\*
STOP
/\*

#### Seasonal Price Indices

A permanent file is stored containing monthly seasonal price indices for the first 70 (livestock) items in the name list. When an annual price, either from the price vector or supplied by the user, is multiplied by the appropriate seasonal price index, an estimated price for a particular month is obtained.

A user can use the annual price found in the price vector adjusted by the seasonal index by inserting a -2.0 in column 13 of the livestock data input form.

In cases where the user wants to provide the annual price but wishes to have this price adjusted seasonally, the negative of the annual price he wishes to use should be entered in column 13. For example, if the annual price we wish to be used is \$17.00 and we wish to have this adjusted using the appropriate seasonal indices, the correct entry in column 13 is -17.00.

FORM 2. PRICES FOR STORAGE IN THE PRICE VECTOR Budget Data Bank, South Dakota State University

| 5-7  | 9-18                |      | 19-80       |      |                   |
|------|---------------------|------|-------------|------|-------------------|
| CODE | DOLLARS<br>PAR UNIT | UNIT | DESCRIPTION | YEAR |                   |
|      |                     |      |             |      |                   |
|      |                     |      |             |      |                   |
|      |                     |      |             |      | -                 |
|      |                     |      |             |      | Card Strea        |
|      |                     |      |             |      | MODIFY            |
|      |                     |      |             |      | PRCii<br>Data car |
|      |                     |      |             |      | END*              |
|      |                     |      |             |      | STOP<br>/*        |
|      |                     |      |             |      |                   |
|      |                     |      |             |      |                   |
|      |                     |      |             |      | 1                 |
|      |                     |      |             |      |                   |
|      |                     |      |             |      |                   |
|      |                     |      |             |      | 1                 |
|      |                     |      |             |      |                   |
|      |                     |      |             |      | 1                 |
|      |                     |      |             |      |                   |
|      |                     |      |             |      |                   |
|      |                     |      |             |      |                   |
|      |                     |      |             |      | 1                 |
|      |                     |      |             |      | 1                 |
|      |                     |      |             | -    | -                 |
|      |                     |      |             |      | +                 |
|      |                     |      |             |      | +                 |
|      |                     |      |             |      | 1                 |

Keypunching: Code number is punched in cols. 5-7, right justified, no decimal. Dollars per unit is punched in cols. 9-18, left justified, decimal punched. Other information may be punched in cols. 19-80 but it is not used by the program. One card per item is punched.

The seasonal price index array has 12 columns, one for each month, and 70 rows corresponding to the first 70 codes found in the name list.

Indices can be stored in the array using the following formatting procedure.

All indices entered should be divided by 100. For example, the appropriate entry for 105 would be 1.05.

#### Card Column

| 9-14  | (decimal                                                                               | punched)                                                                                                    |
|-------|----------------------------------------------------------------------------------------|----------------------------------------------------------------------------------------------------|
| 15-20 | (decimal                                                                               | punched)                                                                                                    |
| 21-26 | (decimal                                                                               | punched)                                                                                                    |
| 27-32 | (decimal                                                                               | punched)                                                                                                    |
| 33-38 | (decimal                                                                               | punched)                                                                                                    |
| 39-44 | (decimal                                                                               | punched)                                                                                                    |
| 45-50 | (decimal                                                                               | punched)                                                                                                    |
| 51-56 | (decimal                                                                               | punched)                                                                                                    |
| 57-62 | (decimal                                                                               | punched)                                                                                                    |
| 63-68 | (decimal                                                                               | punched)                                                                                                    |
| 69-74 | (decimal                                                                               | punched)                                                                                                    |
| 75-80 | (decimal                                                                               | punched)                                                                                                    |
|       | 15-20<br>21-26<br>27-32<br>33-38<br>39-44<br>45-50<br>51-56<br>57-62<br>63-68<br>69-74 | 9-14 (decimal<br>15-20 (decimal<br>21-26 (decimal<br>27-32 (decimal<br>33-38 (decimal<br>39-44 (decimal<br>45-50 (decimal<br>51-56 (decimal<br>57-62 (decimal<br>63-68 (decimal<br>69-74 (decimal<br>75-80 (decimal |

One card is used for each row of the array to store the 12 monthly indices.

The complete data card stream to store the seasonal price indices is as follows:

```
MODIFY (a set of control cards)

SEAS

data cards for seasonal price indices

END*

STOP

/*
```

#### Machinery Complement Data

A machinery complement is a table of 100 rows and 16 columns corresponding to those shown in Form 3. It contains data used in the machinery cost equations. Form 3 is used when preparing data to store in the machinery complement file. One row in the table is used to supply the cost coefficients\* for each machine.

<sup>\*</sup>Coefficients in this budgeting program are the items of input-output data required for building traditional budgets.

#### FORM 3. MACHINERY COMPLEMENT COEFFICIENTS

Budget Data Bank, South Dakota State University

First Data Card

|               | Gas Price | L.P. Gas Price | Diesel Fuel Price | Rate per | r dellar of a | verage invest | ment for: | Print    |
|---------------|-----------|----------------|-------------------|----------|---------------|---------------|-----------|----------|
|               | Dol./gal. | Dollars/gal.   | Dollars/gal.      | Taxes    | Housing       | Insurance     | Interest  | Control* |
| Column        | 1-5       | 6-10           | 11-'5             | 16-20    | 21-25         | 26-30         | 31-35     | 36-40    |
| Default Value | .365      | .315           | .345              | .01      | .01           | .006          | .07       | xxxx     |
| Your value    |           |                |                   |          |               |               |           |          |

\*If 1.0 is punched in col. 36 of the first data card only the mable form of machine costs will be printed.

Machine Cost Coefficients

| COLUMN          | 1     | 2      | 3       | 4     | 5                                                |              |       | ' 8    |        | 10           | 11    | 12       | 13       | 14   | 15     | 16    |
|-----------------|-------|--------|---------|-------|--------------------------------------------------|--------------|-------|--------|--------|--------------|-------|----------|----------|------|--------|-------|
| NAME OF MACHINE | CODE  | HIGH   | INITIAL | SPEED | FILLD                                            | RC1          | R 12  | RC3    | HOURS  | YEARS        | RFV1  | RFV2     | PURCHASE | FUEL | HOU'RS | MAX   |
|                 | (LINE | (FEET) | LIST    |       | EFFI-                                            |              | :     |        | USED   | OUNED        | 1     |          | PRICE    | TYPE | OF     | PTO   |
|                 | NO.)  |        |         |       | CLENCY                                           |              | 1     |        |        |              |       | 1        |          | **   | LIFE   | HP    |
| 1-16            | 17-20 | 21-24  | 25-29   | 30-33 | 34-36                                            | 37-40        | 41 47 | :48-51 | 152-55 | . 56-57      | 58-62 | 63-66    | 67-71    | 72   | 73-77  | 78-80 |
|                 |       |        |         |       |                                                  |              | !     |        |        | İ            |       |          |          |      |        |       |
|                 |       |        |         |       |                                                  |              | 1     |        |        |              |       |          |          |      |        |       |
|                 |       |        |         |       |                                                  |              |       |        |        |              |       |          |          |      |        |       |
|                 |       |        |         |       |                                                  |              |       |        |        |              |       |          |          |      |        |       |
|                 |       |        |         |       |                                                  |              | -     |        |        |              |       |          |          |      |        |       |
|                 |       |        |         |       | <del>                                     </del> | <del> </del> |       | 1      |        |              |       |          |          |      |        |       |
|                 | 1     | -      |         |       |                                                  | -            |       | -      | 1      |              |       |          |          |      |        |       |
|                 |       | -      | -       | -     |                                                  |              | -     | -      | 1      | <del> </del> |       | 1        |          |      |        |       |
|                 | -     |        |         | -     |                                                  |              |       |        |        |              |       |          |          |      |        |       |
|                 |       | -      | +       | -     |                                                  | -            | -     | -      | -      |              | -     |          |          |      |        |       |
|                 | -     |        | -       | -     |                                                  | -            |       | -      |        | -            | -     |          | 1        |      |        |       |
|                 |       | 1      |         |       |                                                  | <del> </del> |       |        |        |              | 1     | <u> </u> |          |      |        |       |
|                 | -     |        | 1       | -     |                                                  | -            |       |        |        |              |       |          |          |      |        |       |
|                 |       |        |         |       |                                                  |              |       |        |        |              |       |          |          |      |        |       |
|                 |       |        |         |       |                                                  |              |       |        |        |              |       |          |          |      |        |       |
|                 |       |        |         |       |                                                  |              |       |        |        |              |       |          |          |      |        |       |

Key Punching: Punch all decimals. If decimal is not given, right hand justify within the field.

\*\* Puel type: 1 = gas 2 = L.P. 3 = Diesel

Use catalogued program MACH7107 to calculate machine costs from the above data

Use catalogued program COMP3207 to punch the above data on cards in format for use in the budget generator and to reproduce the data and print it in tabular form.

The system is designed for storage of 15 different machinery complements. However, only one set of names is used. The name list is stored separately from the cost coefficients and each is identified by a corresponding row number (code number).

When preparing data for storage it is most convenient to use Form 3. The format for keypunching is identified on the form. The column headings on the form are largely self-explanatory. A brief description of each column on the form is given here. The name is entered on Form 3 for convenience and identification only. It cannot be stored with the program employed with this form. After data on Form 3 have been punched according to the format thereon it is possible to use either of two computer programs to accomplish a desired purpose. Program MACH7107 may be used to calculate and print the total cost structure for each machine. Program COMP3207 is used to print the data in tabular form as it appears in Form 3 and to punch the data on cards in a format for use in the budget data bank. Cards for the budget data bank use the format in the following data description.

#### First Data Card

1. Code Number (columns 17-20 right justified, no decimal)

Any number between 1-100 is a valid code number, with the following constraints:

- (a) Code numbers 1-9 are reserved for tractors
- (b) Code numbers 10-11 are reserved for a truck and pickup
- (c) Code numbers 12-29 are for any other self-propelled machine or any machines with an auxiliary engine
- (d) Code numbers 30-100 are for all pull type implements. Fuel cost is computed only for machines whose code is less than 30.
- 2. Width (columns 21-30, decimal punched)

This variable is the swath in feet that the machine covers, except for tractors and trucks. Tractor width is given as "0" and truck width is expressed in tons to indicate truck size.

3. Initial List Price (columns 31-40, decimal punched)

This variable is the factory recommended selling price in dollars, not the purchase price of the machine.

4. Speed (columns 41-50, decimal punched)

This variable is the average speed the machine travels in the field when performing its task, expressed in miles per hour. Table 1 contains a selected list of machines and their appropriate range of speeds. These data were taken from Table 1, page 292 of the Agricultural Engineers Yearbook 1971 [1].

5. Field Efficiency (columns 51-60, decimal punched)

This variable is the ratio of the actual effectiveness of a machine to its theoretical effectiveness, expressed as a decimal fraction. Table 1 contains a list of machines and their associated field efficiencies.

6. RC1 (columns 61-70, decimal punched)

RCl is a repair cost variable which is the ratio of total accumulated repair costs to initial list price for the entire life of the machine. Table 2 contains a list of categories of machines and their associated RCl values. These data are based upon work completed by Bowers [2]. The A.S.A.E. have adopted the equation used in the budget generating program and values for RCl may be found in Table 2, page 294 of the Agricultural Engineers Yearbook [1].

7. RC2 (columns 71-80, decimal punched)

RC2 is a variable that helps determine the repair rate curve for a specific machine. Some values of RC2 for selected categories of machines may be found in Table 2. These values are also taken from page 14 of Bowers [2]. Additional values for RC2 may be found in Section 5.3.1.1. on page 209 of the Agricultural Engineers Yearbook [1].

#### Second Data Card

8. RC3 (columns 1-10, decimal punched)

RC3 is an exponent variable which in conjunction with RC2 determines the shape for the repair curve for a specific machine. The data sources for RC2 may also be used for RC3.

9. Hours Used Annually (columns 11-20, decimal punched)

This is the average number of hours a machine is used each year. This item varies significantly from farm to farm and region to region. Therefore, no specific reference is given for this item.

10. Years Owned (columns 21-30, decimal punched)

This is the average number of years a machine is owned before it is traded or sold.

TABLE 1. TYPICAL SPEEDS AND FIELD EFFICIENCIES FOR SELECTED MACHINES

| MACHINE                        | SPEED IN<br>MILES PER HOUR | FIELD<br>EFFICIENCY % |
|--------------------------------|----------------------------|-----------------------|
|                                |                            |                       |
| Moldboard plow or disk plow    | 3.5-6.0                    | 70-90                 |
| Chisel plow                    | 4.0-6.5                    | 70-90                 |
| Lister                         | 3.0-5.5                    | 70-90                 |
| Oneway disk                    | 4.0-7.0                    | 70-90                 |
| Subsoiler                      | 3.0-5.0                    | 70-90                 |
| Powered rotary tiller          | 1.0-5.0                    | 70-90                 |
| Single disk harrow             | 3.0-6.0                    | 70-90                 |
| Tandem disk harrow             | 3.0-6.0                    | 70-90                 |
| Offset disk                    | 3.0-6.0                    | 70-90                 |
| Spring tooth harrow            | 3.0-6.0                    | 70-90                 |
| Spike tooth harrow             | 3.0-6.0                    | 70-90                 |
| Roller or Packer (cultipacker) | 4.5-6.5                    | 70-90                 |
| Rotary hoe                     | 5.0-10.0                   | 70-85                 |
| Rod Weeder                     | 4.0-6.0                    | 70-90                 |
| Field cultivator               | 3.0-8.0                    | 70-90                 |
| Row Crop cultivator            |                            |                       |
| shallow                        | 2.5-5.0                    | 70-90                 |
| deep                           | 1.5-3.0                    | 70-90                 |
| Bed shaper                     | 2.0-4.0                    | 70-90                 |
| Unpowered rotary cultivator    | 3.0-7.0                    | 70-90                 |
| Fertilizer spreader pull type  | 3.0-5.0                    | 60-75                 |
| Anhydrous ammonia applicator   | 3.0-5.0                    | 60-75                 |
| Sprayer                        | 3.0-5.0                    | 60-75                 |
| Planter                        | 3.0-6.0                    | 50-85                 |
| Grain drill                    | 2.5-6.0                    | 65-85                 |
| Mower                          | 5.0-7.0                    | 75 <b>–</b> 85        |
| Mower-conditioner              | 4.0-6.0                    | 60-85                 |
| Self propelled swather         | 3.0-6.0                    | 55-85                 |
| Hay conditioner                | 5.0-7.0                    | 75-85                 |
| Hay rake                       | 4.0-5.0                    | 70-85                 |
| Windrower small grain          | 5.0-7.0                    | 75-85                 |
| Pull type combine              | 2.0-4.0                    | 65-85                 |
| Corn picker                    | 2.0-4.0                    | 60-80                 |
| Rotary mower                   | 3.0-8.0                    | 75-85                 |

SOURCE: American Society of Agricultural Engineers, "Agricultural Machinery Management Data," Agricultural Engineers Yearbook, 1971, pp. 287-294.

TABLE 2. REPAIR COST FACTORS, REMAINING FARM VALUE FACTORS AND HOURS OF LIFE FOR TYPICAL FARM MACHINES

|                                     |            |                    |            | Remainin | o Farm       | Hours of       |
|-------------------------------------|------------|--------------------|------------|----------|--------------|----------------|
|                                     | Repa       | air Cost Fact      | tors       | Value Fa |              | Life           |
|                                     | RC1        | RC2                | RC3        | RFV1     | RFV2         |                |
| Tractors                            | 1.2        | .000631            | 1.6        | .68      | .92          | 12,000         |
| Trucks                              | .8         | .000631            | 1.4        | .67      | .86          | 4,000          |
| Pickups                             | .68        | .000631            | 1.4        | .60      | .885         | 4,000          |
| Fert. spreaders                     | .65        | .000251            | 1.8        | .56      | .885         | 1,000          |
| Anhydrous applicator                | .65        | .000631            | 1.6        | •6       | .885         | 1,000          |
| Plows                               | 2.0        | .000251            | 1.3        | •6       | .885         | 2,000          |
| Dieks                               | .65        | .000251            | 1.8        | .6       | .885         | 2,000          |
| Chisels and Harrows Cultivators and | .65        | .000251            | 1.8        | .6       | .885         | 2,000          |
| Rotary Hoes                         | 1.0        | .000251            | 1.8        | •6       | .885         | 2,000          |
| Combines                            | .33        | .000251            | 1.8        | .635     | .895         | 2,000          |
| Corn Pickers                        | .5         | .000631            | 1.6        | .6       | .885         | 1,500          |
| Ensilage Choppers                   | 1.2        | .002510            | 1.3        | .56      | .885         | 1,500          |
| Row Planters                        | .80        | .000631            | 1.6        | .6       | .885         | 1,200          |
| Drills                              | .65        | .000251            | 1.8        | .6       | .885         | 1,000          |
| Listers                             | .80        | .000631            | 1.6        | .6       | .885         | 1,200          |
| Sickle Mower                        | 1.8        | .002510            | 1.3        | •6       | .885         | 1,000          |
| Swathers and Rakes                  | 1.0        | .002510            | 1.3        | .56      | .885         | 1,500          |
| Wagons                              | 1.0        | .002510            | 1.4        | .56      | .885         | 2,000          |
| Balers                              | .85        | .002510            | 1.3        | • 56     | .885         | 2,000          |
| Sweep                               | 1.0        | .000251            | 1.8        | .6       | .885         | 2,000          |
| Stackhand<br>Sprayers               | 1.0<br>.65 | .002510<br>.000251 | 1.3<br>1.8 | .6<br>.6 | .885<br>.885 | 1,000<br>1,000 |
|                                     |            |                    |            |          |              |                |

SOURCE: American Society of Agricultural Engineers, "Agricultural Machinery Management Data," Agricultural Engineers Yearbook, 1971, pp. 287-294.

11. RFV1 (columns 31-40, decimal punched)

RFVI is a constant used to arrive at the percentage of original value that remains after the first year depreciation occurs, expressed as a decimal fraction. Values for RFVI may be found in Section 5.2.1.3., page 289 of the Agricultural Engineers Yearbook [1].

12. RFV2 (columns 41-50, decimal punched)

RFV2 is a remaining farm value variable which is a component of the standard double declining balance equation. Values for RFV2 may be found in Table 2. These values were taken from page 41 of Bowers [2]. Additional values for RFV2 may be found in section 5.2.1.3, page 289 of the Agricultural Engineers Yearbook [1].

13. Purchase Price (columns 51-60, decimal punched)

This variable is the actual dollar value paid for the machine. Purchase price should be lower than initial price (variable number 3). There is no specific reference for purchase price other than those given for initial list price.

14. Fuel Type (columns 61-70, decimal punched)

This variable indicates the type of fuel, gasoline, L.P. gas, or diesel, that the machine uses. The numbers that should be entered here are: 1.0 for gasoline, 2.0 for L.P. gas, and 3.0 for diesel.

15. Hours of Life (columns 71-80, decimal punched)

This variable is the number of hours of expected mechanical life. Table 2 contains several categories of machines and their respective mechanical life. These data were taken from page 12 in the Appendix of Bowers [2]. Additional machines and their mechanical lives can be found in Table 2, page 294 of the Agricultural Engineers Yearbook 1971 [1].

16. Machine Horsepower

This variable is entered individually for each of the machines on the first 29 rows of the machinery complement. The program was initially developed to calculate fuel consumption as a function of list price. It was later altered to calculate fuel consumption as a function of maximum PTO horsepower. If no horsepower coefficient is provided in column 16 of the machinery complement the list price procedure used in the past is put into use. If, however, a horsepower coefficient is provided then the new procedure is used.

If fuel must be computed by some procedure other than horsepower, the size index can be entered in column 16 of the machinery complement and fuel consumption per unit of that size entered in the fuel multiplier table.

Horsepower coefficients are placed in storage through use of the MCHG agendum with the MODIFY program. This processing procedure is discussed in Section III.

#### Storing Machinery Data

Two different agenda may be used to place machinery complement data into storage or to change data previously stored. The MCOMii agendum changes all items on one row of the machinery complement matrix. The MCHGii agendum changes one or more cells (coefficients) in the machinery complement matrix. The value "ii" is the machinery complement number.

The MCOMii agendum uses two cards for each machine or row in the table. It uses the following format.

| Variable            | Card Column                         |
|---------------------|-------------------------------------|
| Code number         | 17-20 (right justified, no decimal) |
| Width               | 21-30 (decimal punched)             |
| Initial list price  | 31-40 (decimal punched)             |
| Speed               | 41-50 (decimal punched)             |
| Field efficiency    | 51-60 (decimal punched)             |
| RC1                 | 61-70 (decimal punched)             |
| RC2                 | 71-80 (decimal punched)             |
| RC3                 | 1-10 (decimal punched)              |
| Hours used annually | 11-20 (decimal punched)             |
| Years owned         | 21-30 (decimal punched)             |
| RFV1                | 31-40 (decimal punched)             |
| RFV2                | 41-50 (decimal punched)             |
| Purchase price      | 51-60 (decimal punched)             |
| Fuel type           | 61-70 (decimal punched)             |
| Hours of life       | 71-80 (decimal punched)             |

The above format is used with the MCOMii agendum when all items on one machine row of the matrix (table) are stored initially or added to an existing complement. If any data field in the cards is left blank it will be stored as a zero value. The complete data card stream would be as follows:

```
MODIFY (a set of program control cards)
MCOMii
data cards - 2 cards for each machine
END*
STOP
/*
```

The MCHGii agendum is used when individual items (cells in the matrix)

of the machinery complement are to be added or changed. Data cards are prepared

and punched in the format presented in Table 3. Five values may be entered

on each card and when the row number changes a new card is punched. Nothing is punched in the first 4 columns of the data card. The row number and column number are identified in Form 3 used for original entries, or in the computer printout of the machine complement. A single item or several items may be entered.

Table 3. Format for Data Cards with the MCHGii Agendum

|     | IT   | EM 1  | ITI   | EM 2  | IT    | EM 3  | IT    | EM 4  | IT    | EM 5  |
|-----|------|-------|-------|-------|-------|-------|-------|-------|-------|-------|
| Row | Col. | Value | Col.  | Value | Col.  | Value | Col.  | Value | Col.  | Value |
| No. | No.  |       | No.   |       | No.   |       | No.   |       | No.   |       |
| 5-6 | 7-8  | 9-18  | 19-20 | 21-30 | 31-32 | 33-42 | 43-44 | 45-54 | 55-56 | 57-66 |

The complete data card stream for using the MCHGii agendum is as follows:

MODIFY (a set of program control cards)
MCHGii
data cards for machinery item changes
END\*
STOP
/\*

#### Formulas for Machine Cost Computations

Data entered on Form 3 and stored in the machinery complement file are used in making the machine cost calculations. To aid in understanding how machine costs are computed the basic formulas are presented here. These formulas have been taken from work by Wendel Bowers [2].

Percent of life used up (LZ) = Hours used annually x years owned x 100 hours of life

Total accumulated repairs (TAR) = ILP x RC1 x RC2(LZ) RC3
where ILP is the initial list price and LZ is expressed as an integer (no decimal). Total accumulated repairs cover the percent of the total expected life period used up by the owner as represented by LZ.

Remaining Farm Value (RFV) = ILP x RFV1 x (RFV2) Y
where Y is the number of years owned and remaining farm value is the same as salvage value

Annual Depreciation = Purchase price - RFV years owned

Gallons of gas per hour = Horsepower rating x fuel consumption factor where fuel consumption factors are:

Gasoline engines = 0.069 LP gas units = 0.0819 Diesel motors = 0.0484

Fuel, 0il & Grease per hour = gal. per hour x 1.15 x fuel price where oil and grease charges = 15% of gasoline used

Repair cost per hour = Total Accumulated Repairs (TAR)
Hours Used Annually x Years Owned

Average value (AV) =  $\frac{\text{Purchase Price} + \text{Remaining Farm Value}}{2}$ 

Tax Cost per hour = Purchase Price x Tax Rate
Hours Used Annually

Insurance Cost per hour = Average Value x Insurance Rate
Hours Used Annually

Interest Cost per hour = Average Value x Interest Rate
Hours Used Annually

8.25
Hours per acre = Width in Feet x Speed in mph x Field Efficiency

Tax rates, insurance rates and interest rates are stored in the default parameter file and used by the computer in the above calculations. These rates may be changed from time to time. Assumed rates currently stored are:

Taxes = 0.01 Insurance = 0.006 Interest = 0.07

Housing is not included in the above formulas. However, housing costs may be readily included by increasing the insurance or tax rate sufficient to cover housing costs.

#### Set of Machinery Names

All machinery complements have the same set of names. Names can be stored for each of the 100 lines but it is not required that a name be placed on every line. Some line names may be left blank with names added as they are needed.

If a new set of cost coefficients is added to the machinery complement it is necessary to incorporate a name into the name list to correspond with the line number (code number) for the machinery item. If this is not done a blank will appear in the output in place of the machinery name.

Sixteen characters is the maximum length for a machinery name. Machinery names may be listed on Form 4. The data would be punched according to instructions on the form. Code numbers are punched in card columns 5-7, right hand justified and no decimal is punched. The name is punched in card columns 9-24. The following card sequence would be used to place the names in storage.

MODIFY (a set of control cards)
MCNM
data cards with names for the machinery complement
END\*
STOP
/\*

#### Equipment Complement Data

Data for calculating equipment costs are stored in the equipment complement data bank. The ECPA agendum is employed when equipment costs need to be calculated. To obtain a detailed output of the calculations one may employ the LUT2 agendum. For information on the use of these agendums see the discussion on processing procedures discussed in Section IV.

There is room to store 15 different equipment complements. Each of the complements contain 11 columns and 100 rows. An example of a completed equipment complement is presented in Appendix Table 13.

When preparing data for input it is best to use Form 5 prepared for this purpose. Even though there is room for 100 items in each complement it is not necessary that all 100 rows be used. The card format and keypunching instructions are all given on the data input form. The variables are all identified in the column headings. It will be noted that all data for one equipment item are entered on two cards. The equipment name is entered on Form 5

## FORM 4. MACHINERY COMPLEMENT NAMES Budget Data Bank South Dakota State University

| 5-7  | 924          |                    |
|------|--------------|--------------------|
| CODE | Name of Item |                    |
|      |              |                    |
|      |              |                    |
|      |              |                    |
|      |              |                    |
|      |              |                    |
|      |              | Card Stream        |
|      |              | MODIFY             |
|      |              | MORN<br>name cards |
|      |              | E.ID*<br>STOP      |
|      |              | /×                 |
|      |              |                    |
|      |              |                    |
|      |              |                    |
|      |              |                    |
|      |              |                    |
|      |              |                    |
|      |              |                    |
|      |              |                    |
|      |              |                    |
|      |              |                    |
|      |              |                    |
|      |              |                    |
|      |              |                    |
|      |              |                    |
|      |              |                    |
|      |              |                    |
|      |              |                    |

Keypunching: Code number punched in cols. 5-7, right justified, no decimal. Name punched in cols. 9-24

FORM 5. FORM FOR KEYPUNCHING EQUIPMENT COMPLEMENT DATA STORED IN THE BUDGET DATA BANK South Dakota State University

| COLUMN  | 11    | 2     | 3                                                | 4                                                | 5     | 6            | 7            | . 8           | 9         | 10    | 11     |
|---------|-------|-------|--------------------------------------------------|--------------------------------------------------|-------|--------------|--------------|---------------|-----------|-------|--------|
|         |       | FIR   | ST DATA                                          | CARD                                             |       |              |              | ł             | SECOND DA |       |        |
|         |       |       |                                                  | i                                                |       | į            |              |               | N OF LIST |       | ANNUAL |
| NAME    | CODE  | SIZE  | UNITS                                            | ASSET                                            | LIST  | PURCHASE     | YEARS        | SALVAGE       | REPAIR    | FUEL  | HOURS  |
|         |       |       | CODE                                             | TYPE*                                            | PRICE | PRICE        | LIFE         | VALUE         |           | & OIL | LABOR  |
| 1-16    | 17-20 | 21-30 | 31-40                                            | 41-50                                            | 51-60 | 61-70        | 71-80        | 1-10          | 11-20     | 21-30 | 31-40  |
| 1       | 1     |       |                                                  |                                                  |       |              |              |               |           |       |        |
|         |       |       |                                                  |                                                  |       |              | <del> </del> | 11            |           | -     |        |
|         | 1     |       |                                                  |                                                  |       |              |              |               |           |       |        |
|         | -     |       | <del>                                     </del> |                                                  |       |              |              |               |           |       |        |
|         | ł     |       |                                                  |                                                  |       |              |              |               |           |       |        |
|         |       |       | <del>                                     </del> | <del>                                     </del> |       |              |              |               |           |       |        |
|         |       |       |                                                  |                                                  |       | 1            |              |               |           |       |        |
|         |       |       |                                                  |                                                  |       |              |              |               |           |       |        |
| L       |       |       | 1                                                |                                                  |       |              |              |               |           |       |        |
|         |       |       |                                                  |                                                  |       |              |              |               |           |       |        |
| <u></u> |       |       |                                                  |                                                  |       |              |              | l             |           |       |        |
|         | 1     |       |                                                  |                                                  |       | 1            |              |               |           |       |        |
|         |       | -     | -                                                |                                                  |       | -            |              | <u> </u>      |           |       |        |
| 1       | 1     |       |                                                  | 1                                                |       |              |              |               |           |       |        |
|         |       | +     | +                                                | <del> </del>                                     |       | <del> </del> | <del> </del> |               |           |       |        |
|         |       | 1     | ŀ                                                |                                                  |       |              |              | N             |           |       | l      |
|         |       | -     | +                                                | <del>                                     </del> |       | 1            | <del> </del> | <del>  </del> |           |       |        |
| 1       | 1     | 1     | 1                                                |                                                  |       | 1            |              |               |           | 1     | İ      |
|         |       |       |                                                  |                                                  |       |              |              |               |           |       |        |
|         |       |       |                                                  |                                                  |       |              |              |               |           |       |        |
|         |       |       |                                                  | 1                                                |       |              |              |               |           |       |        |
| L       |       |       |                                                  |                                                  |       |              |              |               |           |       |        |
|         |       |       |                                                  |                                                  |       |              |              |               |           |       |        |
|         |       |       |                                                  | -                                                | ļ     |              | <del> </del> | 11            |           |       |        |
|         | 1     |       |                                                  | 1                                                |       |              |              |               |           |       | - 1    |
|         |       |       |                                                  |                                                  |       |              | <del> </del> | 11            |           |       |        |
|         |       |       |                                                  | 1                                                |       | ļ            |              |               |           |       | 1      |
| L       |       |       |                                                  |                                                  | 1     | 1            |              | <u> </u>      | L         |       |        |

\*Asset Type: 1 = Capital livestock item 2 = Physical Equipment

\*\*Salvage value, repairs and Fuel and Oil are all entered in decimal form as a proportion of list price.

Keypunching: Code is right justified, no decimal. All other values are left justified, decimal punched.

for convenience and identification only. The name will not be placed in storage by following the procedures on form 5.

To store the equipment complement data it is necessary to use the following data card stream.

MODIFY (a set of program control cards)
EQUPii
data cards for equipment
END\*
STOP
/\*

The value "ii" in card columns 5 and 6 of EQUPii agendum identifies the equipment complement number.

#### Variables on First Data Card of Equipment Complement

1. Code Number (columns 17-20 right justified, no decimal).

Any number between 1 and 100 is a valid code with the following reservations:

- (a) Code numbers 1-50 are for inanimate equipment items
- (b) Code numbers 51-100 are for capital livestock items
- 2. Size of Item (columns 21-30, decimal punched)

Some numerical measure of size should be entered here. It is usually expressed in terms of the number of units as identified by the units code entered in the adjacent column of the input form. For example, suppose you are entering data to represent that the cost of milking equipment in a six stall milking parlor is \$2,000. The units code in this case would specify "head" and the numerical size would be six. You would thus be indicating that the cost of equipment for a 6 stall milking parlor would be \$2,000.

3. Units Code (31-40, decimal punched)

One of the numerical units codes specified in Table 6 should be used. Valid entries are between 1 and 25

4. Type of Asset (41-50, decimal punched)

Currently there are two types of equipment, physical equipment and capital livestock. The reason for specifying type is to determine the cost computation procedure used and in some cases a breakdown of costs. If in

the future some specialized cost computation procedures are developed for certain items, these can be placed in the program and the assets to which they apply identified by a type code.

Type Code

1.0 Capital livestock item

2.0 Physical equipment

5. List Price (51-60, decimal punched)

This is the list price for each item. In most cases, list price and purchase price will be identical.

6. Purchase Price (61-70, decimal punched)

This is the price paid by the operator. In some cases quantity discounts may be available and this variable allows these to be taken into account.

7. Years Life (71-80, decimal punched)

Years life is the time period during which the asset will be used in its current form.

#### Variables on Second Data Card of Equipment Complement

8. Salvage Value as a Proportion of List Price (1-10, decimal punched)

When list price is multiplied by this variable, salvage value is determined. Very important in determining what this variable should be is the years life specified above. Some equipment, buckets, forks, etc. will be junked and the appropriate entry is 0.0. For some livestock items, no depreciation is expected and the appropriate entry is 1.0.

9. Repair Proportion (11-20, decimal punched)

Repairs are computed for the lifetime of the asset by multiplying this variable by the list price. Therefore, the entry made in this column should be the proportion of list price that one expects to spend on repairs over the item's life. This number can be greater or less than 1.0. Most livestock entries will have a zero entry for this variable.

10. Fuel and Lubricants as a Proportion of List Price (21-30, decimal punched)

Fuel and lubricant charges are computed on an annual basis by multiplying this variable by list price. The entry made for this variable should be the proportion of list price that fuel and lubricants are expected to amount to each year. In most cases, entries for livestock will be zero.

11. Annual Hours Labor Required (31-40, decimal punched)

The appropriate entry in this variable is the total number of hours labor expected to be expended on this item during each year. Care should be taken when specifying livestock labor. It is relatively easy to include livestock labor twice since row 49 of the budget input form also asks for the amount of labor spent on livestock.

#### Calculating Equipment Costs

Equipment costs are first calculated on an annual basis for a unit of equipment as identified in the equipment complement. The annual cost summary is printed by using the LUT2 agendum. An example of this cost summary is shown in Appendix Table 17. Formulas for calculating the annual cost per unit are as follows:

- 1. Average Value = (Purchase Price + Salvage) ÷ 2.
- 2. Depreciation per year = (Purchase Price less Salvage Value) + Years of Life.
- 3. Interest = Annual Interest Rate X Average Value.

The interest rate is specified on line 6 of the set of default parameters placed in storage.

4. Insurance = Average Value X Insurance Rate.

The insurance rate is specified on line 15 of the set of default parameters placed in storage.

5. Taxes = Average Value X Tax Rate.

The equipment tax rate is specified on line 17 of the set of default parameters placed in storage.

6. Repairs = (List Price X Repair as a Proportion of List) + Years of Life.

The repair proportion is an estimate of what total repairs throughout the ownership period will be as a proportion of list price. This proportion is specified in column 9 of the equipment complement data placed in storage.

- 7. Fuel and Lubrication = List Price X Fuel and Lub. Proportion
  The fuel and lubrication as a proportion of list price is specified
  in column 10 of the equipment complement data placed in storage.
- 8. Labor Cost = Hours of Labor X Labor Cost Per Hour.

The hours of labor associated with a unit of equipment complement data. This does not involve the hours required for construction or

installation of items of equipment. It is only the hours of labor required annually for maintenance and operation. An alternative procedure is to specify no hours of labor for equipment and include all livestock labor on line 49 of the budget data input form. Care must be taken not to duplicate hours of labor in these two sections.

The labor cost per hour is specified on line 12 of the set of default parameters placed in storage.

After annual costs are calculated the annual charges for use in the budget are determined. Charges for equipment to be used in the budget are dependent upon the number of animals for which the budget is being established and the nature of the unit of equipment as defined in the equipment complement.

Annual Charge = Total Annual Cost X Number of Units X Proportion of Cost

The number of units is entered in column 13 of the budget input form and proportion of cost is entered in column 14. The number of units refers to the number of units of the item of equipment used or owned. The proportion of cost is that proportion which should be charged against this budget. For example, suppose a budget for one dairy cow is being prepared. One dairy cow is then referred to as the "budget unit." You have determined that the milking equipment for a 6 stall milking parlor will cost \$2,000. This equipment would serve a 100 cow herd. A unit of the equipment, as entered in the equipment complement, consists of 6 head (see discussion under item 2 of "variables entered on first data card" as discussed earlier in this section). When preparing the budget input form you would enter the number of units as .01, since one milking parlor is required for a 100 cow herd. The proportion of cost charged to this budget would be 1.0 since the budget unit is for 1 cow.

As a further example suppose a water tank with a 250 gallon capacity is used as an item of equipment. If a budget for one animal is being prepared and it is determined that a 10 gallon capacity is required per animal then 10/250 or .04 is entered in Column 14 as the proportion charged to this budget and "1.0" is entered in column 13 of the budget input form to indicate that one water tank is owned and/or used.

The printout from the LUT2 agendum, as presented in Appendix Table 17, shows the annual charges calculated as described in the preceding paragraphs. Ownership charges, as shown in the printout, include depreciation, insurance and taxes. Operating charge includes repairs plus fuel and lubrication. Interest is not included in the ownership costs since it is itemized separately in the budget printout.

#### Set of Equipment Names

The name list for equipment items is stored separately from the data pertaining to the item. All equipment complements have the same set of names. One name is stored for each of the 100 lines. When equipment complement data are entered using the EQUP agendum the name of the equipment item is not entered or changed. In order to store a name or change a name it is necessary to use the MENA agendum. Card sequence and formatting information is as follows:

#### Card Columns

| First Card                           | MENA                 | 1-4                               |
|--------------------------------------|----------------------|-----------------------------------|
| Second and each addi-<br>tional card | Item line number     | 5-7 (right justified, no decimal) |
| Final Card                           | Name of item<br>END* | 9 <b>-</b> 24<br>1 <b>-</b> 4     |
| TIME OULG                            | MITD.                | <b>_</b>                          |

Form 6 is used for compiling and keypunching the data cards used to enter equipment complement names. Sixteen characters is the maximum length for an equipment name. The code number on this form is the same as the line number of the equipment item.

FORM 6. EQUIPMENT COMPLEMENT NAMES
Budget Data Bank, South Dakota State University

| 5-7  | 9-24         |                |
|------|--------------|----------------|
| CODE | Name of Item |                |
|      |              |                |
|      |              |                |
|      |              |                |
|      |              |                |
|      |              |                |
|      |              |                |
|      |              | Card Stream    |
|      |              | MODIFY<br>MENA |
|      |              | data card      |
|      |              | END*           |
|      |              | /*             |
|      |              |                |
|      |              |                |
|      |              |                |
|      |              |                |
|      |              |                |
|      |              |                |
|      |              |                |
|      |              |                |
|      |              |                |
|      |              |                |
|      |              |                |
|      |              |                |
|      |              |                |
| 1    |              |                |

Keypunching: Code number in columns 5-7, right justified no decimal. Name left justified in columns 9-24.

The complete data card stream to enter a new name or change a name is as follows:

MODIFY (a set of program control cards)
MENA
Data cards for equipment names. One card for each equipment item.
END\*
STOP
/\*

#### Fuel Multipliers

In addition to the 16 coefficients contained in the machinery complement table, self-powered machines require additional information for fuel cost computations. The first 29 machines in the machinery complement table have their own power. Column 14 in the table indicates whether the machine uses gasoline, L.P. gas or diesel fuel. Therefore, a table with 29 rows and 3 columns (for each of the fuel types) is required to provide multipliers for each of the first 29 machines.

When the budget data bank was initially developed fuel multipliers were prepared on the assumption that horsepower and list price were very highly correlated. Fuel multipliers as a function of list price were therefore placed in storage. Later it was decided that fuel multipliers as a function of drawbar horsepower would be more appropriate. Both methods are now available. The program chooses fuel consumption estimation procedure on the following basis: If no horsepower coefficient is provided in column 16 of the machinery complement table the list price procedure used in the past is put into use. If however, a horsepower coefficient is provided the new procedure is used.

If fuel use must be computed by some procedure other than horsepower the size index can be entered in column 16 of the machinery complement and fuel consumption per unit of that size entered in the fuel multiplier table.

Gallons of fuel per hour per horsepower are currently sorted in the program as follows: gasoline engines = 0.069 gal., L.P. engines = 0.081 gal. and diesel engines = 0.048 gal. Gallons of fuel per \$1,000 of initial list price are presented in Table 4.

Table 4. Fuel Multipliers in Gallons of Fuel Per \$1,000 of List Price

| EQUIPMENT                                                                                  | GASOLINE | DIESEL | L.P. GAS |
|--------------------------------------------------------------------------------------------|----------|--------|----------|
| Two wheel drive tractors Self propelled combines Self propelled swathers Auxiliary engines | .69      | .44    | .76      |
| Self propelled cotton picker                                                               | .23      | .16    | .27      |
| Trucks and pickups                                                                         | 1.00     | .64    | 1.10     |
| Four wheel drive tractors<br>Self propelled forage harvestors                              | .46      | .31    | .53      |
| Crawler tractors Feed trucks with power box                                                | . 36     | .25    | .44      |

SOURCE: Rodney L. Walker and Darrel D. Kletke [9].

Data cards are prepared with the following format to enter either horsepower fuel multipliers or list price fuel multipliers.

|                     | Card Column                       |
|---------------------|-----------------------------------|
| Row number          | 5-7 (right justified, no decimal) |
| Gasoline multiplier | 9-18 decimal punched              |
| L.P. gas multiplier | 19-28 decimal punched             |
| Diesel multiplier   | 29-38 decimal punched             |

The complete card stream to enter the fuel multipliers is as follows: To enter horsepower multipliers we use the FMTG agendum and to enter list price multipliers we use the FMLT agendum.

MODIFY (a set of program control cards)
FMTG or FMLT
data cards with fuel multipliers
END\*
STOP
/\*

In order to use the procedure of calculating fuel consumption by horsepower it is also necessary to enter the horsepower rating in column 16 of the
machinery complement table for any or all of the machines listed on the first
29 rows. Data cards to enter the drawbar horsepower ratings are prepared
according to the following format:

#### Card Column

Row Number 5-6 (right justified, no decimal)

Column Number 7-8 (right justified, no decimal)

Drawbar Horsepower 9-18 (left justified, decimal punched)

It will be recognized that the column number punched in card columns 7 and 8 will always be 16. One card is used for each machine horsepower entered. The complete card stream to enter the data would be as follows:

MODIFY (a set of program control cards)
MCHGii (ii = complement number)
data cards; one for each machine
END\*
STOP
/\*

Temporary changes can be made in the fuel multipliers and the horsepower coefficients using the FMTG and MCHG agenda of the BUDLIV program. The MCHG agendum is discussed in Section III. Below the FMTG requirements are given.

|                                 |                                       | Card Column                      |
|---------------------------------|---------------------------------------|----------------------------------|
| First Card                      | FMTG                                  | 1-4                              |
| Second and each additional card | Row number of machine (1-29)          | 5-7 right justified, no decimal  |
|                                 | Fuel type 1 = gas, 2 = LP, 3 = diesel | 8-10 right justified, no decimal |
|                                 | Fuel multiplier                       | 11-20 decimal punched            |
| Final card                      | END#                                  | 1–4                              |

#### Default Parameter Values

A list of 25 values required for many of the calculations performed by the program are placed in a separate file and called by the program when they are needed. Form 7 has been prepared as a guide to preparation and entry of the data. Formatting, keypunching and card stream for processing are all identified on the form.

The default parameters currently stored in the computer file are identified in table 5.

Table 5. Dafault Parameters in Storage

|     | Description                                                   | Default Value |
|-----|---------------------------------------------------------------|---------------|
| 1.  | Gasoline price                                                | 0.365         |
| 2.  | L.P. gas price                                                | 0.315         |
| 3.  | Diesel fuel price                                             | 0.345         |
| 4.  | Price per kilowatt hour of electricity                        | 0.017         |
| 5.  | Price per 1,000 cu. ft. of natural gas                        | 1.5           |
| 6.  | Interest rate (all capital except land)                       | 0.085         |
| 7.  | Insurance rate per dollar of average machine value            | .006          |
| 8.  | Tax rate per dollar of machine purchase cost                  | 0.01          |
| 9.  | Interest rate on land (not built into program)                |               |
| 10. | Machinery labor per hour                                      | 2.00          |
| 11. | Livestock labor per hour                                      | 2.00          |
| 12. | Equipment labor per hour                                      | 2.00          |
| 13. | • •                                                           |               |
| 14. |                                                               |               |
| 15. |                                                               | 0.006         |
| 16. |                                                               |               |
| 17. |                                                               | 0.01          |
| 18. |                                                               |               |
| 19. |                                                               | 1.1           |
| 20. |                                                               | 1.1           |
| 21. | • •                                                           | 1 0           |
|     | of labor                                                      | 1.2           |
| 22. |                                                               |               |
| 23. | Livestock management charge as a proportion of total receipts |               |
| 24. | -                                                             |               |
| 25. | To have LPFARM cards punched enter 7.0                        | 7.0           |
|     |                                                               |               |

FORM 7. FORM TO ENTER DEFAULT PARAMETER VALUES
Budget Data Bank, South Dakota State University

#### PARM

| PARM   |                 |
|--------|-----------------|
| Row    |                 |
| Number | Parameter Value |
| 4-7    | 9-18            |
|        |                 |
|        |                 |
|        |                 |
|        |                 |
|        |                 |
|        |                 |
|        |                 |
|        |                 |
|        |                 |
|        |                 |
|        |                 |
|        |                 |
|        |                 |
|        |                 |
|        |                 |
|        |                 |
|        |                 |
|        |                 |
|        |                 |
|        |                 |
|        |                 |
|        | 1               |
|        |                 |
|        |                 |
|        |                 |
|        |                 |
|        |                 |
|        |                 |
|        |                 |
|        |                 |
|        |                 |
|        |                 |
|        |                 |
|        | <b>{</b>        |
|        |                 |
|        |                 |
|        |                 |
|        | I               |

| Kevpun | chin | 6 |
|--------|------|---|

Row number is right justified, no decimal punched
Parameter value is left justified, decimal is punched

Card Stream

MODIFY
PARM
data cards
END\*
STOP
/\*

END\*

A temporary change good for one computer run would employ the following card stream.

```
BUDLIV (a set of program control cards)
PARM
data cards as prepared on form 7
END*
OUT6
card with budget ID number
STOP
/*
```

The OUT6 agendum is included in the above card stream since there is no logic in making a temporary change unless it is to be employed in obtaining a budget output.

A permanent change in the default parameter values or the making of an initial entry requires the following data card stream.

```
MODIFY (a set of program control cards)
PARM
data cards as prepared on form 7
END*
STOP
/*
```

#### Units of Measurement

When preparing data for individual enterprise budgets a column in the entry form requires that a code number be entered to identify the units of measurement being used. There are 25 units code numbers to identify 25, 4-character abbreviations for units of measurement. The requirements for formatting, key-punching and card stream for entering the data into storage are all given on Form 8. The code numbers and units currently stored in the computer file are identified in table 6.

# FORM 8. UNITS OF MEASUREMENT DATA FORM

# Budget Data Bank South Dakota State University

| Code    |                    |
|---------|--------------------|
| Number* | Units Name<br>9-12 |
| 5-7     | 9-12               |
|         |                    |
|         |                    |
|         |                    |
|         |                    |
|         |                    |
|         |                    |
|         |                    |
|         |                    |
|         |                    |
|         |                    |
|         |                    |
|         |                    |
|         |                    |
|         |                    |
|         |                    |
|         |                    |
|         |                    |
|         |                    |
|         |                    |
|         |                    |
|         |                    |
|         |                    |
|         |                    |
|         |                    |
|         |                    |
|         |                    |
|         |                    |
|         |                    |
|         |                    |
|         |                    |
|         |                    |
|         |                    |
|         |                    |
|         |                    |
|         |                    |
|         |                    |
|         |                    |
|         |                    |
|         |                    |

# Card Stream

MODIFY (a set of control cards)
UNIT
data cards
END\*
STOP
/\*

<sup>\*</sup>Keypunch: Code number is right justified, no decimal

Table 6. Units of Measurement in Storage

| Code No.                        | Unit |
|---------------------------------|------|
| 1                               | HD.  |
| 2                               | BV.  |
| 3                               | TONS |
| 4                               | DZ.  |
| 1<br>2<br>3<br>4<br>5<br>6<br>7 | GAL. |
| 6                               | BL.  |
| 7                               | ACRE |
| 8                               | HR.  |
| 9                               | DAYS |
| 10                              | AUMS |
| 11                              | ACIN |
| 12                              | LBS. |
| 13                              | PT.  |
| 14                              | QT.  |
| 15                              | DOL. |
| 16                              | CWT. |
| 17                              | OZ.  |
| 18                              | MILE |
| 19                              | FEET |
| 20                              | FLOK |
| 21                              | SQFT |
| 22                              | ·    |
| 23                              |      |
| 24                              |      |
| 25                              | COW  |
|                                 |      |

#### III. PREPARATION OF BUDGET DATA

### Preparing Crop Budgets

Crop budget data are prepared for processing on Form 10. The budget forms in this publication are left blank in order that they may be copied for use in preparing budgets. The format and instructions for keypunching are identified on the form.

# Budget Identification Number

The budget identification code number is entered first. Form 9 presents a coding guide for use in establishing an ID number. A crop budget is identified in the computer program by punching a two digit enterprise code in card columns 3 and 4. This code number must be greater than 70. The area and county code, in card columns 5 and 6, is used to identify the individual county or it may identify an area. Area codes based on crop reporting districts or upon planning districts may be used according to the individual's preference. The capital month in section J of the budget identification number is the base month for computing annual capital. For crops the base month is usually the month of harvest. The base month is assumed to be the month in which all bills and interest charges are paid. If capital for production is needed in May and the base month (harvest month) is designated as October, interest will be charged for use of Capital from May to October. If card columns 16 and 17 (capital month columns) are left blank or if zeros are entered the default month will be June.

# Title and Footnote Cards

Three title cards and three footnote cards must be completed. Card spaces 1-80 may be used to compose any title the user desires. There must be 3 cards even if one or more cards are blank. Card columns 69-80 are used in the footnote

# FORM 9. CODING GUIDE FOR BUDGET IDENTIFICATION NUMBER Budget Data Bank, South Dakota State University

|    |                                                           |    |      | E                               | Budget   | Data Bank,          | Sout | th Dakota State University                         |
|----|-----------------------------------------------------------|----|------|---------------------------------|----------|---------------------|------|----------------------------------------------------|
|    |                                                           |    | 5.7  | Turkeys                         | 06       | Brown               |      | 62 Turner 71-76. Planning                          |
| A. | STATE CODE                                                |    |      | Ducks                           | 07       | Brule               |      | 63 Union district one                              |
|    | Not applicable                                            |    |      | Geese                           | 08       | Buffalo             |      | 64 Walworth through six.                           |
|    | Enter "00"                                                |    |      | Broilers                        | 09       | Butte               |      | 65 Washabaugh 81-89. Crop reporting                |
|    | 22.01                                                     |    | 61.  | Rabbits                         | 10       | Campbell            |      | 66 Yankton districts one through                   |
|    |                                                           |    | 62.  | Goats                           | 11       | Charles Mix         |      | 67 Ziebach nine.                                   |
| В. | ENTERPRISE ID CODE                                        |    | 63.  | Dogs                            | 12       | Clark               |      |                                                    |
|    |                                                           |    | 64.  | Bees                            | 13       | Clay                | _    |                                                    |
|    | Livestock                                                 |    | 65.  |                                 | 14       | Codington           | n.   | SPECIES IRRIGATION                                 |
|    |                                                           |    | 66.  |                                 | 15       | Corson              |      | CODE                                               |
|    | 11. Beef Breeding Grade                                   |    | 67.  |                                 | 16       | Custer              |      | 1 Park 1 Catal Pina                                |
|    | 12. Beef Breeding Purebred                                |    | 68.  |                                 | 17       |                     |      | 1. Beef 1. Gated Pipe                              |
|    | 13. Beef Raise Replacements                               |    | 69.  |                                 | 18       | Day                 |      | 2. Dairy 2. Center Pivot 3. Sheep 3. Wheel Move    |
|    | <ol><li>Beef Growing (Stockers)</li></ol>                 |    | 70.  |                                 | 19       | Deuel               |      | 3. Sheep 3. Wheel Move 4. Swine 4. Big, Gun        |
|    | 15. Beef Finishing                                        |    |      |                                 | 20       | Dowey               |      | 5. Other 5. Towline                                |
|    | 16.                                                       |    |      |                                 | 21       | Douglas             |      | 6. Poultry 6. Gravity Ditch                        |
|    | 17.                                                       |    | _    | Crops                           | 22       | Edmunds             |      | 7. Flood                                           |
|    | 18.                                                       |    |      | n 1                             | 23<br>24 | Fall River<br>Faulk |      | 8.                                                 |
|    | 19.                                                       |    |      | Barley                          | 24       | Grand               |      | 9.                                                 |
|    | 20.                                                       |    |      | Corn Grain                      | 26       | Gregory             |      |                                                    |
|    | 21. Dairy Mfg. Milk Grade                                 |    |      | Corn silage<br>Grain Sorghum    | 27       | Haakon              |      |                                                    |
|    | 22. Dairy Mfg. Milk Purebred 23. Dairy Raise Replacements |    |      | Sorghum Silage                  | 28       | Hamlin              | E.   | AGE AND SEX CODE                                   |
|    | 24. Dairy Feeders                                         |    |      | Oats                            | 29       | liand               |      |                                                    |
|    | 25.                                                       |    |      | Oat Silage                      | 30       | Hanson              |      | 1. Male Young                                      |
|    | 26.                                                       |    |      | Rye                             | 31       | Harding             |      | 2. Female Young                                    |
|    | 27.                                                       |    |      | Spring Wheat                    | 32       | Hughes              |      | 3. Neuter Young                                    |
|    | 28.                                                       |    | 80.  | Winter Wheat                    | 33       | Hutchinson          |      | 4. Male Adolescent                                 |
|    | 29.                                                       |    | 81.  | Flax                            | 34       | ,                   |      | 5. Female Adolescent                               |
|    | 30.                                                       |    | 82.  | Soybeans                        | 35       | Jackson             |      | 6. Neuter Adolescent<br>7. Male Adult              |
|    | 31. Sheep Breeding Grade                                  |    |      | Sunflowers                      | 36       | Jerauld             |      | 8. Female Adult                                    |
|    | 32. Sheep Breeding Purebred                               |    |      | Millet                          | 37       | Jones               |      | 9. Neuter Adult                                    |
|    | 33. Sheep Raise Replacements                              |    | 85.  |                                 | 38       |                     |      | , heater haure                                     |
|    | 34. Sheep Feeding Lambs                                   |    | 86.  | 416-16-                         | 39<br>40 | Lake<br>Lawrence    |      | LAND CLASS CODE                                    |
|    | 35.                                                       |    |      | Alfalfa                         | 41       | Lincoln             |      |                                                    |
|    | 36.<br>37.                                                |    |      | Alfalfa-Brome<br>Tame Grass Hay | 42       | Lyman               |      | 1. Very good land; may be cultivated               |
|    | 38.                                                       |    |      | Native Grass Hay                |          | ,                   |      | safely with ordinary good farming                  |
|    | 39.                                                       |    |      | Tame grass Past                 | ,        |                     |      | methods.                                           |
|    | 40.                                                       |    |      | Native Grass Par                |          |                     |      | <ol><li>Good land that can be cultivated</li></ol> |
|    | 41. Swine Raise Harket Hogs                               |    | 93.  |                                 | 46       |                     |      | with easily applied practices.                     |
|    | 42. Swine Raise Feeder Pigs                               |    | 94.  |                                 | 47       | Melette             |      | 3. Moderately good land that can be                |
|    | 43. Swine Raise Replacements                              |    | 95.  | Potatoes                        | 48       | Miner               |      | cultivated occasionally; best suited               |
|    | 44. Swine Buy Feeder Pigs                                 |    | 96.  | Vegetables                      | 49       | Minnchaha           |      | treatments such as terracing and strip cropping.   |
|    | 45.                                                       |    | 97.  |                                 | 50       |                     |      | 4. Fairly good land that can be                    |
|    | 46.                                                       |    | 98.  |                                 | 51       |                     |      | cultivated occasionaly; best suited                |
|    | 47.                                                       |    | 99.  |                                 | 52       |                     |      | to pasture and hay with row crops                  |
|    | 48.                                                       |    |      |                                 | 53<br>54 |                     |      | not more than one year in six.                     |
|    | 49.                                                       | c. | COIT | NTY CODE                        | 55       |                     |      | 5. Suited for grazing or forestry;                 |
|    | 50.                                                       | ٠. | 000  | 111 0000                        | 56       |                     |      | too wet or stony for cultivation.                  |
|    | 51. Horses<br>52.                                         |    | 01   | Aurora                          | 57       |                     |      | 6. Suited for grazing or forestry                  |
|    | 53.                                                       |    | 02   | Beadle                          | 58       |                     |      | with careful management.                           |
|    | 54.                                                       |    | 03   | Bennett                         | 59       | /                   |      | 7. Suited for grazing or forestry with             |
|    | 55.                                                       |    | 04   | Bon Homme                       | 60       |                     |      | major limitations; too steep, rough                |
|    |                                                           |    | 0.5  | Dona alida aa                   | 6.1      | T-4                 |      | am down to be conded to parture plants             |

61 Tripp

05 Brookings

56. Laying Hens

#### F. GRAZING CODE

- O. No grazing
- 1. Cool season grazing
- 2. Warm season grazing
- 3. Full season grazing

#### EQUIPMENT COMPLEMENT

Up to 15 sets of equipment may be stored in the equipment complement file

#### G. MACHINERY COMPLEMENT

Up to 15 sets of machinery may be stored in the machinery complement file.

#### H. PRICE VECTOR

Up to 9 sets of prices may be stored in the price vector file.

#### INDIVIDUAL NUMBER

0-199 = Livestock 200-299 = Grain Crops 300-349 = Forages

#### J. CAPITAL MONTH

or dry to be seeded to pasture plants.

8. Suited only for wildlife or recreation.

This is the base month for computing annual capital. Default month is June.

# FORM 10. CROP BUDGET DATA INPUT FORM

| Name                                          |                    |                         |                    | SDSU Bud          | dget Data         | Bank             |        |                |       | Date              |       |       | -            |
|-----------------------------------------------|--------------------|-------------------------|--------------------|-------------------|-------------------|------------------|--------|----------------|-------|-------------------|-------|-------|--------------|
| HEAD                                          |                    |                         |                    |                   |                   |                  |        |                |       |                   |       |       |              |
| HEAD                                          |                    |                         |                    |                   |                   |                  |        |                |       |                   |       |       |              |
| BUDGET                                        | IDENTIFICATIO      | ON NUMBER Th            | e enterpris        | e code in c       | cols. 3 & 4       | must =           | 70 or  | great          | er fo | r a cro           | p bud | get.  |              |
| a.                                            | ь.                 | c.                      | d.                 | e.                | f.                | 3                |        | h.             |       | í.                |       | j.    |              |
| State<br>Code                                 | Enterprise<br>Code | Area and<br>County Code | Irrigation<br>Code | Land Clas<br>Code | s Grazing<br>Code | Machin<br>Comple |        | Price<br>Vecto |       | dividua<br>Number |       | rvest |              |
|                                               |                    |                         |                    |                   |                   |                  |        |                |       |                   |       |       |              |
| 1 2                                           | 3 4                | 5 6                     | 7                  | 8                 | 9                 | 10               | ,      | 12             | 13    | 14 1              | 5 1   | 6 17  |              |
| * This                                        | is the base        | month for co            | mputing ann        | ual capital       | . Default         | month:           | is Jun | e.             |       |                   |       |       |              |
| TITL                                          |                    |                         |                    |                   |                   |                  |        |                |       |                   |       |       |              |
| 1                                             |                    |                         |                    |                   |                   |                  |        |                |       |                   |       | 80    |              |
| 1                                             |                    |                         |                    |                   |                   |                  |        |                |       |                   |       | 80    |              |
| 1                                             |                    |                         |                    |                   |                   |                  |        |                |       |                   |       |       |              |
| FOOT                                          |                    |                         |                    |                   |                   |                  |        |                |       |                   |       | 80    |              |
| 1                                             |                    |                         |                    |                   |                   |                  | 68     | 69 Ty          | pe of | budget            |       | 80    |              |
| 1                                             |                    |                         |                    |                   |                   |                  | 68     | 69 Pe          | rson  | respons           | ible  | 80    |              |
| 1                                             |                    |                         |                    |                   |                   |                  | 68     |                |       | budget            |       | 80    |              |
|                                               |                    |                         |                    |                   |                   |                  | 00     | O) Da          | re or | Duaget            |       | 80    |              |
|                                               |                    |                         |                    |                   |                   |                  |        |                |       |                   |       |       |              |
|                                               |                    |                         | Enter quant        | ity sold in       | n columns l       | -12              |        |                |       |                   |       |       |              |
| BUD, BCHG                                     |                    | COL                     | COL COL            | COL COL C         | OF LOF            | COL COL          | COL    | COL            | COL   | COL               | COL   | COL   | COL          |
| I                                             |                    | 1                       | 2 3                | 4 5               | 6 7               | 8   9            | 10     | 11             | 12    | 13                | 14    | 15    | 16           |
| N                                             | ITEMS PROD         | JAN                     | FEB MAR            | APR MAY J         | UN ''UL           | AUG SEP          | OCT    | NOV            | DEC   | PRICE             |       | UNITS | NAME<br>CODE |
| <u>E</u>                                      | ITEMS PROL         | JUCED                   |                    |                   |                   |                  | +      |                |       |                   | X     | COBL  | CODE         |
| 2.                                            |                    |                         |                    |                   |                   |                  |        |                |       |                   | Х     |       |              |
| 3                                             |                    |                         |                    |                   |                   |                  | -      |                |       |                   | X     |       |              |
| 4                                             |                    |                         |                    |                   |                   |                  |        | -              |       |                   | X     |       |              |
| <u>5.                                    </u> |                    |                         |                    |                   |                   |                  | -      | 1              |       |                   | X     |       |              |
| 7.                                            |                    |                         |                    |                   |                   |                  | 1      |                |       |                   | Х     |       |              |
| 8.                                            |                    |                         |                    |                   |                   |                  |        |                |       |                   | Х     |       |              |

|                                                                        | COL          | COL<br>2 | COL<br>3  | COL<br>4                          | COL<br>5 | COL<br>6 | COL<br>7 | COL<br>8 | COL<br>9 | COL<br>10 | COL<br>11            | COL<br>12 | COL<br>13             | COL<br>14                  | COL<br>15     | COL<br>16    |
|------------------------------------------------------------------------|--------------|----------|-----------|-----------------------------------|----------|----------|----------|----------|----------|-----------|----------------------|-----------|-----------------------|----------------------------|---------------|--------------|
| OPERATING INPUTS                                                       | JAN          | FEB      | MAR       | APR                               | MAY      | JUN      | JUL      | AUG      | SEP      | OCT       | NOV                  | DEC       | PRICE                 |                            | UNITS         | NAME<br>CODE |
|                                                                        | _            |          |           |                                   |          |          |          |          |          | <b></b>   |                      |           |                       | X                          |               |              |
| 2.                                                                     | +            |          |           |                                   |          |          |          |          |          |           |                      |           |                       | Х                          |               |              |
| 3.                                                                     | +            |          |           |                                   |          |          |          |          |          |           |                      |           |                       | Х                          |               |              |
|                                                                        | 1            |          |           |                                   |          |          |          |          |          |           |                      |           |                       | X                          |               |              |
| · · · · · · · · · · · · · · · · · · ·                                  |              |          |           |                                   |          |          |          |          |          |           |                      |           |                       | X                          |               |              |
| ) .                                                                    | 1            |          |           |                                   |          |          |          |          |          |           |                      |           |                       | X                          |               |              |
| 7.                                                                     | <del> </del> |          |           |                                   |          |          |          |          |          |           |                      |           |                       | X                          |               |              |
| 3.                                                                     |              |          |           |                                   |          |          |          |          |          |           |                      |           |                       | X                          |               |              |
| ,                                                                      | 1            |          |           |                                   |          |          |          |          |          |           |                      |           |                       | X                          |               |              |
| ).                                                                     |              |          |           |                                   |          |          |          |          |          |           |                      |           |                       | Х                          |               |              |
|                                                                        |              |          |           |                                   |          |          |          |          |          |           |                      |           |                       | X                          |               |              |
| 2.                                                                     |              |          |           |                                   |          |          |          |          |          |           |                      |           |                       | X                          |               |              |
| 3.                                                                     |              |          |           |                                   |          |          |          |          |          |           |                      |           |                       | Х                          |               |              |
|                                                                        |              |          |           |                                   |          |          |          |          |          |           |                      |           |                       | X                          |               |              |
| 5.                                                                     |              |          |           |                                   |          |          |          |          |          |           |                      |           |                       | X                          |               |              |
| ,                                                                      | -            |          |           |                                   |          |          |          |          |          |           |                      |           |                       |                            |               |              |
| 7.                                                                     | T            |          |           |                                   |          |          |          |          |          |           |                      |           |                       | Х                          |               |              |
| MACHINERY REQUIREMENTS                                                 | 1            | codes 1- | ll, the e | times ov<br>entry is<br>ment tabl | in hours | per aci  | . For po | wer unit | cols. 1  | using mac | hinery c<br>from the | omplemen  | t                     |                            | TRAC.<br>CODE | MACH         |
| 3.                                                                     |              |          |           |                                   |          |          |          |          |          |           |                      |           | Х                     | X                          |               |              |
| 9.                                                                     |              |          |           |                                   |          |          |          |          |          |           |                      |           | Х                     | Х                          |               |              |
| · ·                                                                    |              |          |           |                                   |          |          |          |          |          |           |                      |           | х                     | X                          |               |              |
| ) <u>.</u>                                                             |              |          | 1 1       |                                   |          |          |          |          |          |           |                      |           |                       |                            |               |              |
| 0.                                                                     |              |          |           |                                   |          |          |          |          |          |           |                      |           | Х                     | Х                          |               |              |
| 0.<br>1.<br>2.                                                         |              |          |           |                                   |          |          |          |          |          |           |                      |           | X                     | X                          |               |              |
| 0.<br>1.<br>2.<br>3.                                                   |              |          |           |                                   |          |          |          |          |          |           |                      |           |                       |                            |               |              |
| 0.<br>1.<br>2.<br>3.                                                   |              |          |           |                                   |          |          |          |          |          |           |                      |           | X                     | Х                          |               |              |
| 0.<br>1.<br>2.<br>3.<br>4.                                             |              |          |           |                                   |          |          |          |          |          |           |                      |           | X<br>X                | X                          |               |              |
| 0.<br>1.<br>2.<br>3.<br>4.                                             |              |          |           |                                   |          |          |          |          |          |           |                      |           | X<br>X<br>X           | X<br>X                     |               |              |
| 0.<br>1.<br>2.<br>3.<br>4.<br>5.                                       |              |          |           |                                   |          |          |          |          |          |           |                      |           | X<br>X<br>X           | X<br>X<br>X                |               |              |
| 0.<br>1.<br>2.<br>3.<br>4.<br>5.                                       |              |          |           |                                   |          |          |          |          |          |           |                      |           | X<br>X<br>X<br>X      | X<br>X<br>X<br>X           |               |              |
| 0.<br>1.<br>2.<br>3.<br>4.<br>5.<br>5.                                 |              |          |           |                                   |          |          |          |          |          |           |                      |           | X<br>X<br>X<br>X      | X<br>X<br>X<br>X           | X             | X            |
| 0. 0. 1. 2. 3. 4. 5. 6. 7. 8. 9.Acre in. irrig. water 0.Overhead Labor |              |          |           |                                   |          |          |          |          |          |           |                      |           | X<br>X<br>X<br>X<br>X | X<br>X<br>X<br>X<br>X<br>X | х<br>х<br>15  | X            |

Continued

BUD, BCHG

Keypunching Format

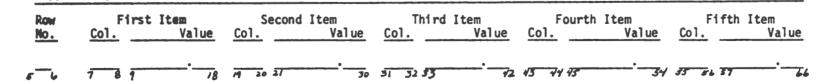

cards for a brief identification of the budget. When budget listings are printed, this section of the footnote cards will be printed in such a manner as to provide a convenient method for budget identification.

# Items Produced

The remaining sections of the crop input form are used to enter cost and production coefficients. It will be noted that the computer program agendum to be used is identified in a square frame near the left hand margin of the form. The BUD agendum is used when a new set of coefficients is being stored and the BCHG agendum is used when a change in a stored budget is being made. These processing procedures are discussed in Section IV.

Production items are entered on a monthly basis. The yield or total production is entered on lines 1-10 according to the month in which the product is expected to be sold. Price is entered in column 13. If it is desired to use a price from the price vector file a -1.0 is entered in column 13 rather than the actual price. The units code in column 15 identifies whether the product is in tons, bushels, pounds, etc. The name code comes from the list of 500 production and input names. The list of names and also the units code are part of the basic data files discussed in Section II.

## Operating Inputs

Operating inputs include all the direct cash costs of production. They are listed on lines 11-37. Do not enter fuel or repair cost for machinery and equipment. These costs are calculated by the computer from data stored in the machinery complement file. The quantity of each input item is entered in the month of use (columns 1-12). Price or cost of the input is entered in column 13. Price is multiplied by quantity to arrive at total cost for an input item.

The units code and name code for operating inputs are entered in columns
15 and 16 in the same manner as explained for production items.

# Machinery Requirements

Machinery requirements are identified on lines 38-50 of the crop budget form. The number of times over for a particular machine operation is entered in the month that the operation was performed. For example, if two cultivations on corn were made in the month of June the value "2.0" is entered in column 6. No entries are made in columns 13 and 14. The tractor code number and also the machinery code number in columns 15 and 16 come from the machinery complement table.

Code numbers (row numbers) 1-11 in the machinery complement are for power units only. When these power units are listed by themselves without pulling another implement the appropriate entry in columns 1-12 is hours per acre rather than times over per acre. When two implements are pulled in tandem both implements are listed on separate lines but a "O" is entered for the power unit in column 15 of one of the implements. The tractor, or power unit, is listed only once.

Custom hiring is listed as a cash cost under operating inputs. For example, if a combine was custom hired and it cost \$5.00 per acre the appropriate entry would include a "1.0" in the month of hire and 5.00 in column 13 for the price. This would indicate a once over operation at \$5.00 per acre.

Some implements, such as a baler, do not have specific widths. However, the width factor may be employed as a "capacity" factor to determine the proper cost per acre of operation. It should be remembered that the machine cost per acre is calculated by the following basic formula:

Cost Per Acre = Cost Per Hour x Hours Per Acre x Times Over

The hours per acre formula (see machine cost computations in Section II)
employs the width factor to determine the number of hours. One may store any
factor in the machinery complement that will result in the proper hours per acre

being calculated. For example, suppose you have a baler that you know has a capacity of 6 tons per hour. If your hay yield is 3 tons per acre it will require 0.5 hours of machine time per acre. Upon examining the "hours per acre" formula it will be found that a width factor of 8.2 will give the proper number of hours per acre. Another approach is to recognize that we have windrows of hay that are 8 feet apart and so we can use the actual width of 8 feet and the actual speed at which the machine is traveling in the hours per acre formula. The same approach may be used with other implements. The hours of use per acre must be known and the width and speed factors may be derived in such a manner as to result in the correct number of hours of use per acre.

Another alternative is to enter the machinery costs per hour directly. This is done by using Form 12 and keypunching the data according to the instructions on the form. Code numbers are right hand justified with no decimal punched. All other values are left hand justified with a decimal punched. The data is processed by using the MACH agendum. If this agendum and the MCPH agendum are both used, the MACH agendum should follow the MCPH agendum. The MACH agendum may also be used as a substitute for the MCPH agendum. Instructions for processing are presented in Section IV. The code number for a machine is the same as the line number in the machinery complement table.

### Irrigation Costs

Irrigation budgets make use of line 49 of the crop input form. The acre inches of water applied each month is entered in the appropriate monthly column. When this is done it is also necessary to calculate all costs per acre inch of water applied and read these costs as input data. The costs per acre inch are entered on one card using the data format shown on Form 12. The data is processed with the MACH agendum. The costs include depreciation, interest, insurance, taxes, total fixed cost (sum of depreciation, interest, insurance and

taxes), repairs, fuel, lubrication and total operating expenses (sum of repairs, fuel and lubricants). The hours of labor required per acre inch of water is set by using default parameter 18.

# Overhead Labor

Line 50 of the crop budget input form is used for allocating general overhead labor to a particular enterprise that is over and above the requirements for machinery operation. This would include such things as time spent in planning, record keeping, buying and selling activities, etc. For example, suppose a farmer estimates that he spends 80 hours in February developing his cropping plans and 60 hours in September and October for record keeping. He farms 1600 acres. The appropriate entry would be 0.05 hours per acre in February and 0.0125 hours per acre in September and October. No entries are made in columns 15 and 16 when using lines 49 and 50 of the crop budget input form.

#### Preparing Livestock Budgets

The livestock budget forms are similar to the crop budget forms. However, the data being entered is different and an explanation of the procedures is given in the following discussion. Completing a budget data bank form requires the knowledge and understanding inherent in the development of livestock budgets by traditional methods.

Form 11 is used for compiling the necessary data preparatory to keypunching and processing on the computer.

## Budget Identification Number

When developing the identification number it is necessary to consult the coding guide presented in Form 9. The ID number is comprised of 10 sections of

## FORM 11. LIVESTOCK BUDGET DATA INPUT FORM

Name SDSU Budget Data Bank Date \_\_\_\_

HEAD

BUDGET IDENTIFICATION NUMBER The enterprise code in cols. 3&4 must be 69 or less for a livestock budget.

| a.    | b.         | c.          | d.     | e.  | f.     | g.         | h.     | i.         | J.      |
|-------|------------|-------------|--------|-----|--------|------------|--------|------------|---------|
| State | Enterprise | Area and    |        | Age | Equip. | Machinery  | Price  | Individual | Capital |
| Code  | Code       | County Code | Specie | Sex | Comp.  | Complement | Vector | Number     | Month*  |
| 1 2   | 3 4        | 5 6         | 7      | -8  | 9      | 10 11      | 12     | 13 14 15   | 16 17   |

\* This is the base month for computing annual capital. Default month is June.

| TITL |      |    |                    |    |
|------|------|----|--------------------|----|
|      |      |    |                    | 80 |
|      |      |    |                    | 80 |
| FOOT |      |    |                    | 80 |
|      | 68   | 69 | Type of budget     | 80 |
|      | 68   | 69 | Person responsible | 80 |
|      | . 68 | 69 | Date of budget     | 80 |

Data entered in all of the forms that follow conforms to the computational formula:

Total amount = £(cols. 1-12) x (col. 13) x (col. 14)

| L            | COL | COL | COL | COL | COL | COL  | COL   | COL | COL | COL | COL | COL | COL   | COL  | COL   | COL  |   |
|--------------|-----|-----|-----|-----|-----|------|-------|-----|-----|-----|-----|-----|-------|------|-------|------|---|
| I            | 1   | 2   | 3   | 4   | 5   | 6    | 7     | 8   | 9   | 10  | 11  | 12  | 13    | 14   | 15    | 16   |   |
| N            | JAN | FEB | MAR | APR | MAY | JUN  | JUL   | AUG | SEP | OCT | NOA | DEC | PRICE | WT./ | UNITS | NAME |   |
| E PRODUCTION |     |     |     |     | (No | • Of | Units | )   |     |     |     |     |       | HEAD | CODE  | CODE | 1 |
| 1            |     |     |     |     |     |      |       |     |     |     |     |     |       |      |       |      | 1 |
| 2            |     |     |     |     |     |      |       |     |     |     |     |     |       |      |       |      | 1 |
| 3.           |     |     |     |     |     |      |       |     |     |     |     |     |       | -    |       |      | 4 |
| 4.           |     |     |     |     |     |      |       |     |     |     |     |     |       |      | 1     |      | 4 |
| 5.           |     |     |     |     |     |      |       |     |     |     |     |     |       |      |       |      | 4 |
| 6.           |     |     |     |     |     |      |       |     |     |     |     |     |       |      |       |      | 1 |
| 7            |     |     |     |     |     |      |       |     |     |     |     |     |       |      |       |      | _ |
| 8            |     |     |     |     |     |      |       |     |     |     |     |     |       |      |       |      | j |
| 9.           |     |     |     |     |     |      |       |     |     |     |     |     |       |      |       |      | Ī |
| 10.          |     |     |     |     |     |      |       |     |     |     |     |     |       |      |       |      | T |

(BUD, BCHG)

| L<br>I |                  | COL<br>1 | COL<br>2  | COL 3         | COL<br>4    | COL<br>5      | COL<br>6    | COL<br>7     | COL<br>8    | COL<br>9     | COL<br>10  | COL<br>11   | COL<br>12 | COL<br>13 | COL<br>14    | COL<br>15     | COL<br>16     | COL<br>17      | COL<br>18    |
|--------|------------------|----------|-----------|---------------|-------------|---------------|-------------|--------------|-------------|--------------|------------|-------------|-----------|-----------|--------------|---------------|---------------|----------------|--------------|
|        | OPERATING INPUTS | JAN      | FEB<br>Ra | MAR<br>te per | APR<br>head | MAY<br>i in t | JUN<br>erms | JUL<br>of no | AUG<br>. of | SEP<br>units | OCT<br>per | NOV<br>head | DEC       | PRICE     | # OF<br>HEAD | UNITS<br>CODE | ITEM<br>CODE* | TYPE  <br>CODE | YEAR<br>CODE |
| 11.    |                  |          |           |               |             |               |             |              |             |              |            |             |           |           |              |               |               | 3.0            |              |
| 12.    |                  |          |           |               |             |               |             |              |             |              |            |             |           |           |              |               |               | 3.0            |              |
| 13.    |                  |          |           |               |             |               |             |              |             |              |            |             |           |           |              |               |               | 3.0            |              |
| 14.    |                  |          |           |               |             |               |             |              |             |              |            |             |           |           |              |               |               | 3.0            |              |
| 15.    |                  |          |           |               |             |               |             |              |             |              |            |             |           |           |              |               |               | 3.0            |              |
| 16.    |                  |          |           |               |             |               |             |              |             |              |            |             |           |           |              |               |               | 3.0            |              |
| 17.    |                  |          |           |               |             |               |             |              |             |              |            |             |           |           |              |               |               | 3.0            |              |
| 18.    |                  |          |           |               |             |               |             |              |             |              |            |             |           |           |              |               |               | 3.0            |              |
| 19.    |                  |          |           |               |             |               |             |              |             |              |            |             |           |           |              |               |               | 3.0            |              |
| 20.    |                  |          |           |               |             |               |             |              |             |              |            |             |           |           |              |               |               | 3.0            |              |
| 21.    |                  |          |           |               |             |               |             |              |             |              |            |             |           |           |              |               |               | 3.0            |              |
| 22.    |                  |          |           |               |             |               |             |              |             |              |            |             |           |           |              |               |               | 3.0            |              |
| 23.    |                  |          |           |               |             |               |             |              |             |              |            |             |           |           |              |               |               | 3.0            |              |
| 24.    |                  |          |           |               |             |               |             |              |             |              |            |             |           |           |              |               |               | 3.0            |              |
| 25.    |                  |          |           |               |             |               |             |              |             |              |            |             |           |           |              |               |               | 3.0            |              |

\*Item code is from the name list for 500 production and input items.

|                     |     |       |                        |                        |                        |                      |           |                     |                |                     |     |     | 13    | 14   | 15                                      | 16    | 17   | 18 |
|---------------------|-----|-------|------------------------|------------------------|------------------------|----------------------|-----------|---------------------|----------------|---------------------|-----|-----|-------|------|-----------------------------------------|-------|------|----|
|                     |     |       |                        |                        |                        |                      |           |                     |                |                     |     |     | #-OF  | PROP |                                         | EQUIP |      |    |
| EQUIPMENT           | JAN | FEB   | MAR                    | APR                    | MAY                    | JUN                  | JUL       | AUG                 | SEP            | OCT                 | NOV | DEC | UNITS | OF   | ,,,,,,,,,,,,,,,,,,,,,,,,,,,,,,,,,,,,,,, | CODE  | CODE |    |
| REQUIREMENTS        | 1   | 2     | 3                      | 4                      | 5                      | 6                    | 7         | 8                   | 9              | 10                  | 11  | 12  |       | COST |                                         | 1     |      |    |
| 38.                 |     |       |                        |                        |                        |                      |           |                     |                |                     |     |     |       |      |                                         |       | 5.0  |    |
| 39.                 | 1   | ٠ _   |                        | 1                      | 1                      |                      | 1         |                     |                |                     | ,   |     |       |      |                                         |       | 5.0  |    |
| 40.                 |     | in c  | ntries a:<br>ol. 15 fe | re mode o<br>or the un | miy in co              | olm. 13,<br>mince it | 14 and 16 | . No en<br>d= 1dent |                |                     |     |     |       |      | 5.0                                     |       |      |    |
| 41.                 | l   | equi  | peest co               | aplement               | file stop              | red in th            | e compute | r.                  |                |                     |     |     |       |      | 5.0                                     |       |      |    |
| 42.                 | 1   | ed i  | n this b               | udget. I               | n the car              | e of liv             | estock it | n or the            | <del>y -</del> |                     |     |     |       |      | 5.0                                     |       |      |    |
| 43.                 | 1   |       |                        |                        | olved wit              |                      |           | eautrmen            | e unte h       | eine                |     |     |       |      |                                         |       | 5.0  |    |
| 44.                 | 1   | emp l | oyed in t              | this budg              | et (a uni<br>nt unit i | t as des             | ignated i | n the eq            | uipment        | complemen           | nt  |     |       |      |                                         |       | 5.0  |    |
| 45.                 | I   | 100   | cow herd               | and this               | budget 1               | s being              | made up f | or one o            | ov, the        | serve a<br>proporti | 00. |     |       |      |                                         |       | 5.0  |    |
| 46.                 |     |       |                        | i be 0.01              | number o               | ones fro             | n the equ | domest c            | own Lemen      | r file.             |     |     |       |      |                                         |       | 5.0  |    |
| 47.                 | l   |       |                        |                        |                        |                      |           |                     |                |                     |     |     |       |      |                                         |       | 5.0  |    |
| 48.                 |     |       | 1                      |                        |                        |                      |           |                     | L              |                     | ı   | 1   |       |      |                                         |       | 5.0  |    |
| 49.Lvstk Labor Yr 1 |     |       |                        |                        |                        |                      |           |                     |                |                     |     |     | Х     | Х    | X                                       | Х     | Х    | X  |
| 50.Lvstk Labor Yr 2 |     |       |                        |                        |                        |                      |           |                     |                |                     |     | İ   | Х     | Х    | Х                                       | Х     | X    | X  |

# Keypunching Format:

| Row | Fi   | rst Item | Sec   | ond Item | Th    | ird Item | Fou   | rth Item | Fi    | fth Item |
|-----|------|----------|-------|----------|-------|----------|-------|----------|-------|----------|
| No. | Col. | Value    | Col.  | Value    | Col.  | Value    | Col.  | Value    | Col.  | Value    |
|     |      |          |       |          |       |          |       |          |       |          |
| 5 6 | 7 8  | 9-18     | 19-20 | 21-30    | 31-32 | 33-42    | 43-44 | 45-54    | 55-56 | 57-66    |

FORM 12. FORM TO ENTER MACHINERY COSTS PER HOUR AND IRRIGATION COSTS PER ACRE INCH OF WATER
Budget Data Bank, South Dakota State University

MACH Machinery costs per hour

|                       |             | 1            | 2        | 3         | 4    | 5        | 6       | 7    | 8    | 9        | 10    |
|-----------------------|-------------|--------------|----------|-----------|------|----------|---------|------|------|----------|-------|
|                       | T           | DEPRECIATION | INTEREST | INSURANCE | TAX  | TOTAL    | REPAIRS | FUEL | LUBE | TOTAL    |       |
|                       |             | COST         | COST     | COST      | COST | FIXED    | COST    | COST | COST | VARIABLE | HOURS |
| ITEM                  | CODE        | PER          | PER      | PER       | PER  | COST PER | PER     | PER  | PER  | COST PER | PER   |
| UNIT                  | LINE<br>NO. | HOUR         | HOUR     | HOUR      | HOUR | HOUR     | HOUR    | HOUR | HOUR | HOUR     | ACRE  |
| MACHINE<br>NAME<br>1. |             |              |          |           |      |          |         |      |      |          |       |
| 2.                    |             |              |          |           |      |          |         |      |      |          |       |
| 3.                    |             |              |          |           |      |          |         |      |      |          |       |
| 4.                    |             |              |          |           |      |          |         |      |      |          |       |
| 5.                    |             |              |          |           |      |          |         |      |      |          |       |

IRIG Irrigation costs per acre inch

| UNIT IRRIGATION SYSTEM | CODE | ACRE<br>INCH | ACRE<br>INCH | ACRE<br>INCH | ACRE<br>INCH | ACRE<br>INCH | ACRE<br>INCH | ACRE<br>INCH | ACRE<br>INCH | ACRE<br>INCH | ACRE<br>INCH |
|------------------------|------|--------------|--------------|--------------|--------------|--------------|--------------|--------------|--------------|--------------|--------------|
| Keypunch               | 5-6  | 7-13         | 14-20        | 21-27        | 28-34        | 35-41        | 42-48        | 49-55        | 56-62        | 63-69        | 70-76        |

information, "a" through "j", that are used in various ways in the computer program. The state code, section a, is not applicable and may be left blank. The enterprise code in section b must be 69 or less for a livestock budget. Entries into each of the sections are self-explanatory after consultation with the coding guide in Form 9. Up to 15 sets of equipment complements and 15 sets of machinery complements may be placed in storage. Also, nine sets of price data may be placed in storage. Sections f, g and h of the budget ID number indicate which sets of information are used in the budget. However, the entries into the ID number for these three sets of information are informational only. No control over the computational procedure is exercised by the code numbers in sections f, g and h of the budget ID number. If no instructions are input to the computer the default value is "1" for all three sets of information. Control over computational procedures and choice of data is explained in Section IV on processing procedures.

The individual number is available for personal use to number budgets from 1-349 if this is desired. It may also be left blank.

# Title and Footnote Cards

Three title cards and three footnote cards <u>must</u> be used even if they are blank cards. Any title up to 80 characters in length on each card may be created by the user. The card columns 69-80 on each of the three footnote cards are used to enter a brief description of the budget. When a list of the budgets in storage is called for, this section of the footnote card is printed separately to provide easy identification.

### Production Data

The production data form for livestock has 17 columns. Columns 1-12 are for enumeration of the quantity produced and the month of production. Price is entered in column 13 and weight per head is entered in column 14. The

units code in column 15 comes from Table 6 of the basic data files presented in Section II. The name code in column 16 is from the list of 500 production items discussed in Section II. Column 17 is a "type" code indicating that the entries are production items. The value "2.0" is given and must be keypunched along with all other entries in the form.

It should be noted that the computations on lines 1 through 25 conform to the following formula:

Total Amount = 
$$\Sigma$$
 (cols. 1-12) x (col. 13) x (col. 14)

With the use of this formula one may keep budget form entries in proper perspective. The total value of a product (or total cost of an input item) is the product of three variables. For example, if we are preparing a budget for a dairy cow producing 14,000 pounds of milk it is necessary to enter the quantity of milk produced each month. Suppose we choose to enter the data in hundredweights (cwt.). The units code in column 15 would be 16 for "CVT.". The name code in column 16 would be 05 for "MFG MILK". Suppose further that the 140 cwt. of milk is assumed to be produced during a 9-month period. This would result in an average of 15.55 cwt. of milk in each month. We would probably choose to distribute the production in accordance with an estimated seasonal pattern. If an estimated price of \$6.50 per cwt. is used we would enter this price in column 13. However, we may choose to have the price be automatically selected from a set of prices that have been placed in storage (the price vector). In this case a "-1.0" would be entered as the price.

We have now entered two of the three variables (price x quantity) used in the computational procedure. The first variable is:

$$\Sigma$$
 (cols. 1-12) = 140 cwt. of milk

The second variable is:

The third variable, wt./head, in column 14, now becomes a neutral factor of "1.0" to give us price x quantity for the value of milk produced. However, if we were preparing a budget for a 30 cow herd we would enter "30" in column 14.

# Operating Inputs

Operating expense items are entered on lines 11-25 in much the same manner as production items. The code number 3.0 in column 17 indicates that this is an operating input item and is keypunched in the same way as other data on each line. The code in column 18 is not applicable and column 18 is ignored. The item code in column 16 is from the name list of 500 production items and the units code in column 15 is from the set of units names placed in storage with the basic data files as discussed in Section II.

All of the direct cash costs of production are entered on lines 11-25.

Do not enter fuel, repairs or interest charges. These costs are calculated by the computer from data stored in the equipment complement file.

Suppose we have an item of production expense such as hay for feeding to a dairy cow. If we produce our own hay and feed 3 tons per cow the appropriate entry would be 3.0 in column 6. This would indicate 3 tons of hay acquired in June which is the month of harvest. Another alternative is to enter the quantity of hay fed per cow in each month of the year. However, the acquisition of home produced feeds is "lumpy" in character and it seems more logical to consider the hay as "stockpiled" in the month of harvest. A charge for interest on operating capital is made in accordance with the month of acquisition or month of capital outlay. The hay price is entered in column 13. It is again possible to enter "-1.0" if we wish to use a price stored in the price vector file. The entry in column 14 becomes a neutral factor of "1.0" because the computational procedure is the product of 3 variables as explained in the preceding discussion for entering products for sale.

## Machinery Requirements

Lines 26-37 of the livestock budget form are used for machinery usage. However, it will be noted that lines 26-37 are not included on the livestock budget form in this publication. This was done in order to simplify the budget forms. Machinery items are not frequently included in livestock budgets and this permits the printing of the entire budget form on the front and back side of one  $8\frac{1}{2} \times 11$  inch sheet of paper. This greatly simplifies the budget preparation procedures. However, machinery usage may be entered by using Form 10 for crop budgets. Entries are made in the same manner as for crop machinery except for the following:

- 1. The appropriate entry in each month is hours of use per budget unit rather than times over.
- Λ 4.0 is entered in column 17 to indicate that it is a machinery item (column 17 is not included on the crop budget form).

# Equipment Requirements

Entries on lines 38-50 are closely related to the manner in which data has been stored in the equipment complement file as discussed in Section II. Mathematical computations are made by the computer to arrive at an annual charge for use of equipment. The item of equipment to be used is designated by the equipment code number entered in column 16. This code number is the same as the line number in the equipment complement file. The annual charge is calculated as follows:

Annual Charge = Total Annual Cost x Number of Units x Proportion of Cost.

Entries on lines 38-48 are made for the purpose of designating the number of units and the proportion of cost. Therefore entries need be made only in columns 13 and 14 with column 16 used to identify the item of equipment. The number of units is entered in column 13 of the input form and proportion of cost

is entered in column 14. The number of units refers to the number of units of the item of equipment used or owned. The proportion of cost is that proportion which should be charged against this budget. For example, when developing a budget for one dairy cow the dairy cow is referred to as the "budget unit." You have determined that the milking equipment for a 6 stall milking parlor will cost \$2,000. This equipment would serve a 100 cow herd. A unit of the equipment, as entered in the equipment complement, consists of 6 head (see discussion under item 2 of "variables entered on first data card" as discussed in Section II). When preparing the budget input form you would enter the number of units as 1, since one milking parlor is required for a 100 cow herd. The proportion of cost charged to this budget would be 1.0 since the budget unit is for 1 cow.

As a further example suppose a water tank with a 250 gallon capacity is used as an item of equipment. If a budget for one animal is being prepared and it is determined that a 10 gallon capacity is required per animal then 10/250 or .04 is entered in column 14 as the proportion charged to this budget and "1.0" is entered in column 13 of the budget input form to indicate that one water tank is owned and/or used.

The hours of labor required per budget unit are entered on lines 49-50. It should be recognized that some labor for operation and maintenance of equipment may already be entered in the equipment complement table. The hours of labor entered on line 49 are in addition to any labor specified in the equipment complement table. Care must be taken not to duplicate hours of labor in these two sections. An alternative procedure would be to specify no hours of labor in the equipment complement table and include all livestock labor on line 49.

The labor cost per hour is specified on line 12 of the set of default parameters placed in storage.

Labor on line 50 is only for budgeting periods longer than 12 months.

No entries are made in columns 13-18 of lines 49-50.

## Keypunching of Data

Keypunching is facilitated by having the card format and instructions for keypunching on each of the data input forms. After becoming familiar with the budget generator system it becomes convenient to enter data or make changes by going directly to the form appropriate for the occasion. A file of all the necessary forms may be maintained for this purpose. Instructions on many of the forms are also sufficient for preparation of the complete card stream necessary for processing on the computer.

Keypunching is greatly facilitated by the use of a drum card for column control. The preparation of drum cards can be explained by any experienced keypunch operator.

### IV. PROCESSING PROCEDURES

This section is intended as a reference manual for those persons processing data in the budget data bank. It contains descriptions and outlines of the most common procedures performed by the program. It does not contain all of the operational procedures developed by Oklahoma State University even though the procedures are part of the program as catalogued on the computer at South Dakota State University. Additional agenda procedures and program description may be obtained from Oklahoma Research Report P-663 [9].

The main program is catalogued as BUDLIV on the South Dakota computer. Both crop and livestock budgets may be processed using the BUDLIV program. This program uses a number of data agenda. An explanation of their function and use is given in this section. The index to this publication is organized so that the user may refer directly to a section of the manual that will describe the data card stream and agenda required to accomplish his particular processing objective. Each agendum is composed of 4 characters and punched in card columns 1-4.

The HEAD agendum is used in most budget processing procedures to identify the budget (identification number) with which succeeding agenda will work.

#### Storing Data for a New Budget

Data cards are prepared by using Form 10 for crop budgets and Form 11 for livestock budgets. Preparation of the data on these forms is discussed in section III. The card stream for placing a new set of budget data in storage is as follows:

BUDLIV (a set of job control cards)
data card with price vector no. in cols. 1-2
HEAD
data card for budget ID number
TITL
3 cards containing title
FOOT

3 cards containing footnotes

BUD
data cards for budget
END\*
STOR
STOP
/\*

The above procedure is used for either a crop budget or a livestock budget. However, it should be recognized that the above card stream will only place the data in storage. It will make no calculation nor print any output. If these operations are desired the calculating and printing agenda may be inserted following the STOR agendum.

### Printing Out a Crop Budget in Storage

In order to obtain output the computational agenda must be included in the data card stream. To do this the "print" agenda and the "computational" agenda are inserted following the LOAD agendum. The computational agenda should be in the order shown in the following card stream. The printing or output agenda must have OT12 following OUT1. All the remaining output agenda may be in any order and one or all of them may be included depending upon the output desired by the user. Refer to Form 10 for the keypunching format on the budget ID number.

# Card Stream

BUDLIV (a set of job control cards) price vector card--vector no. in cols. 1-2 HEAD data card for budget ID number LOAD MCPH Computes machine costs per hour MCPA Computes machine costs per acre GRET Computes total costs and returns OUT1 Prints costs and returns OT12 Prints costs and returns OT13 Prints monthly machine & labor hours OUT2 Prints hourly cost summary OUT3 Prints detailed monthly costs OUT4 Prints a list of the machinery complement OUT5 Prints a table of machine costs OTBD Prints input data stored for a budget

| OUT4 | Prints machinery complement listing                                |
|------|--------------------------------------------------------------------|
| LUT4 | Prints equipment complement listing                                |
| LPFM | Punches cards for LP-FARM if 7.0 is stored as default parameter 25 |
| STOP |                                                                    |
| /*   |                                                                    |

## OUT6 Agendum

A simplified procedure for obtaining a basic output may be employed by using the OUT6 agendum. This agendum automatically invokes the HEAD, LOAD, MCPH, MCPA, GRET, OUT1, OT12 and OTBD agenda. The card stream would be as follows:

BUDLIV (a set of job control cards)
Price vector card with number in columns 1-2
OUT6
data card for budget ID number
OUT6
data card for budget ID number

continue for as many budgets as desired

STOP

Printing Out a Livestock Budget in Storage

The procedure for printing out a livestock budget is similar to that for printing out a crop budget. The card stream to obtain output is given here. In order to obtain output the computational agenda cards must precede the output or "print" agenda in the card stream.

The agenda should be processed in the order shown down through LT12.

The agenda following LT12 may be employed in any sequence and one or all of them may be used depending upon the desires of the user. LUT1 and LT12 print the cost and returns in two parts. Consequently both are used or neither one is used. The OUT6 agendum, as described for obtaining a crop budget printout, may also be used for obtaining a livestock budget printout.

```
Card
Stream
         (set of job control cards)
BUDLIV
   Price vector card with price vector no. in cols. 1-2
HEAD
   data card with budget ID number
LOAD
MCPH
        Computes machine cost per hour
MCPA
        Computes machine cost per acre
ECPA
        Computes equipment costs
GRTL
        Computes total costs and returns
        Prints costs and returns
LUT1
LT12
        Prints costs and returns
LUT3
        Prints detailed monthly costs
        Prints cost summary for machinery & equipment
LUT2
LT13
        Prints machinery cost per hour
LUT5
        Prints resource requirements by month
BOUT
        Prints input data stored for a budget
        Prints machinery complement listing
OUT4
LUT4
        Prints equipment complement listing
LPFL
        Punches cards for LP-FARM if 7.0 is stored as default parameter 25
STOP
/*
```

Changing the Identification Number of a Budget in Storage

It is frequently necessary to make a change in the identification number of a budget placed in storage while all other data is left unchanged. The following procedure will accomplish this objective. Refer to Form 10 for the budget ID number format.

```
BUDLIV (a set of job control cards)
Price vector card (no. in cols. 1-2)
HEAD
data card with old budget ID number
LOAD
HEAD
data card with new ID number
STOR
ELIM
data card with old budget ID number
STOP
/*
```

Card

Making a Permanent Change in the Basic Data Files

The budget data bank requires the maintenance of 10 separate data files to provide information necessary for the computations performed by the computer program. It is frequently necessary to make changes or update the data contained in these files. The following is a list of agenda and the data files with which they are used.

MCOMii = Machinery complement (ii = machinery complement number)

EQUPii = Equipment complement (ii = equipment complement number)

PARM = Default Parameters

PRCEii = Default prices for the items of production

SEAS = Seasonal price indices

FMLT = Fuel multipliers against price

FMTG = Fuel multipliers against horsepower

MENA = Names for equipment items

MCNM = Names for machinery items

NAME = Names for 500 items of production

UNIT = Units of measurement

MCHGii = Change one item on a machinery complement row

ECHGii = Change one item on an equipment complement row

There are several agenda used in manipulating the machinery and equipment data files. Details on these files were discussed in Section II. However, it should be noted at this point that the sets of machinery and equipment names are separate from the sets of cost coefficients used in making computations. Thus names and data files are changed separately.

The MCONii agendum is used to change the cost coefficients. It will change all the coefficients on one row of the machinery complement. A blank space on the card will place a zero value in storage for that item. The value "ii" represents the machinery complement number.

The EQUPii agendum does for the equipment complement what the MCOMii agendum does for the machinery complement. It is used when all of the data on one row of the equipment complement table is being entered or changed.

There may be many instances when we wish to change one item of data (one cell in the matrix) in the machinery or equipment complement. To do this the MCHGii agendum is used for machinery and the ECHGii agendum is used for equipment.

The reader should refer to Section II of this report for instructions on data card preparation.

The card stream may contain one or all of the agenda depending upon the users desires. The order of the agenda in the card stream is not important. However, after all data have been entered there must be a card with STOP in columns 1-4.

(a set of program control cards)

# Card Stream

MODIFY

MCOM11 data cards for machinery END\* EQUP11 data cards for equipment END\* **PARM** data cards for default parameters END\* PRCE11 data cards for production item prices END\* SEAS data cards for seasonal price indices END\* FMLT data cards for gal, of fuel per dollar list price END\* FMTG data cards for gal. of fuel per horsepower END\* MENA

data cards for equipment names END\*

MCNM

data cards for machinery names

END\* UNIT

data cards for units of measurement

END\*
MCHG11

data cards for one or several machinery coefficients

ECHG11

data cards for one or several equipment coefficients END\*

**STOP** 

/\*

# Making a Temporary Change in Items of the Machinery Complement

The MCHG agendum may be used to change one or more items in the machinery complement. If a temporary change is desired the BUDLIV program is used. If a permanent change is desired the MODIFY program is used. A temporary change is good for one run of the program and does not change any data in storage. Card streams for the two programs are as follows:

```
BUDLIV (a set of program control cards)
Price vector card
MCOM
Card with machine complement no. (cols. 5-6)
MCHG
Data cards (use form 13)
END*
OUT6
data card for budget ID number
STOP
/*
```

The OUT6 agendum is included in the above card stream since there would be no purpose in making a temporary change unless a budget printout is wanted. The following card stream for a permanent change does not include the OUT6 agendum. The BUDLIV program must be used to employ the OUT6 agendum.

```
MODIFY (a set of program control cards)
MCHGii (ii = complement no.)
Data cards (use form 13)
END*
STOP
/*
```

The price vector card must be included with the BUDLIV program even if it is a blank card. A blank card for the price vector will invoke default vector number 1.

The MCOM agendum in the BUDLIV program is used only if we wish to specify a machine complement number other than "1". If the MCOM agendum is omitted from the card stream the default complement number "1" is employed.

Data cards are prepared and punched according to the format in Form 13.

Five values are entered on each card. When the row number changes a new card

FORM 13. DATA FORM FOR CHANGING THE MACHINERY COMPLEMENT

| Mach. | ITEM 1     |       | ITE    | M 2        | ITI   | EM 3  | ITI     | M 4   | ITEM 5      |             |  |
|-------|------------|-------|--------|------------|-------|-------|---------|-------|-------------|-------------|--|
| Code  | Col. Value |       |        | Col. Value |       | Value |         | Value | Col. Value. |             |  |
| N'a   | No.        | 74144 | No.    | , 4144     | No.   | 14140 | No.     | 14140 | No.         | varue.      |  |
| 5-6   | 7-8        | 9-18  | 10.20  | 21-30      | 21 22 | 33-42 | 1.2 1.1 | 45-54 | 55 56       | 57-66       |  |
| 0-0   | 7-0        | 9-10  | 119-20 | 21-30      | 31-32 | 33-42 | 143-441 | 43-34 | 00-00       | 37-00       |  |
|       |            |       |        |            |       |       |         |       |             |             |  |
|       |            |       |        |            |       |       |         |       |             |             |  |
|       | 1          |       | 1      |            | 1     |       |         |       |             |             |  |
| 1     | ļ          |       |        |            |       |       |         |       |             |             |  |
|       |            |       |        |            |       |       |         |       |             | ··········  |  |
|       |            |       | 1 1    |            |       |       |         |       |             |             |  |
|       |            |       | 1      |            |       |       |         |       |             |             |  |
|       |            |       |        |            |       |       |         |       |             |             |  |
|       |            |       |        |            |       |       |         |       |             |             |  |
|       |            |       |        |            |       |       |         |       |             |             |  |
|       |            |       |        |            |       |       |         |       |             |             |  |
|       |            |       |        |            |       |       |         |       |             |             |  |
|       |            |       |        |            | 1 1   |       |         |       |             |             |  |
|       |            |       |        |            |       |       |         |       |             |             |  |
|       |            |       | 1 1    |            |       |       |         |       | 1 1         |             |  |
|       |            |       |        |            |       |       |         |       |             |             |  |
|       |            |       |        |            |       |       |         |       | 1           |             |  |
|       |            |       |        |            |       |       |         |       |             |             |  |
|       |            |       |        |            |       |       |         |       |             |             |  |
|       |            |       |        |            |       |       |         |       |             |             |  |
|       |            |       |        |            |       |       |         |       |             |             |  |
|       |            |       | 1 1    |            |       |       |         |       |             |             |  |
|       |            |       |        |            |       |       |         |       |             |             |  |
|       |            |       |        |            | 1 1   |       |         |       |             |             |  |
|       |            |       | -      |            | -     |       |         |       |             |             |  |
|       |            |       | 1 1    |            | 1 1   |       |         |       | 1 1         |             |  |
|       |            |       |        |            |       |       |         |       |             |             |  |
|       |            |       |        |            |       |       |         |       |             |             |  |
|       |            |       |        |            |       |       |         |       |             |             |  |
|       |            |       |        |            |       |       |         |       |             |             |  |
|       |            |       | 1 1    |            |       |       | f l     |       |             |             |  |
|       |            |       |        |            |       |       |         |       |             |             |  |
|       |            |       |        |            |       |       |         |       |             |             |  |
|       |            |       |        |            |       |       |         |       |             | <del></del> |  |
|       |            |       |        |            |       |       |         |       |             |             |  |
|       |            |       |        |            | -     |       |         |       |             |             |  |
|       |            |       |        |            |       |       |         |       |             |             |  |
|       |            |       |        |            |       |       |         |       |             |             |  |
|       |            |       |        |            |       |       |         |       |             |             |  |
|       |            |       |        |            |       |       |         |       |             |             |  |
|       |            |       |        |            |       |       |         |       |             |             |  |
|       |            |       |        |            |       |       |         |       |             |             |  |
|       |            |       |        |            |       |       |         |       |             |             |  |
|       |            |       |        |            |       |       |         |       |             |             |  |
| -     |            |       | -      |            |       |       |         |       | 11          |             |  |
|       |            |       |        |            |       |       |         |       |             |             |  |
|       |            |       |        |            |       |       |         |       | _[ _ [      | _           |  |
|       |            |       |        |            |       |       |         |       |             |             |  |
|       | . :        |       | 1 1    |            |       |       | - I - I |       | 1 1         |             |  |

Keypunching: row and column numbers are right hand justified, no decimal. values are left hand justified, decimal punched.

is punched. Nothing is punched in the first 4 columns of the data card. The row number and column number may be identified in Form 3 used for making the original entries of machine cost data. The row and column number may also be identified in the computer printout of the machinery complement (see appendix Table 12).

# Making a Temporary Change in Items of the Equipment Complement

The BUDLIV program is used to make a temporary change in items of the equipment complement. One or more items may be changed according to the user's interests. It should also be noted that changes can be made using the MODIFY program as discussed in preceding paragraphs for making changes in the basic data files. However, the MODIFY program will make permanent changes in data files while the BUDLIV program makes a temporary change good for one computer run. Form 13, the same form used for changes in the machinery complement, may be used to prepare the data cards. The card stream for processing is as follows:

```
BUDLIV (a set of program control cards)
   price vector card

ECOM
   number of equipment complement to be loaded (cols. 5-6)

ECHG
   data cards for changes to be made (use Form 13)

END*

OUT6
   data card for budget ID number

STOP

/*
```

Note that the OUT6 agendum is included in the above card stream. There would be no purpose in making a temporary change unless a budget output is wanted.

The ECHG agendum must precede any computational or output procedures.

### Obtaining a List of All Budgets in Storage

A special program has been written to obtain a printout of the budget ID numbers and their title and footnote. The following set of cards will obtain this listing.

```
JOB CARD is the first card of the deck

//* LISTBUD PROGRAM JOHN SMITH

//LIST EXEC PGM=LISTBUD

//STEPLIB DD DSN=SYS1.SDSULIB, DISP=SHR

//FT06F001 DD SYSOUT=A, DCB=(RECFM=FA), OUTLIM=5000

//FT07F001 DD SYSOUT=B

//FT09F001 DD DSN=GRIF.BUDGET.FILE, UNIT=3340, DISP=OLD, VOL=SER=VS1203

/*
```

# Making a Permanent Change of Coefficients in a Stored Budget

Form 14 may be used for compiling data on permanent changes to be made in the budget data in storage. Form 14 uses the same format as used for punching data on Form 10 under the BUD agendum. It is possible to use Form 10 to compile changes that are to be made. However, it may be more convenient to use Form 14 because it permits a compilation of data from several budgets and organizes the data in a form for easy keypunching.

One to five values may be punched on each card. Whenever the row number changes another card must be used. The budget number is not keypunched. It is entered for identification purposes only. The row number and column number may be obtained from the original entry form (Form 10) or from the computer printout as shown in appendix Table 8.

The following card stream, which makes use of the REPL agendum, will replace data currently in storage with the data following the BCHG agendum.

```
BUDLIV
card with no. of price vector in cols. 1-2
HEAD
data card for budget ID number
LOAD
BCHG
data card for change to be made (use Form 14 or 10)
END*
REPL
STOP
/*
```

FORM 14. BUDGET DATA CHANGE FORM SDSU Budget Data Bank

| Budget Number                         | Row | Col.         | Value |    | Col.   | Value | Col.    | Value          | Col.  | Value       | e  | Col.  | Valu        | ıe |
|---------------------------------------|-----|--------------|-------|----|--------|-------|---------|----------------|-------|-------------|----|-------|-------------|----|
|                                       | 5-6 | 7 8          | 9     | 18 | 19-20  | 21 30 | 31-32   | Value<br>33 42 | 43-44 | 45          | 54 | 55-56 | 57          | 66 |
|                                       |     | !            |       |    |        |       |         |                |       |             |    |       |             |    |
|                                       | -   |              |       |    |        |       |         |                |       |             |    |       |             |    |
|                                       |     |              |       |    |        |       |         |                |       |             |    |       |             |    |
|                                       | -   |              |       |    |        |       |         |                |       |             | -  |       |             |    |
|                                       |     |              |       |    |        |       |         |                |       |             |    |       |             |    |
|                                       |     |              |       |    |        |       |         |                |       |             |    |       |             |    |
|                                       |     |              |       |    |        |       |         |                |       |             |    |       |             |    |
|                                       |     |              |       |    |        |       |         |                |       |             | ļ  |       |             |    |
|                                       |     | ļ            |       |    |        |       |         |                |       |             |    |       |             |    |
|                                       |     |              | ľ     |    |        |       |         |                |       |             |    |       |             |    |
| · · · · · · · · · · · · · · · · · · · | -   |              | ,     | _  |        |       |         |                |       |             |    |       | <del></del> |    |
|                                       |     |              |       |    |        |       |         |                |       |             |    |       |             |    |
|                                       |     |              |       |    |        |       |         |                |       |             |    |       |             |    |
| <u> </u>                              |     |              |       |    | i      |       |         |                |       |             |    |       |             | _  |
|                                       | 1   |              |       |    | :      |       |         |                |       |             |    |       |             |    |
|                                       | -   | ļ            |       |    |        |       |         |                |       |             | _  |       |             |    |
|                                       |     |              |       |    |        |       |         |                |       |             |    |       |             |    |
|                                       | -   |              |       |    |        |       |         |                |       |             | -  |       |             |    |
|                                       |     |              |       |    |        |       |         |                |       |             |    |       |             |    |
|                                       |     |              |       |    |        |       |         |                |       |             |    |       |             |    |
|                                       |     |              |       |    | ;<br>! |       |         |                |       |             |    |       |             |    |
|                                       | 1   |              |       |    |        |       | 3       | Ì              |       |             |    |       |             |    |
|                                       | #   |              |       |    |        |       | }       |                |       |             |    |       |             |    |
|                                       |     |              |       |    |        |       |         |                |       |             |    |       |             |    |
|                                       | -   | -            |       |    |        |       |         |                |       |             |    |       |             |    |
|                                       |     |              |       |    |        |       |         |                |       | ĺ           |    |       |             |    |
|                                       |     |              |       |    |        |       |         |                |       |             |    |       |             |    |
|                                       |     |              |       |    |        |       |         |                |       |             |    |       |             |    |
|                                       |     |              |       |    |        |       |         |                |       |             |    |       |             |    |
|                                       |     |              |       |    |        |       | <b></b> |                |       |             |    |       |             |    |
|                                       |     |              |       |    |        |       |         |                | i     |             | j  |       |             |    |
|                                       | -   | <del> </del> |       |    |        |       |         |                |       | <del></del> |    |       |             |    |
|                                       |     |              |       |    | į      |       | ł       |                |       |             |    |       | ĺ           |    |

Keypunching: Row number and column number are right justified, no decimal.

All values are left justified, decimal punched

Budget numbers are not punched.

# Making a Temporary Change of Coefficients in a Stored Budget

The procedure for making a temporary change is the same as that discussed in the preceding paragraphs for a permanent change. The only difference is that the REPL agendum is not used.

Note also that the OUT6 agendum is included in the following card stream.

There is no logic in making a temporary change unless we wish to obtain output using the change. A temporary change lasts for one computer run and does not affect the data in storage.

```
BUDLIV (a set of program control cards)
   price vector card

HEAD
   data card for budget ID number

LOAD

BCHG
   data card for change to be made (use Form 14 or 10)

END*

OUT6

STOP
/*
```

# Printing Out Information Contained in the Basic Data Files

One or all of the basic data files may be printed out by using the following agenda in the job stream of the MODIFY program.

DFLT = Default parameters

NAMPii = List of 500 production and input names and their prices (ii is the number of the price vector file)

UNNM = List of 25 units names

FMTL = Matrix of fuel multipliers used against horsepower.

FLTN = Matrix of fuel multipliers used against price.

SEAP = Seasonal price indices

OUT4ii = Machinery complement data and the machinery names (ii is the machinery complement number).

OUT4ii = Equipment complement data and the equipment names (ii is the equipment complement number).

The above agenda are keypunched in columns 1-4, one name per card and follow the MODIFY program deck in any order. One or all of them may be used. The following is an example card stream.

```
MODIFY (a set of program control cards)
DFLT
NAMP01
UNNM
FMTL
FLTN
SEAP
OUT401
LUT401
STOP
/*
```

### Eliminating a Budget in Storage

It frequently is necessary to delete or eliminate a budget from the data file. This may be done using the ELIM agendum. The following card stream may be repeated for as many budgets as desired.

```
BUDLIV (a set of program control cards)
price vector card

ELIM
ID number of budget to be eliminated

STOP
/*
```

## Punching Cards for the LP FARM Program

In order to have cards for the LP FARM program punched it is necessary to have the value 7.0 stored as default parameter X(25). The LPFM agendum is used for crop budgets and the LPFL agendum is used for livestock budgets. These agenda will print the data being punched as well as punch the cards.

# Card Stream for Crop Budgets

```
BUDLIV (a set of control cards)
price vector card
HEAD
data card for budget ID no.
LOAD
MCPH
MCPA
GRET
LPFM
STOP
/*
```

# Card Stream for Livestock Budgets

BUDLIV (a set of control cards)
price vector card
HEAD
data card for budget ID no.
LOAD
MCPH
MCPA
ECPA
GRTL
LPFL
STOP
/\*

# Changing Frices Used in a Stored Budget

Budgets are stored in one of two ways. (1) The price itself is stored with the budget or (2) the value -1.0 is stored in place of the price causing the computer to refer to a set of prices contained in a separate file as discussed under price vector data in Section II of this report.

A temporary change, good for one computer run, may be made by using the BCHG agendum.

#### Card Stream

BUDLIV (a set of control cards)
price vector card

HEAD
data card with ID number of budget

LOAD

BCHG
data card with price change (use Form 14)

END\*

OUT6

STOP
/\*

If a permanent change is desired one must insert the REPL agendum between the END\* and OUT6 agenda. It should be noted that the price vector card contains the number of the price vector to be used in this budget. A price vector is a set of stored prices. Up to 9 different sets of prices may be stored. If the price vector card is blank it will automatically employ price vector number 1. However, the price vector will be referred to

only if the value -1.0 is stored in place of the actual price in the budget.

If the value -1.0 is stored in the budget a temporary change in one price may be made by using the above card stream to change the value -1.0 to the price desired.

The price vector card will cause a certain set of prices to be employed on all budgets identified in the card stream. Therefore, if several prices are to be changed or a completely new set of prices is being used it may be more convenient to use the MODIFY program and store a new set of prices as discussed under the procedures for preparation of the basic data files.

The MODIFY program may be used to change one or several prices placed in the price vector file and this may be followed with the BUDLIV program to obtain a printout of the budget using new prices. If this procedure is followed it is not necessary to use the BCHG agendum in the card stream following the BUDLIV program.

Several alternative procedures are available for changing the prices used in a stored budget. When using the different alternatives it is necessary to distinguish between placing a price in storage in the price vector file vs. storing a price in the budget data file.

Making a Permanent Change in a Budget Title or Footnote

Changes in the Title or Footnote are made using the TITL and FOOT

agenda. It is not necessary to use both agenda if only one is to be changed.

However, 3 cards must follow the TITL and FOOT agenda even if they are blank.

The following card stream is used.

```
BUDLIV (a set of control cards)

price vector card

HEAD

data card with ID number of budget

LOAD

TITL

3 cards containing budget title changes

FOOT

3 cards containing budget footnote changes

REPL

STOP

/*
```

## Entering Machinery Costs per Hour

Data for entering machinery costs per hour directly are prepared on Form 12. Code numbers are right hand justified with a decimal punched. The data is processed by using the MACH agendum. If this agendum and the MCPH agendum are both used, the MACH agendum should follow the MCPH agendum. The MACH agendum may also be used as a substitute for the MCPH agendum. The code number for a machine is the same as the line number in the machinery complement table. The following card stream is used.

BUDLIV (a set of job control cards)
price vector card - price in cols. 1-2
HEAD
data card for budget ID number
LOAD
MACH
data cards for machine cost per hour
END\*
MCPA
GRET

select the output agenda as desired

STOP /\*

The above card stream is an example of how the MACH agendum is used with a crop budget. If a livestock budget is used it will be necessary to use agenda appropriate to a livestock budget as discussed earlier in this section.

The OUT6 agendum cannot be used when the costs per hour are entered directly with the MACH agendum.

### REFERENCES

- 1. American Society of Agricultural Engineers. "Agricultural Machinery Management Data." Agricultural Engineers Yearbook, 1971, pp. 287-294.
- 2. Bowers, Wendel. Modern Concepts of Farm Machinery Management, Stipes Publishing Company, Champaign, Illinois, 1970.
- 3. Kletke, Darrel D., Operations Manual for the Oklahoma State University Enterprise Budget Generator, Department of Agricultural Economics, Oklahoma Agricultural Experiment Station, Oklahoma State University, Stillwater, Oklahoma, Research Report P-719, June 1975.
- 4. Kletke, Darrle D. User's Manual Oklahoma State University Livestock
  Budget Generator. Department of Agricultural Economics, Oklahoma Agricultural Experiment Station, Oklahoma State University, Stillwater,
  Oklahoma, Research Report P-661, April 1972.
- 5. Krenz, Ronald D. and Charles C. Micheel. Optimal Tillage and Planting
  Equipment for Central and Western North Dakota. Department of Agricultural
  Economics, Agricultural Experiment Station, North Dakota State University,
  Fargo, North Dakota in Cooperation With Commodity Economics Division,
  Economic Research Service, U. S. Department of Agriculture, January 1974.
- 6. National Tractor and Implement Blue Book Valuation Guide, National Market Reports, Inc., Chicago, Illinois, 1970.
- 7. Ullrich, Erwin O. Jr., John T. Sanderson and Wallace G. Aanderud. Machinery Costs on Typical Wheat Farms in Central South Dakota. South Dakota State University, Agricultural Experiment Station, Brookings, South Dakota, Department of Economics in Cooperation With Farm Production Economics Division, Economic Research Service, U. S. Department of Agriculture, Experiment Station Circular No. 189, July 1968.
- 8. Walker, Rodney L. and Darrel D. Kletke. <u>Users Manual Oklahoma State</u>
  <u>University Crop Budget Generator</u>. Department of Agricultural Economics,
  Agricultural Experiment Station, Oklahoma State University, Stillwater,
  Oklahoma, Progress Report P-656, November 1971.
- 9. Walker, Rodney L. and Darrel D. Kletke. The Application and Use of the Oklahoma State University Crop and Livestock Budget Generator, Agricultural Experiment Station, Oklahoma State University, Research Report P-663, July 1972.

## APPENDIX

Table 7. Example Frintout of a Crop Budget

45 BUSHEL YIELD

CORN PRODUCTION EASTERN SOUTH DAKOTA

| CATEGORY                                                                                                    | UNITS                                                       | PRICE                             | QUANTITY                                   | VALUE                                                                         |
|----------------------------------------------------------------------------------------------------|-------------------------------------------------------------|-----------------------------------|--------------------------------------------|-------------------------------------------------------------------------------|
| PRODUCTION CORN TOTAL RECEIPTS                                                                                                    | BU.                                                         |                                   | 45.000                                     |                                                                               |
| OPERATING INPUTS CORN SEED 2-4-D INSECTICIDE NITROGEN CROP INSURANCE TRACTOR FUEL COST TRACT REPAIR COST TRACTOR LUBE COST EQUIP REPAIR COST TOTAL OPERATING COST | BU.<br>LBS.<br>LBS.<br>ACRE<br>ACRE<br>ACRE<br>ACRE<br>ACRE | 30.000<br>1.000<br>2.000<br>0.180 | 0.125<br>0.750<br>0.750<br>45.000<br>1.000 | 3.75<br>0.75<br>1.50<br>8.10<br>2.50<br>3.76<br>1.69<br>0.56<br>1.92<br>24.53 |
| RETURNS TO LAND, LABOR, CAPITAL, MACHINERY, OVERHEAD, RISK, AND MANAGEMENT                                                                                        | •                                                           |                                   |                                            | 110.47                                                                        |
| CAPITAL COST ANNUAL OPERATING CAPITAL TRACTOR INVESTMENT EQUIPMENT INVESTMENT TOTAL INTEREST CHARGE                                                               |                                                             | 0.085<br>0.085<br>0.085           | 8.937<br>25.194<br>36.385                  | 2.17<br>3.09<br>6.02                                                          |
| RETURNS TO LAND, LABOR, MACHINERY, OVERHEAD, RISK AND MANAGEMENT                                                                                                  |                                                             |                                   |                                            | 104.45                                                                        |
| OWNERSHIP COST (DEPRECIATION, TAXES, INSURANCE) TRACTOR                                                                                                    | DOL.                                                        |                                   |                                            | 3.12<br>5.66<br>8.78                                                          |
| RETURNS TO LAND, LABOR, OVERHEAD, RISK AND MANAGEMENT                                                                                                    |                                                             |                                   |                                            | 95.67                                                                         |
| LABOR COST                                                                                                    | HR.                                                         | 2.000                             | 3.094                                      | 6.19<br>6.19                                                                  |
| RETURNS TO LAND, OVERHEAD,<br>RISK AND MANAGEMENT                                                                                                    | • • • • • • • • • • • • • • • • • • • •                     |                                   |                                            | 89.48                                                                         |

THIS BUDGET PREPARED BY WINKELBAUER FROM DATA BY JAMES DUNN

CORN 45 BU. ALLEN 9-15-73

BUDGET IDENTIFICATION NUMBER --- 72 5000 102 1 ANNUAL CAPITAL MONTH 10

Table 3. Example Printout of Stored Data for a Crop Budget

| BUDGET IDENTIFICATION NUMBER 72 5000 102 1                                                               |                                 |                                 |                                 |                                         |                                             |                                         | ANNUAL CAPITAL MONTH 10 BUDGET RECORD NUMBER 0 |                                        |                                 |                                        |                                 |                                 |                                            |                                 |                  |                                               |                            |                      |
|----------------------------------------------------------------------------------------------------|---------------------------------|---------------------------------|---------------------------------|-----------------------------------------|---------------------------------------------|-----------------------------------------|------------------------------------------------|----------------------------------------|---------------------------------|----------------------------------------|---------------------------------|---------------------------------|--------------------------------------------|---------------------------------|------------------|-----------------------------------------------|----------------------------|----------------------|
|                                                                                                    |                                 | PRODUC<br>USHEL Y               |                                 | EAS                                     | TERN SO                                     | UTH D                                   | AKOTA                                          |                                        |                                 |                                        |                                 |                                 |                                            |                                 |                  |                                               |                            |                      |
|                                                                                                    | 1<br>JAN                        | 2<br>FEB                        | 3<br>MAR                        | 4<br>APR                                | 5<br>MAY                                    | 6<br>JUN                                | 7<br>JUL                                       | 3<br>A JG                              | 9<br>SEP                        | 10<br>0CT                              | 11<br>NOV                       | 12<br>DEC                       | 13<br>PRICE                                | 14<br>WEIGHT                    |                  | 16<br>ITEM<br>CODE                            | 17<br>TYPE                 | 18<br>CONT           |
| LINE<br>PRODUCTION<br>1 CORN                                                                             | 0.0                             | 0.0                             | 0.0                             | 0.0                                     | NUMBE<br>0.0                                | R OF<br>0.0                             | 0.0                                            | 0.0                                    | 0.0                             | 45.00                                  | 0.0                             | 0.0                             | 3.000                                      | 0.0                             |                  | 72.                                           | 2.                         | 0.                   |
| OPERATING INPUTS                                                                                         |                                 |                                 |                                 |                                         | RAT                                         | E/UNI                                   | 1                                              |                                        |                                 |                                        |                                 |                                 | PRICE                                      | NUMBER                          |                  |                                               | TYPE                       | CONT                 |
| 11 CORN SEED<br>12 2-4-D<br>13 INSECTICIDE<br>14 NITROGEN<br>15 CROP INSURANCE                           | 0.0<br>0.0<br>0.0<br>0.0        | 0.0<br>0.0<br>0.0<br>0.0        | 0.0<br>0.0<br>0.0<br>0.0        | 0.0<br>0.0<br>0.0<br>0.0                | 0.13<br>0.0<br>0.75<br>45.00<br>1.00        | 0.0<br>0.0<br>0.0<br>0.0                | 0.0<br>0.0<br>0.0<br>0.0                       | 0.0<br>0.75<br>0.0<br>0.0              | 0.0<br>0.0<br>0.0<br>0.0        | 0.0<br>0.0<br>0.0<br>0.0               | 0.0<br>0.0<br>0.0<br>0.0        | 0.0<br>0.0<br>0.0<br>0.0        | 30.000<br>1.000<br>2.000<br>0.180<br>2.500 | 0.0<br>0.0<br>0.0<br>0.0        | 2.<br>12.<br>12. | 172.<br>251.<br>240.<br>211.<br>452.          | 3.<br>3.<br>3.<br>3.       | 0.<br>0.<br>0.       |
| MACHINERY REQUIREM                                                                                       | ENTS                            |                                 |                                 |                                         |                                             | TIME                                    | S OVER                                         | l .                                    |                                 |                                        |                                 |                                 | XXXXX                                      | XXXXX                           | POWER            |                                               | TYPE                       | CONT                 |
| 38 TANDEM DISK 39 M. B. PLOW 4 40 SPRING TOOTH 41 PLANTER 42 ROTARY HOE 43 ROW CULTIVATOR 44 CORN PICKER | 0.0<br>0.0<br>0.0<br>0.0<br>0.0 | 0.0<br>0.0<br>0.0<br>0.0<br>0.0 | 0.0<br>0.0<br>0.0<br>0.0<br>0.0 | 1.00<br>0.0<br>0.0<br>0.0<br>0.0<br>0.0 | 1.00<br>1.00<br>2.00<br>1.00<br>1.00<br>0.0 | 0.0<br>0.0<br>0.0<br>0.0<br>0.0<br>2.00 | 0.0<br>0.0<br>0.0<br>0.0<br>0.0                | 0.0<br>0.0<br>0.0<br>0.0<br>0.0<br>0.0 | 0.0<br>0.0<br>0.0<br>0.0<br>0.0 | 0.0<br>0.0<br>0.0<br>0.0<br>0.0<br>0.0 | 0.0<br>0.0<br>0.0<br>0.0<br>0.0 | 0.0<br>0.0<br>0.0<br>0.0<br>0.0 | 0.0<br>0.0<br>0.0<br>0.0<br>0.0            | 0.0<br>0.0<br>0.0<br>0.0<br>0.0 | 4.               | 43.<br>41.<br>46.<br>52.<br>48.<br>57.<br>74. | 4.<br>4.<br>4.<br>4.<br>4. | 0.<br>0.<br>0.<br>0. |
|                                                                                                    | THIS                            | BUDGET                          | PREPAR                          | ED BY                                   | WINKEL                                      | BAUER                                   | FROM                                           | D4TA BY                                | JAMES                           | DUNN                                   |                                 | ALL                             | N 45 BU<br>EN<br>5-73                      | •                               |                  |                                               |                            |                      |

Table 9. Example Printout of a Livestock Budget

DAIRY COW, 14,000 POUNDS MANUFACTURING MILK SOLD PER COW, REPLACEMENTS PURCHASED, FOUR YEARS IN HERD

| PRODUCTION                                                                           | UNITS  | QUANITY  | WEIGHT<br>1.00<br>1.00<br>11.00                              | PRICE V         | ALUE/UNIT           | VALUE           |
|--------------------------------------------------------------------------------------|--------|----------|--------------------------------------------------------------|-----------------|---------------------|-----------------|
| MFG MILK                                                                             | CWT.   | 140.00   | 1.00                                                         | 6.500<br>70.000 | 6.50<br>70.00       | 910.00          |
| DAIRY CALVES<br>CULL COWS                                                            | CWT.   | 0.25     | 11.00                                                        | 28.000          | 308.00              | 77.00           |
| TOTAL RECEIPTS                                                                       | CHIT   | 0027     | 11100                                                        | 201000          | 300.00              | 1051.40         |
|                                                                                      |        |          | NUMBER                                                       |                 |                     |                 |
| OPERATING INPUTS                                                                     | UNITS  | PER UNIT | NUMBER<br>OF UNITS                                           | UNITS           | PRICE               | VALUE           |
| DY. REPLACE HFR.                                                                     | HD.    | 0.31     | 1.00<br>1.00<br>1.00<br>1.00<br>1.00<br>1.00<br>1.00<br>1.00 | 0.310           | 400.00              | 124.00          |
| CORN                                                                                 | BU.    | 60.00    | 1.00                                                         | 60.000          | 3.00                | 180.00          |
| OATS                                                                                 | BU.    | 55.00    | 1.00                                                         | 55.000          | 1.30                | 71.50           |
| CORN SILAGE                                                                          | TONS   | 4.75     | 1.00                                                         | 4.750           | 20.00               | 95.00           |
| ALFALFA HAY                                                                          | TONS   | 3.00     | 1.00                                                         | 3.000           | 30.00               | 90.00           |
| PASTURE                                                                              | AUMS   | 1.00     | 1.00                                                         | 1.000           | 7.50                | 7.50            |
| CATTLE SUPP.                                                                         | CWT.   | 4.00     | 1.00                                                         | 4.000           | 8 • 15              | 32.60           |
| SALT & MIN.                                                                          | LB\$.  | 100.00   | 1.00                                                         | 100.000         | 0.03                | 3.00            |
| COW BREED CHGE.                                                                      | HD.    | 1.00     | 1.00                                                         | 1.000           | 10.00               | 10.00           |
| VET. MEDICINE                                                                        | HD.    | 1.75     | 1.00                                                         | 1.750           | 5.00                | 8.75            |
| HAULING MILK                                                                         | CWT.   | 140.00   | 1.00                                                         | 140.000         | 0.20                | 28.00           |
| DAIRY TESTING                                                                        | HD.    | 1.25     | 1.00                                                         | 1.250           | 12.00               | 15.00           |
| HAULING & MKTG.                                                                      | HU.    | 1.13     | 1.00                                                         | 1.130           | 4.00                | 9.52            |
| EQUIPMENT FUEL AND LUBE                                                              |        |          |                                                              |                 |                     |                 |
| EQUIPMENT REPAIR TOTAL COST                                                          |        |          |                                                              |                 |                     | 3.38<br>676.58  |
| RETURNS TO LAND, LARDS, CAPITAL MACHINE  OVERHEAD, RISK, AND MANAGEMENT  APITAL COST |        |          | PRICE                                                        | AMOU            | INT                 | 374.92<br>VALUE |
| ANNUAL OPERATING CAPITAL                                                             |        |          | 0.085                                                        | 269.0           | 75                  | 22.87           |
| EQUIPMENT INVESTMENT                                                                 |        |          | 0.085                                                        | 269.0<br>159.9  | 995                 | 13.60           |
| TOTAL INTEREST CHARGE                                                                |        |          |                                                              |                 |                     | 36.47           |
| RETURNS TO LAND, LABOR, MACHINERY,                                                   |        |          |                                                              |                 |                     |                 |
| OVERHEAD, RISK AND MANAGEMENT                                                        |        |          |                                                              |                 |                     | 338.35          |
| OWNERSHIP COST (DEPRECIATION,<br>TAXES, INSURANCE)                                   |        |          |                                                              |                 |                     |                 |
| EQUIPMENT                                                                            | DOL.   |          |                                                              |                 |                     | 17.63           |
| TOTAL OWNERSHIP COST                                                                 |        |          |                                                              |                 |                     | 17.63           |
| RETURNS TO LAND, LABOR, OVERHEAD,<br>RISK AND MANAGEMENT                             |        |          |                                                              |                 |                     | 320.73          |
| LABOR COSTS                                                                          |        |          | PRICE                                                        | HOU             |                     |                 |
| EQUIPMENT LABOR                                                                      |        |          | 2.000                                                        | 0.1             | 143                 | 0.29            |
| LIVESTOCK LABOR                                                                      |        |          | 2.000                                                        |                 | 000                 | 120.00          |
| TOTAL LABOR COST                                                                     |        |          |                                                              |                 |                     | 120.29          |
| RETURNS TO LAND, OVERHEAD<br>RISK AND MANAGEMENT                                     |        |          |                                                              |                 |                     | 200.44          |
| THIS IS THE SAME AS BUDGET                                                           |        |          |                                                              | DA              | IRY COW             |                 |
| TABLE 47 IN THE GUIDEBOOK                                                            |        |          |                                                              |                 | LEN 048<br>IN. 1975 |                 |
| DUDGET IDENTIFICATION NUMBER                                                         | 20 830 | 111040   |                                                              |                 |                     |                 |

BUDGET IDENTIFICATION NUMBER 20 5301 11048 ANNUAL CAPITAL MONTH 12

Table 10. Example Printout of Stored Data for a Livestock Budget

BUDGET IDENTIFICATION NUMBER 20 5301 11048

|                                                                                                    | DAIRY COW, 14,000 POUNDS MANUFACTURING MILK SULD PER COW, REPLACEMENTS PURCHASED, FOUR YEARS IN HERD |                                                                    |                                                             |                                                                    |                                                                         |                                                              |                                                                    |                                                                    |                                                                           |                                                                    |                     |                                                                 |                                                     |                                                                                        |                                                       |                                                                                           |                            |                      |
|----------------------------------------------------------------------------------------------------|----------------------------------------------------------------------------------------------------|--------------------------------------------------------------------|-------------------------------------------------------------|--------------------------------------------------------------------|-------------------------------------------------------------------------|--------------------------------------------------------------|--------------------------------------------------------------------|--------------------------------------------------------------------|---------------------------------------------------------------------------|--------------------------------------------------------------------|---------------------|-----------------------------------------------------------------|-----------------------------------------------------|----------------------------------------------------------------------------------------|-------------------------------------------------------|-------------------------------------------------------------------------------------------|----------------------------|----------------------|
| LINE                                                                                                    | 1<br>JAN                                                                                             | 2<br>FEB                                                           | 3<br>MAR                                                    | 4<br>APR                                                           | 5<br>May                                                                | 4<br>AUL                                                     | 7<br>JUL                                                           | 8<br>AUG                                                           | 9<br>SEP                                                                  | 10<br>0C T                                                         | 11<br>NOV           | 12<br>DEC                                                       | 13<br>PRICE                                         | 14<br>WEIGHT                                                                           |                                                       | 16<br>ITEM<br>CODE                                                                        | 17<br>TYPE                 | 18<br>CONT           |
| PRODUCTION  1 MFG MILK  2 DAIRY CALVES  3 CULL COWS                                                                                                    | 11.00<br>0.0<br>0.0                                                                                  | 12.00<br>0.0<br>0.0                                                | 12.00<br>0.0<br>0.0                                         | 12.00<br>0.0<br>0.0                                                |                                                                         | R OF U<br>14-00<br>0-0<br>0-0                                |                                                                    | 5.00<br>(.0<br>0.0                                                 | 10.00<br>0.0<br>0.0                                                       | 12.00<br>0.0<br>0.0                                                | 11.00<br>0.0<br>0.0 | 0.92                                                            | 6.500<br>70.000<br>28.000                           | 1.000<br>1.000<br>11.000                                                               | 16.<br>1.<br>16.                                      | 5.<br>21.<br>7.                                                                           | 2.<br>2.<br>2.             | 0.<br>0.             |
| OPERATING INPUTS                                                                                                    |                                                                                                    |                                                                    |                                                             |                                                                    | RAT                                                                     | E/UNI1                                                       | •                                                                  |                                                                    |                                                                           |                                                                    |                     |                                                                 | PRICE                                               | NUMB ER<br>UN I TS                                                                     |                                                       |                                                                                           | TYPE                       | CONT                 |
| 11 DY. REPLACE HFR. 12 CORN 13 DATS 14 CORN SILAGE 15 ALFALFA HAY 16 PASTURE 17 CATTLE SUPP. 18 SALT & MIN. 19 COW BREED CHGE. 20 VET. MEDICINE 21 HAULING MILK 22 DAIRY TESTING 23 HAULING & MKTG. | 0.0<br>20.00<br>0.0<br>0.0<br>0.0<br>2.00<br>0.0<br>1.00<br>0.0                                      | 0.0<br>0.0<br>0.0<br>0.0<br>0.0<br>0.0<br>0.0<br>0.0<br>0.0<br>0.0 | 0.0<br>0.0<br>0.0<br>0.0<br>0.0<br>0.0<br>0.0<br>0.0<br>0.0 | 0.0<br>0.0<br>0.0<br>0.0<br>0.0<br>0.0<br>0.0<br>0.0<br>0.0<br>0.0 | 0.0<br>20.00<br>20.00<br>0.0<br>0.0<br>1.00<br>0.0<br>0.0<br>0.0<br>0.0 | 0.0<br>0.0<br>0.0<br>3.00<br>0.0<br>0.0<br>0.0<br>0.0<br>0.0 | 0.0<br>0.0<br>0.0<br>0.0<br>0.0<br>0.0<br>0.0<br>0.0<br>0.0<br>0.0 | C.C<br>C.O<br>O.C<br>C.C<br>C.O<br>O.O<br>O.O<br>O.O<br>O.O<br>O.O | 0.0<br>20.00<br>15.00<br>4.75<br>0.0<br>0.0<br>0.0<br>0.0<br>0.0<br>10.00 | 0.0<br>0.0<br>0.0<br>0.0<br>0.0<br>0.0<br>0.0<br>0.0<br>0.0<br>0.0 | 0.0                 | 0.0<br>0.0<br>0.0<br>0.0<br>0.0<br>0.0<br>100.00<br>0.0<br>1.75 | 10.000<br>5.000<br>0.200<br>12.000                  | 1.000<br>1.000<br>1.000<br>1.000<br>1.000<br>1.000<br>1.000<br>1.000<br>1.000<br>1.000 | 1.<br>2.<br>2.<br>3.<br>3.<br>10.<br>16.<br>12.<br>1. | 25.<br>74.<br>161.<br>81.<br>150.<br>105.<br>103.<br>417.<br>413.<br>484.<br>407.<br>485. | 3. 3. 3. 3. 3. 3. 3. 3. 3. | 0.                   |
| MACHINERY REQUIREMEN                                                                                                    | NTS                                                                                                  |                                                                    |                                                             |                                                                    |                                                                         | но                                                           | URS                                                                |                                                                    |                                                                           |                                                                    |                     |                                                                 | xxxxx                                               | xxxxx                                                                                  |                                                       | MACH                                                                                      | TYPE                       | CONT                 |
| EQUIPMENT REQUIREMENT 38 MILK COOLER 39 MILKING EQUIP. 40 MILKING PARLOR 41 LOAFING SHED                                                                                                    | NTS                                                                                                  |                                                                    |                                                             |                                                                    |                                                                         |                                                              |                                                                    |                                                                    |                                                                           |                                                                    |                     | 1                                                               | NUMBER<br>UNITS<br>0.033<br>0.010<br>0.010<br>0.040 | PROPORT<br>OF COST<br>1.000<br>1.000<br>1.000                                          | 0.<br>0.<br>0.                                        | CODE<br>31.<br>32.<br>13.                                                                 | 5.<br>5.<br>5.<br>5.       | 0.<br>0.<br>0.<br>0. |
| 49 LIVESTOCK LABOR                                                                                                    |                                                                                                    | 5.00<br>IS THE<br>47 IN                                            |                                                             | AS BUDG                                                            |                                                                         | 5.00                                                         | 5.00                                                               | 5.00                                                               | 5.00                                                                      | 5.00                                                               | 5.00                | DAI                                                             | RY COW<br>EN 048<br>• 1975                          |                                                                                        |                                                       |                                                                                           |                            |                      |

ANNUAL CAPITAL MONTH 12

BUDGET RECORD NUMBER 40

FOLLOWING IS A LIST OF ALL ITEM NAMES AND THE PRICES FOR THOSE THAT HAVE PRICES FROM PRICE VECTOR NUMBER 1

| NUMBER | WOOL CREAM QUALITY EGGS EGGS MFG MILK GRADE A MILK CULL COWS FAT HFR CHOICE FAT STR CHOICE FAT STR GOOD BULL CALVES HEIFER CALVES STEER CALVES BULLS YRLG HEIFER YRLG STEER BEEF REPLACE HFR BEEF COWS BRED HEIFER DAIRY ANIMALS DAIRY CALVES DY. REPLACE HFR. YRLG DAIRY STR CULL DAIRY HFR. DAIRY COWS FEEDER LAMBS SHEEP RAM LAMBS EWETHER LAMBS YOUNG RAMS CULL EWES OPEN EWES RAMS REPLACEMENT EWE SLAUGHTER LAMBS SWINE OPEN GILTS BARROWS YOUNG BOAR YOUNG SOWS FEEDER PIG 40 LB AGED BOAR AGED SOW SLAUGHTER HOGS AND SLAUGHTER HOGS AND SLAUGHTER SLAUGHTER SLAUGH | PRICE  | NUMBER | ITEM             | PRICE |
|--------|----------------------------------------------------------------------------------------------------|--------|--------|------------------|-------|
| 1      | MUUT                                                                                                    | 0-70   | 51     | LAMB WOOL INCENT | 1.50  |
| 2      | CREAM                                                                                                    | 0.0    | 52     | HOOL SUPPORT     | 0.30  |
| 3      | OUAL ITY EGGS                                                                                                    | 0.0    | 53     | WOOL SOFFORT     | 0.0   |
| 4      | FGGS                                                                                                    | 0.50   | 54     | HORSES           | 0.0   |
| 5      | MEG MILK                                                                                                    | 6.50   | 55     | STUD COLT        | 0.0   |
| 6      | GRADE A MILK                                                                                                    | 7.50   | 56     | ETILY EDAL       | 0.0   |
| 7      | CHII COME                                                                                                    | 28 00  | 57     | CULL MADE        | 0.0   |
| 8      | EAT HER CHOICE                                                                                                    | 0.43   | 5.0    | STALLION         | 0.0   |
| 9      | FAT STR CHOICE                                                                                                    | 0.45   | 59     | MARE             | 0.0   |
| 1ó     | FAT STR GOOD                                                                                                    | 43.00  | 60     | WEARLING COLT    | 0.0   |
| 11     | BULL CALVES                                                                                                    | 0.0    | 61     | RROLLERS         | 0.0   |
| 12     | HEIEER CALVES                                                                                                    | 0.51   | 62     | CULL PULLETS     | 0.10  |
| 13     | STEER CALVES                                                                                                    | 0.55   | 63     | OLD HENS         | 0.10  |
| 14     | BILLIS                                                                                                    | 0.0    | 66     | PULLETS          | 2.00  |
| 15     | YRIG HETEER                                                                                                    | 0.45   | 65     | SEXED CHICK      | 0.50  |
| 16     | VRIG STEER                                                                                                    | 0.50   | 66     | CHICK MASH       | 6.00  |
| 17     | REFE REPLACE HER                                                                                                    | 350-00 | 67     | LAVING MASH      | 5.00  |
| 18     | BEEF COWS                                                                                                    | 0.0    | 68     | OVSTER SHELLS    | 2.00  |
| 19     | BRED HEIFER                                                                                                    | 375.00 | 69     | VIELD            | 0.0   |
| 20     | DATRY ANIMALS                                                                                                    | 0.0    | 70     | GRAIN            | 0.0   |
| 21     | DATRY CALVES                                                                                                    | 70-00  | 71     | RARIEY           | 2.25  |
| 22     | HER CALVES DY                                                                                                    | 65.00  | 72     | CORN             | 3.00  |
| 23     | STR CALVES DY                                                                                                    | 50-00  | 73     | MILO             | 0.0   |
| 24     | DATRY BULLS                                                                                                    | 0.0    | 74     | DATS             | 1.30  |
| 25     | DY. REPLACE HER.                                                                                                    | 400.00 | 75     | RYF              | 0.0   |
| 26     | YRIG DAIRY STR                                                                                                    | 18-00  | 76     | WHEAT            | 0.0   |
| 27     | CULL DAIRY HER.                                                                                                    | 35.00  | 77     | GRAIN SORGHUM    | 0.0   |
| 28     | DAIRY COWS                                                                                                    | 0.0    | 78     | CLOVER HAY       | 0.0   |
| 29     | FEEDER LAMBS                                                                                                    | 40-00  | 79     | SECONDARY PROD   | 0.0   |
| 30     | SHEEP                                                                                                    | 0.0    | 80     | HAY              | 0.0   |
| 31     | RAM LAMBS                                                                                                    | 0-0    | 81     | ALFALFA HAY      | 30.00 |
| 32     | EWE LAMBS                                                                                                    | 40.00  | 82     | BROME HAY        | 0.0   |
| 33     | WETHER LAMBS                                                                                                    | 0.0    | 83     | MIXED GRASS HAY  | 0.0   |
| 34     | YOUNG RAMS                                                                                                    | 0.0    | 84     | TAME GRASS       | 0.0   |
| 35     | CULL EWES                                                                                                    | 0.08   | 85     | PRAIRIE HAY      | 25.00 |
| 36     | OPEN EWES                                                                                                    | 45.00  | 86     | SILAGE           | 0.0   |
| 37     | RAMS                                                                                                    | 0.0    | 87     | SUDAN HAY        | 0.0   |
| 38     | REPLACEMENT EWE                                                                                                    | 25.00  | 88     | FORAGE SORGHUM   | 0.0   |
| 39     | SLAUGHTER LAMBS                                                                                                    | 40.00  | 89     | GRAZING          | 0.0   |
| 40     | SWINE                                                                                                    | 0.0    | 90     | CASH CROPS       | 0.0   |
| 41     | OPEN GILTS                                                                                                    | 0.0    | 91     | BROOMCORN        | 0.0   |
| 42     | BRED GILTS                                                                                                    | 0.0    | 92     | FLAX             | 0.0   |
| 43     | BARROWS                                                                                                    | 0.0    | 93     | SUNFLOWERS       | 0.0   |
| 44     | YOUNG BOAR                                                                                                    | 0.0    | 94     | GUAR             | 0.0   |
| 45     | YOUNG SOWS                                                                                                    | 0.0    | 95     | MILLET           | 0.0   |
| 46     | FEEDER PIG 40 LB                                                                                                    | 35.00  | 96     | PECANS           | 0.0   |
| 47     | AGED BOAR                                                                                                    | 0.0    | 97     | FRUIT            | 0.0   |
| 48     | AGED SOW                                                                                                    | 32.CO  | 98     | SOYBEANS         | 0.0   |
| 49     | SLAUGHTER HOGS                                                                                                    | 38.00  | 99     | VEGETABLES       | 0.0   |
| 50     | STE STORE STE                                                                                                    | 0.46   | 100    | FEED ADDITIVES   | 0.0   |

Table 11. (continued)

| NUMBER | SALT   MINERALS   SALT & MINERALS   SALT & MIN.   HOG SUPPLEMENT   CATTLE SUPP.   SHEEP SUPP.   MILK REPLACER   CALF STARTER   CALF GROWER   PIG CREEP RATION   21-25( PRO. SUP.   26-30( PRO. SUP.   31-35( PRO. SUP.   31-35( PRO. SUP.   31-35( PRO. SUP.   31-35( PRO. SUP.   31-35( PRO. SUP.   31-35( PRO. SUP.   31-35( PRO. SUP.   31-35( PRO. SUP.   31-35( PRO. SUP.   31-35( PRO. SUP.   31-36( PRO. SUP.   31-36( PRO. SUP.   31-36( PRO. FEED   31-14( PRO. FEED   31-14( PRO. FEED   31- | PRICE | NUMBER | ITEM WHEAT PASTURE BARLEY PASTURE SUDAN PASTURE LEGUME PASTURE NATIVE PASTURE AFTERMATH IMP. GRASS PAST. BERMUDA PASTURE SILAGE CORN SILAGE SORGHUM SILAGE SUDAN SILAGE GRASS SILAGE LEGUME SILAGE UNE SILAGE OAT SILAGE GRASS SILAGE LEGUME SILAGE OAT SILAGE CORN SEED WHEAT SEED CORN SEED WHEAT SEED WHEAT SEED CLOVER SEED CLOVER SEED WHEAT SEED CLOVER SEED CR WHTGRAS SD GRASS SEED NATIVE PAST SEED SUDAN SEED SUDAN SEED SUDAN SEED SUDAN SEED SUDAN SEED SUDAN SEED SUDAN SEED SUDAN SEED SUDAN SEED SUDAN SEED SUDAN SEED SUDAN SEED SUDAN SEED SUDAN SEED SUDAN SEED SUDGHUM SEED FLAX SEED SUDGHUM SEED FLAX SEED SUDGHUM SEED FLAX SEED SUDGHUM SEED FLAX SEED SUDGHUM SEED FLAX SEED SUDGHUM SEED FLAX SEED SORGHUM SEED FLAX SEED SORGHUM SEED FLAX SEED SORGHUM SEED FLAX SEED SORGHUM SEED FLAX SEED SOYBEAN SEED VEGETABLE SEED FERT, LIME&CHEM. | PRICE |
|--------|----------------------------------------------------------------------------------------------------|-------|--------|----------------------------------------------------------------------------------------------------|-------|
| 101    | SALT                                                                                                    | 0.0   | 151    | WHEAT PASTURE                                                                                                    | 0.0   |
| 102    | MINERALS                                                                                                    | 0.0   | 152    | BARLEY PASTURE                                                                                                    | 0.0   |
| 103    | SALT & MIN.                                                                                                    | 0.03  | 153    | BR. ALF PASTURE                                                                                                    | 0.0   |
| 104    | HOG SUPPLEMENT                                                                                                    | 12.00 | 154    | SUDAN PASTURE                                                                                                    | 0.0   |
| 105    | CATTLE SUPP.                                                                                                    | 8.15  | 155    | LEGUME PASTURE                                                                                                    | 7.50  |
| 106    | SHEEP SUPP.                                                                                                    | 8.15  | 156    | NATIVE PASTURE                                                                                                    | 6.50  |
| 107    | MILK REPLACER                                                                                                    | 20.00 | 157    | AFTERMATH                                                                                                    | 7.50  |
| 108    | CALF STARTER                                                                                                    | 12.00 | 158    | IMP. GRASS PAST.                                                                                                    | 0.0   |
| 109    | CALF GROWER                                                                                                    | 10.CO | 159    | BERMUDA PASTURE                                                                                                    | 0.0   |
| 110    | PIG CREEP RATION                                                                                                    | 10.00 | 160    | SILAGE                                                                                                    | 0.0   |
| 111    | 21-25( PRO. SUP.                                                                                                    | 0.0   | 161    | CORN SILAGE                                                                                                    | 20.00 |
| 112    | 26-30( PRO. SUP.                                                                                                    | 0.0   | 162    | SORGHUM SILAGE                                                                                                    | 0.0   |
| 113    | 31-35( PRO. SUP.                                                                                                    | 0.0   | 163    | S. G. SILAGE                                                                                                    | 0.0   |
| 114    | 36-40( PRO. SUP.                                                                                                    | 0.0   | 164    | SUDAN SILAGE                                                                                                    | 0.0   |
| 115    | 41-45( PRO. SUP.                                                                                                    | 0.0   | 165    | GRASS SILAGE                                                                                                    | 0.0   |
| 116    | 46-50( PRO. SUP.                                                                                                    | 0.0   | 166    | LEGUME SILAGE                                                                                                    | 0.0   |
| 117    | 51-60( PRO. SUP.                                                                                                    | 0.0   | 167    | OAT SILAGE                                                                                                    | 0.0   |
| 118    | 60( + PRO. SUP.                                                                                                    | 0.0   | 168    | LEGUME HAYLAGE                                                                                                    | 0.0   |
| 119    |                                                                                                    | 0.0   | 169    |                                                                                                    | 0.0   |
| 120    | MIXED FEED 1                                                                                                    | 0.0   | 170    | GRAIN SEED                                                                                                    | 0.0   |
| 121    | 8-10( PRO. FEED                                                                                                    | 0.0   | 171    | BARLEY SEED                                                                                                    | 0.0   |
| 122    | 11-12( PRO. FEED                                                                                                    | 0.0   | 172    | CORN SEED                                                                                                    | 30.00 |
| 123    | 13-14( PRO. FEED                                                                                                    | 0.0   | 173    | MILO SEED                                                                                                    | 0.0   |
| 124    | 15-16( PRO. FEED                                                                                                    | 0.0   | 174    | OAT SEED                                                                                                    | 3.00  |
| 125    | 17-18( PRO. FEED                                                                                                    | 0.0   | 175    | RYE SEED                                                                                                    | 0.0   |
| 126    | 19-20( PRO. FEED                                                                                                    | 0.0   | 176    | WHEAT SEED                                                                                                    | 0.0   |
| 127    | 21-25( PRO. FEED                                                                                                    | 0.0   | 177    | VETCH SEED                                                                                                    | 0.0   |
| 128    | 26( + PRO. FEED                                                                                                    | 0.0   | 178    | CLOVER SEED                                                                                                    | 0.0   |
| 129    |                                                                                                    | 0.0   | 179    | SUNFLOWER SEED                                                                                                    | 0.0   |
| 130    | MIXED FEED 2                                                                                                    | 0.0   | 180    | HAY SEED                                                                                                    | 0.0   |
| 131    | 8-10( PRO. FEED                                                                                                    | 0.0   | 181    | ALFALFA SEED                                                                                                    | 1.75  |
| 132    | 11-12( PRO. FEED                                                                                                    | 0.0   | 182    | BROME SEED                                                                                                    | 0.0   |
| 133    | 13-14( PRO. FEED                                                                                                    | 0.0   | 183    | CR WHTGRAS SD                                                                                                    | 0.0   |
| 134    | 15-16( PRO. FEED                                                                                                    | 0.0   | 184    | GRASS SEED                                                                                                    | 0.0   |
| 135    | 17-18( PRO. FEED                                                                                                    | 0.0   | 185    | NATIVE PAST SEED                                                                                                    | 0.0   |
| 136    | 19-20( PRO. FEED                                                                                                    | 0.0   | 186    | SILAGE SEED                                                                                                    | 0.0   |
| 137    | 21-25( PRO. FEED                                                                                                    | 0.0   | 187    | SUDAN SEED                                                                                                    | 0.0   |
| 138    | 26( + PRO. FEED                                                                                                    | 0.0   | 188    | SURGHUM SEED                                                                                                    | 0.0   |
| 139    |                                                                                                    | 0.0   | 189    | FLAX SEED                                                                                                    | 0.0   |
| 140    | MIXED FEED 3                                                                                                    | 0.0   | 190    | SEED                                                                                                    | 0.0   |
| 141    | 8-10( PRO. FEED                                                                                                    | 0.0   | 191    | KUSS MILDKAE 2D                                                                                                    | 0.0   |
| 142    | 11-12( PRU. FEED                                                                                                    | 0.0   | 192    | BLUEGKASS SEED                                                                                                    | 0.0   |
| 143    | 13-14( PRU. FEED                                                                                                    | 0.0   | 193    | INTERMED WHIGHAS                                                                                                    | 0.0   |
| 144    | 13-161 PKU. FEED                                                                                                    | 0.0   | 194    | DEANUT CEED                                                                                                    | 0.0   |
| 145    | 11-101 PKU. FEED                                                                                                    | 0.0   | 195    | PEANUI SEEU                                                                                                    | 0.0   |
| 146    | 17-201 PKU. FEED                                                                                                    | 0.0   | 190    |                                                                                                    | 0.0   |
| 146    | 24/ A 000 SSC0                                                                                                    | 0.0   | 197    | SOVEEN SEED                                                                                                    | 0.0   |
| 148    | ZOL T PKU. FEED                                                                                                    | 0.0   | 198    | VECETABLE CEED                                                                                                    | 0.0   |
| 144    | DASTURE                                                                                                    | 7.50  | 144    | CERT I THE COLE                                                                                                    | 0.0   |
| 120    | PASTUKE                                                                                                    | 1.50  | 200    | CERT + LIME & CHEM.                                                                                                    | 0.0   |

Table 11. (continued)

| NUMBER | ITEM           | PRICE       | NUMBER | ITEM                  | PRICE |
|--------|----------------|-------------|--------|-----------------------|-------|
| 201    |                | 0.0         | 251    | 2-4-D                 | 1.00  |
| 202    |                | 0.0         | 252    | BROAD LEAF HERB       | 0.0   |
| 203    |                | 0.0         | 253    | GRASS KILLER          | 0.0   |
| 204    |                | 0.0         | 254    | PRE-MERGE HERB        | 0.0   |
| 205    |                | 0.0         | 255    |                       | 0.0   |
| 206    |                | 0.0         | 256    | ATRAZINE              | 1.00  |
| 207    |                | 0.0         | 257    |                       | 0.0   |
| 208    |                | 0.0         | 258    |                       | 0.0   |
| 209    |                | 0.0         | 259    |                       | 0.0   |
| 210    | FERTIL IZER    | 0.0         |        | CHEMICALS             | 0.0   |
| 211    | NITROGEN       | 0.18        | 261    | CHEMICALS<br>FUMIGANT | 0.0   |
| 212    | NEP            | 0.0         | 262    |                       | 0.0   |
| 213    | NEPEK          | 0.0         | 263    | RODENT CONTROL        | 0.0   |
| 214    | PHOSPHATE      | 0.15        | 264    |                       | 0.0   |
| 215    | P&K            | 0.0         | 265    |                       | 0.0   |
| 216    | POTASH         | 0.10        | 266    |                       | 0.0   |
| 217    | COMPLETE FERT  | 0.0         | 267    |                       | 0.0   |
| 218    | NEK            | 0.0         | 268    |                       | 0.0   |
| 219    |                | 0.0         | 269    |                       | 0.0   |
| 220    | TRACE ELEMENTS | 0.0         | 270    | SOIL TEST             | 0.0   |
| 221    | BORON          | 0.0         | 271    |                       | 0.0   |
| 222    | COBALT         | 0.0         | 272    |                       | 0.0   |
| 223    | IRON           | 0.0         | 273    |                       | 0.0   |
| 224    | SULFER         | 0.0         | 274    |                       | 0.0   |
| 225    | ZINC           | 0.0         | 275    |                       | 0.0   |
| 226    |                | 0.0         | 276    |                       | 0.0   |
| 227    |                | 0.0         | 277    |                       | 0.0   |
| 228    |                | 0.0         | 278    |                       | 0.0   |
| 229    |                | 0.0         | 279    |                       | 0.0   |
| 230    | LIME&GYPSUM    | 0.0         | 280    | BAGS, TAGS, ETC.      | 0.0   |
| 231    | LIME           | 0.0         | 281    |                       | 0.0   |
| 232    | GYPSUM         | 0.0         | 282    |                       | 0.0   |
| 233    |                | 0.0         | 283    |                       | 0.0   |
| 234    |                | 0.0         | 284    |                       | 0.0   |
| 235    |                | 0.0         | 285    |                       | 0.0   |
| 236    |                | 0.0         | 286    |                       | 0.0   |
| 237    |                | 0.0         | 287    |                       | 0.0   |
| 238    |                | 0.0         | 288    |                       | 0.0   |
| 239    |                | 0.0         | 289    |                       | 0.0   |
| 240    | INSECTICIDE    | 2.00        | 290    |                       | 0.0   |
| 241    | DDT            | 0.0         | 291    |                       | 0.0   |
| 242    | METHOXYCHLOR   | 0.0         | 292    |                       | 0.0   |
| 243    | MALATHION      | 0.0         | 293    |                       | 0.0   |
| 244    | PARATHION      | 0.0         | 294    |                       | 0.0   |
| 245    |                | 0.0         | 295    |                       | 0.0   |
| 246    |                | 0.0         | 296    |                       | 0.0   |
| 247    |                | 0.0         | 297    |                       | 0.0   |
| 248    |                | 0.0         | 298    |                       | 0.0   |
| 249    |                | 0.0         | 299    |                       | 0.0   |
| 250    | HERBICIDE      | 0.0         | 300    | MACHINE HIRE          |       |
|        |                | <b>0.</b> 0 | 300    | TINGITE TIETE         | 0.00  |

| NUMBER | ITEM                                                                                                    | 00105 | MUMBER                                                                                                    | ITEM DRILL 2-ROW PLANTER 4-ROW PLANTER 6-ROW PLANTER LISTER G-DEVIL 2-ROW CULTIVATOR 4-ROW CULTIVATOR 6-ROW CULTIVATOR 1RRIGECHEM APPL. FERT. SPREADER LIQUID FERT SPRD ANHYDROWS APPL. SPRAYER IRRIGATION WELL IRRIGATION PUMP IRRIGATION PUMP IRRIGATION PIPE IRRIG DAMS.TUBES IRRIG DITCHER HARVEST EQUIP. COMBINE.PULL TYP SILAGE CUTTER CORNPICKER COTTONPICKER COTTONPICKER DIGGER  HAYING EQUIP. SICKLE MOWER ROTARY MOWER CONDCRIMPER RAKE WINDROWER SWEEP STACKER BALE.LOADER STORE&PROC. EQPT HAND HOEING | DDICE  |
|--------|----------------------------------------------------------------------------------------------------|-------|----------------------------------------------------------------------------------------------------|----------------------------------------------------------------------------------------------------|--------|
| 301    | CAD DENTAL                                                                                                    | PRICE | NUMBER                                                                                                    | 1157                                                                                                    | PRICE  |
| 301    | TRUCK WIDE                                                                                                    | 0.0   | 351                                                                                                    | 2-DOM DIANTED                                                                                                    | 0.0    |
| 302    | TRACTOR HIRE                                                                                                    | 0.0   | 372                                                                                                    | A-DOW PLANTER                                                                                                    | 0.0    |
| 303    | BOUED HATT HIDE                                                                                                    | 0.0   | 353                                                                                                    | 4-ROW PLANTER                                                                                                    | 0.0    |
| 305    | CUSTOM COMPINE                                                                                                    | 7.00  | 354                                                                                                    | 1 ICTED                                                                                                    | 0.0    |
| 305    | CUSTOM WALL TAIC                                                                                                    | 7.00  | 357                                                                                                    | C-DEVII                                                                                                    | 0.0    |
| 307    | COSTUM HAULING                                                                                                    | 0.0   | 370                                                                                                    | G-DEVIL                                                                                                    | 0.0    |
| 307    | HAT ING&STACK ING                                                                                                    | 0.0   | 357                                                                                                    | Z-ROW CULTIVATOR                                                                                                    | 0.0    |
| 308    |                                                                                                    | 0.0   | 358                                                                                                    | 4-RUW CULITVATUR                                                                                                    | 0.0    |
| 309    | LIVESTOCK ED EO                                                                                                    | 0.0   | 359                                                                                                    | 5-KUW CULTIVATUR                                                                                                    | 0.0    |
| 310    | FIAE2INCK LD EA                                                                                                    | 0.0   | 360                                                                                                    | TRRIGACHEM APPL.                                                                                                    | 0.0    |
| 311    | PEEDERS                                                                                                    | 0.0   | 361                                                                                                    | PEKI SPREADER                                                                                                    | 0.0    |
| 312    | WAI EKEKS                                                                                                    | 0.0   | 362                                                                                                    | FIGUID FERT SPRE                                                                                                    | 0.0    |
| 313    | GKINDEK                                                                                                    | 0.0   | 363                                                                                                    | ANHTURUWS APPL.                                                                                                    | 0.0    |
| 314    | HAMMER MILL                                                                                                    | 0.0   | 364                                                                                                    | SPRAYER                                                                                                    | 0.0    |
| 315    | RULLER                                                                                                    | 0.0   | 365                                                                                                    | IRRIGATION WELL                                                                                                    | 0.0    |
| 316    | PELLETER                                                                                                    | 0.0   | 366                                                                                                    | IRRIGATION PUMP                                                                                                    | 0.0    |
| 317    | GRINDER MIXER                                                                                                    | 0.0   | 367                                                                                                    | IRRIGATION PIPE                                                                                                    | 0.0    |
| 318    | FEED WAGON                                                                                                    | 0.0   | 368                                                                                                    | IRRIG DAMS, TUBES                                                                                                    | 0.0    |
| 319    | AUTO FEEDING                                                                                                    | 0.0   | 369                                                                                                    | IRRIG DITCHER                                                                                                    | 0.0    |
| 320    | OTHER LVSTK EQP                                                                                                    | 0.0   | 370                                                                                                    | HARVEST EQUIP.                                                                                                    | 0.0    |
| 321    | MILKER                                                                                                    | 0.0   | 371                                                                                                    | COMBINE PULL TYP                                                                                                    | 0.0    |
| 322    | BULK TANK                                                                                                    | 0.0   | 372                                                                                                    | SILAGE CUTTER                                                                                                    | 0.0    |
| 323    | MILK EQUIPMENT                                                                                                    | 0.0   | 373                                                                                                    | CORNPICKER                                                                                                    | 0.0    |
| 324    | BRANDING EQUIP.                                                                                                    | 0.0   | 374                                                                                                    | COTTONPICKER                                                                                                    | 0.0    |
| 325    | VET EQUIPMENT                                                                                                    | 0.0   | 375                                                                                                    | SHAKER                                                                                                    | 0.0    |
| 326    | SEPARATOR                                                                                                    | 0.0   | 376                                                                                                    | DIGGER                                                                                                    | 0.0    |
| 327    | CHUTES                                                                                                    | 0.0   | 377                                                                                                    |                                                                                                    | 0.0    |
| 328    | SADDLES, BRIDLES                                                                                                    | 0.0   | 378                                                                                                    |                                                                                                    | 0.0    |
| 329    | SCALES                                                                                                    | 0.0   | 379                                                                                                    |                                                                                                    | 0.0    |
| 330    | MATERIALS HNDLNG                                                                                                    | 0.0   | 380                                                                                                    | HAYING EQUIP.                                                                                                    | 0.0    |
| 331    | ELEVATOR                                                                                                    | 0.0   | 381                                                                                                    | SICKLE MOWER                                                                                                    | 0.0    |
| 332    | AUGER                                                                                                    | 0.0   | 382                                                                                                    | ROTARY MOWER                                                                                                    | 0.0    |
| 333    | BLOWER                                                                                                    | 0.0   | 383                                                                                                    | CONDCRIMPER                                                                                                    | 0.0    |
| 334    |                                                                                                    | 0.0   | 384                                                                                                    | RAKE                                                                                                    | 0.0    |
| 335    | MANURE LOADER                                                                                                    | 0.0   | 385                                                                                                    | WINDROWER                                                                                                    | 0.0    |
| 336    | MANURE SPREADER                                                                                                    | 0.0   | 386                                                                                                    | SWEEP                                                                                                    | 0.0    |
| 337    | GRADR-LAND PLANE                                                                                                    | 0.0   | 387                                                                                                    | STACKER                                                                                                    | 0.0    |
| 338    | POSTHOLE DIGGER                                                                                                    | 0.0   | 388                                                                                                    | BALER                                                                                                    | 0.0    |
| 339    |                                                                                                    | 0.0   | 389                                                                                                    | BALE-LOADER                                                                                                    | 0.0    |
| 340    | TILL MACHINERY                                                                                                    | 0.0   | 390                                                                                                    | STORE & PROC. EQPT                                                                                                    | 0.0    |
| 341    | PLOW                                                                                                    | 0.0   | 391                                                                                                    | HAND HOEING                                                                                                    | 0.0    |
| 342    | ONEWAY                                                                                                    | 0.0   | 392                                                                                                    |                                                                                                    | 0.0    |
| 343    | DISK                                                                                                    | 0.0   | 393                                                                                                    |                                                                                                    | 0.0    |
| 344    | ROD WEEDER                                                                                                    | 0.0   | 394                                                                                                    |                                                                                                    | 0.0    |
| 345    | SPIKE HARROW                                                                                                    | 0.0   | 395                                                                                                    |                                                                                                    | 0.0    |
| 346    | SPRING TOOTH                                                                                                    | 0.0   | 396                                                                                                    |                                                                                                    | 0.0    |
| 347    | SWEEP                                                                                                    | 0.0   | 397                                                                                                    |                                                                                                    | 0.0    |
| 348    | ITEM CAR RENTAL TRUCK HIRE TRACTOR HIRE POWER UNIT HIRE CUSTOM COMBINE CUSTOM HAULING HAYINGESTACKING  LIVESTOCK FD EQ FEEDERS WATERERS GRINDER HAMMER MILL ROLLER PELLETER GRINDER MIXER FEED MAGON AUTO FEEDING OTHER LVSTK EQP MILKER BULK TANK MILK EQUIPMENT BRANDING EQUIP. VET EQUIPMENT SEPARATOR CHUTES SADDLES, BRIDLES SCALES MATERIALS HNDLNG ELEVATOR AUGER BLOWER  MANURE LOADER MANURE SPREADER GRADR-LAND PLANE POSTHOLE DIGGER  TILL MACHINERY PLOW ONEWAY DISK ROD WEEDER SPIKE HARROW SPRING TOOTH SWEEP ROTARY HOE SÜBSCILER-CHISEL PLANTECULTIVATE | 0.0   | NUMBER 351 352 353 354 355 356 357 358 360 361 362 363 364 365 366 367 370 371 372 373 374 375 376 377 378 379 380 381 382 383 384 385 386 387 388 389 390 391 392 393 394 395 396 |                                                                                                    | 0.0    |
| 349    | SUBSCILER-CHISEL                                                                                                    | 0.0   | 399                                                                                                    |                                                                                                    | 0.0    |
| 350    | PLANT&CULTIVATE                                                                                                    | 0.0   | 400                                                                                                    | ELECT.FUEL.LITER                                                                                                    | 200.00 |
|        |                                                                                                    |       |                                                                                                    |                                                                                                    |        |

Table 11. (continued)

| NUMBER | ITEM             | PRICE | NUMBER | ITEM HAIL INSURANCE CROP INSURANCE LIVESTOCK INS. VEHICLE INS. EQUIPMENT INS. BUILDING INS. LIABILITY INS.  UTILITIES PHONE TELEGRAPH RADIO-TWO-WAY ELECTRICITY NAT GAS FRM PL. WATER SEWEREWASTE DISP  RENT PAID OUT BEEF RENTAL DAIRY RENTAL SHEEP RENTAL SWINE RENTAL SWINE RENTAL OTHER LYST. RENT VEHICLEEMOTOR RT MACHINERY RENT BUILDING RENT LAND RENT TRUCKING FRENT LAND RENT TRUCKING FREIGHT ADVERTISING HAULING MILK HAULING MILK HAULING MILK HAULING EMKTG. LODGING MEETING FEES  CONSERVATION EXP TERRACING WATERWAYS LEVELING SEEDS TREES DAMS BRUSH CLEARING | PRICE  |
|--------|------------------|-------|--------|----------------------------------------------------------------------------------------------------|--------|
| 401    | ACCOUNTING       | 0.0   | 451    | HAIL INSURANCE                                                                                                    | 0.0    |
| 402    | CHECKING CHGS    | 0.0   | 452    | CROP INSURANCE                                                                                                    | 2.50   |
| 403    | OTHER BK CHGS    | 0.0   | 453    | LIVESTOCK INS.                                                                                                    | 0.0    |
| 404    | LEGAL FEES       | 0.0   | 454    | VEHICLE INS.                                                                                                    | 0.0    |
| 405    | SALES COMM.      | 0.0   | 455    | EQUIPMENT INS.                                                                                                    | 0.0    |
| 406    | PAPERSEREGIS.    | 0.0   | 456    | BUILDING INS.                                                                                                    | 0.0    |
| 407    | DAIRY TESTING    | 12.00 | 457    | LIABILITY INS.                                                                                                    | 0.0    |
| 408    | MEDICATIONS      | 9.CO  | 458    |                                                                                                    | 0.0    |
| 409    | VET MEDICINE     | 3.50  | 459    |                                                                                                    | 0.0    |
| 410    | VET MEDICINE     | 17.00 | 460    | UTILITIES                                                                                                    | 0.0    |
| 411    | VET. MEDICINE    | 0.70  | 461    | PHONE                                                                                                    | 0.0    |
| 412    | VET. MEDICINE    | 0.50  | 462    | TELEGRAPH                                                                                                    | 0.0    |
| 413    | VET. MEDICINE    | 5.00  | 463    | RADIO-TWO-WAY                                                                                                    | 0.0    |
| 414    | EQUIPMENT        | 0.0   | 464    | ELECTRICITY                                                                                                    | 0.0    |
| 415    | VET SUPPLIES     | 0.0   | 465    | NAT GAS FRM PL.                                                                                                    | 0.0    |
| 416    | VET. MEDICINE    | 1.75  | 466    | WATER                                                                                                    | 0.0    |
| 417    | COW BREED CHGE.  | 10.00 | 467    | SEWEREWASTE DISP                                                                                                    | 0.0    |
| 418    | DEATH LOSS       | 0.0   | 468    |                                                                                                    | 0.0    |
| 419    | SOW BREED CHGE.  | 4.00  | 469    |                                                                                                    | 0.0    |
| 420    | GAS, FUEL        | 0.0   | 470    | RENT PAID OUT                                                                                                    | 0.0    |
| 421    | GASOLINE         | 0.0   | 471    | BEEF RENTAL                                                                                                    | 0.0    |
| 422    | LP GAS           | 0.0   | 472    | DAIRY RENTAL                                                                                                    | 0.0    |
| 423    | DIESEL           | 0.0   | 473    | SHEEP RENTAL                                                                                                    | 0.0    |
| 424    | KEROSENE         | 0.0   | 474    | SWINE RENTAL                                                                                                    | 0.0    |
| 425    | NAT. GAS IRREPWR | 0.0   | 475    | OTHER LVST. RENT                                                                                                    | 0.0    |
| 426    | GREASE           | 0.0   | 476    | VEHICLE&MOTOR RT                                                                                                    | 0.0    |
| 427    | OIL              | 0.0   | 477    | MACHINERY RENT                                                                                                    | 0.0    |
| 428    | FILTERS, ETC.    | 0.0   | 478    | BUILDING RENT                                                                                                    | 0.0    |
| 429    | ANTIFREEZE, ADD. | 0.0   | 479    | LAND RENT                                                                                                    | 0.0    |
| 430    | STORAGE          | 0.0   | 480    | TRUCKING&TRAVEL                                                                                                    | 0.0    |
| 431    | WAREHOUS ING     | 0.0   | 481    | TRUCKING                                                                                                    | 184.00 |
| 432    | BAILMENTS        | 0.0   | 482    | FREIGHT                                                                                                    | 0.0    |
| 433    | COLD STORAGE     | 0.0   | 483    | ADVERTISING                                                                                                    | 0.0    |
| 434    | BROKERAGE        | 0.0   | 484    | HAULING MILK                                                                                                    | 0.20   |
| 435    | CUSTOM KILL      | 0.0   | 485    | HAULING & MKTG.                                                                                                    | 4.00   |
| 436    | SHEARING         | 1.00  | 486    | LODGING                                                                                                    | 0.0    |
| 437    |                  | 0.0   | 487    | MEETING FEES                                                                                                    | 0.0    |
| 438    |                  | 0.0   | 488    |                                                                                                    | 0.0    |
| 439    |                  | 0.0   | 489    |                                                                                                    | 0.0    |
| 440    | TAXES            | 0.0   | 490    | CONSERVATION EXP                                                                                                    | 0.0    |
| 441    | REAL ESTATE TAX  | 0.0   | 491    | TERRACING                                                                                                    | 0.0    |
| 442    | PERSONAL TAXES   | 0.0   | 492    | WATERWAYS                                                                                                    | 0.0    |
| 443    | LICENSES         | 0.0   | 493    | LEVELING                                                                                                    | 0.0    |
| 444    | PERMITS          | 0.0   | 494    | SEEDS                                                                                                    | 0.0    |
| 445    | SALES TAX        | 0.0   | 495    | TREES                                                                                                    | 0.0    |
| 446    |                  | 0.0   | 496    | DAMS                                                                                                    | 0.0    |
| 447    |                  | 0.0   | 497    | BRUSH CLEARING                                                                                                    | 0.0    |
| 448    |                  | 0.0   | 498    |                                                                                                    | 0.0    |
| 449    |                  | 0.0   | 499    |                                                                                                    | 0.0    |
| 450    | INSUR. PREMIUMS  | 0.0   | 500    |                                                                                                    | 0.0    |

| MACHINERY COMPLEMENT( 1) BUDGE | T IDENTIFICATION NUMBER | 0 0000 000 0 |
|--------------------------------|-------------------------|--------------|
|--------------------------------|-------------------------|--------------|

| COLUMN                       | 1          | 2               | 3              | 4              | 5               | 6    | 7                    | 8    | 9             | 10             | 11    | 12    | 13                | 14       | 15          | 16         |
|------------------------------|------------|-----------------|----------------|----------------|-----------------|------|----------------------|------|---------------|----------------|-------|-------|-------------------|----------|-------------|------------|
| NAME OF MACHINE              | CODE       | WIDTH<br>(FEET) | LIST           | SPEED<br>(MPH) | FIELD<br>EFFIC- | RC1  | RC2                  | RC3  | HOURS<br>USED | YEARS<br>OWNED | RFV1  | RFV2  | PURCHASE<br>PRICE | FUEL     | HOURS<br>OF | НР         |
|                              |            |                 | PRICE          |                | ENCY            |      |                      |      | NNUALLY       |                |       |       | 4340              |          | LIFE        | 2.         |
| TRACTOR (1) G                | 1.         | 0.0             | 4600.          | 0.0            | 0.0             | 1.20 | 0.000(31             | 1.60 | 600.          | 10.0           | 0.680 | 0.920 | 4140.             | 1.       | 12000.      | 31.        |
| TRACTOR (2) G                | 2.         | 0.0             | 5100.          | 0.0            | 0.0             | 1.20 | 0.000(31             | 1.60 | 600.          | 10.0           | 0.680 | 0.920 | 4590.             | 1.<br>3. | 12000.      | 46.<br>60. |
| TRACTOR (3) D                | 3.         | 0.0             | 6800.          | 0.0            | 0.0             | 1.20 | 0.000(31             | 1.60 | 600.          | 10.0           | 0.680 | 0.920 | 6120.             | 3.       |             |            |
| TRACTOR (4) D                | 4.         | 0.0             | 9100-          | 0.0            | 0.0             | 1.20 | 0.000.31             | 1.60 | 600.          | 10.0           | 0.680 | 0.920 | 8190.             | 3.       | 12000.      | 80.        |
| TRACTOR (5) D                | 5.         | 0.0             | 10900.         | 0.0            | 0.0             | 1.20 | 0.000:31             | 1.60 | 600.          | 10.0           | 0.680 | 0.920 | 9810.<br>10620.   | 3.       | 12000.      | 125.       |
| TRACTOR (6) D                | 6.         | 0.0             | 11800.         | 0.0            | 0.0             | 1.20 | 0.000:31<br>0.000:31 | 1.60 | 600.          | 10.0           | 0.680 | 0.920 | 12690.            | 3.       | 12000.      | 150.       |
| TRACTOR (7) D                | 7.         | 0.0             | 14100.         | 0.0            | 0.0             | 1.20 | 0.000(31             | 1.60 | 600.          | 10.0           | 0.680 | 0.920 | 15390.            | 3.       | 12000.      | 175.       |
| TRACTOR (8) D                | 8 <b>-</b> | 0.0             | 0.             | 0.0            | 0.0             | 0.0  | 0.0                  | 0.0  | 0.            | 0.0            | 0.0   | 0.0   | 0.                | 0.       | 0.          | 0.         |
| TRUCK                        | 10.        | 2.0             | 8210.          | 20.0           | 0.88            | 0.80 | 0.000(31             | 1.60 | 500.          | 8.0            | 0.670 | 0.860 | 7800.             | 1.       | 4000.       | 85.        |
| PICKUP                       | 11.        | 0.5             | 45 CO.         | 25.0           | 0.88            | 0.80 | 0.000631             | 1.60 | 500.          | 8.0            | 0.600 | 0.885 | 4050.             | 1.       | 4000.       | 60.        |
| S.P. COMBINE                 | 12.        | 12.0            | 14500.         | 3.0            | 0.67            | 0.33 | 0.000251             | 1.83 | 100.          | 10.0           | 0.635 | 0.895 | 13050.            | 1.       | 2000.       | 65.        |
| FORAGE HARVESTOR             | 13.        | 6.0             | 12500.         | 4.0            | 0.60            | 1.20 | 0.002510             | 1.30 | 75.           | 10.0           | 0.560 | 0.885 | 11250.            | 3.       | 1500.       | 134.       |
| S.P. SWATHER                 | 14.        | 12.0            | 4320.          | 5.4            | 0.77            | 1.00 | 0.002510             | 1.30 | 75.           | 10.0           | 0.660 | 0.880 | 3672.             | 1.       | 1500.       | 45.        |
| S.P. BALER                   | 15.        | 12.0            | 7500.          | 3.0            | 0.74            | 0.85 | 0.002510             | 1.30 | 100.          | 10.0           | 0.560 | 0.885 | 6750.             | 3.       | 2000.       | 65.        |
| COTTON PICKER                | 16.        | 6.0             | 19500.         | 3.0            | 0.63            | 0.75 | 0.000251             | 1.80 | 75.           | 15.0           | 0.585 | 0.875 | 16575.            | 3.       | 2500.       | 0.         |
| corron rionen                | 17.        | 16.0            | 8000.          | 5.0            | 0.77            | 1.00 | 0.000251             | 1.30 | 100.          | 8.0            | 0.660 | 0.880 | 7200.             | 1.       | 1500.       | 0.         |
| SP COMBINE-GRAIN             |            | 16.0            | 21800.         | 3.0            | 0.67            | 0.33 | 0.000251             | 1.80 | 100.          | 10.0           | 0.635 | 0.895 | 19620.            | 1.       | 2000.       | 85.        |
| S.P. BALE WAGON              | 19.        | 24.0            | 15200.         | 11.5           | 0.40            | 0.85 | 0.002510             | 1.30 | 200.          | 10.0           | 0.560 | 0.885 | 12900.            | 1.       | 2500.       | 45.        |
| COTTON STRIPPER              | 20.        | 12.0            | 18000.         | 3.0            | 0.63            | 0.75 | 0.000251             | 1.80 | 100.          | 10.0           | 0.585 | 0.875 | 14500.            | 3.       | 2500.       | 0.         |
| SP COMBINE-CORN              | 21.        | 14.0            | 16000.         | 3.0            | 0.67            | 0.33 | 0.000251             | 1.80 | 100.          | 10.0           | 0.635 | 0.895 | 14400.            | 1.       | 1500.       | 75.        |
| SP ZROW STRIPPER             | 0.         | 0.0             | 0.             | 0.0            | 0.0             | 0.0  | 0.0                  | 0.0  | 0.            | 0.0            | 0.0   | 0.0   | 0.                | 0.       | 0.          | 0.         |
|                              | 0.         | 0.0             | 0.             | 0.0            | 0.0             | 0.0  | 0.0                  | 0.0  | 0.            | 0.0            | 0.0   | 0.0   | 0.                | 0.       | 0.          | 0.         |
|                              | 0.         | 0.0             | 0.             | 0.0            | 0.0             | 0.0  | 0.0                  | 0.0  | 0.            | 0.0            | 0.0   | 0.0   | 0.                | 0.       | 0.          | 0.         |
|                              | 0.         | 0.0             | 0.             | 0.0            | 0.0             | 0.0  | 0.0                  | 0.0  | 0.            | 0.0            | 0.0   | 0.0   | 0.                | 0.       | 0.          | 0.         |
|                              | 0.         | 0.0             | 0.             | 0.0            | 0.0             | 0.0  | 0.0                  | 0.0  | 0.            | 0.0            | 0.0   | 0.0   | 0.                | 0.       | 0.          | 0.         |
|                              | 0.         | 0.0             | 0.             | 0.0            | 0.0             | 0.0  | 0.0                  | 0.0  | 0.            | 0.0            | 0.0   | 0.0   | 0.                | 0.       | 0.          | 0.         |
|                              | 0.         | 0.0             | 0.             | 0.0            | 0.0             | 0.0  | 0.0                  | 0.0  | 0.            | 0.0            | 0.0   | 0.0   | 0.                | 0.       | 0.          | 0.         |
|                              | 0.         | 0.0             | 0.             | 0.0            | 0.0             | 0.0  | 0.0                  | 0.0  | 0.            | 0.0            | 0.0   | 0.0   | 0.                | 0.       | 0.          | 0.         |
|                              | 0.         | 0.0             | 0.             | 0.0            | 0.0             | 0.0  | 0.0                  | 0.0  | 0.            | 0.0            | 0.0   | 0.0   | 0.                | 0.       | 0.          | 0.         |
|                              | 0.         | 0.0             | 0.             | 0.0            | 0.0             | 0.0  | 0.0                  | 0.0  | 0.            | 0.0            | 0.0   | 0.0   | 0.                | 0.       | 0.          | 0.         |
| FIELD CULT. MTD.             | 32.        | 16.5            | 1410.          | 3.8            | 0.76            | 1.00 | 0.000251             | 1.80 | 100.          | 10.0           | 0.600 | 0.885 | 1290.             | 0.       | 2000.       | 0.         |
| ROLL. CULTIVATOR             |            | 11.0            | 1135.          | 4.5            | 0.76            | 1.00 | 0.000251             | 1.80 | 150.          | 8.0            | 0.600 | 0.885 | 1100.             | 0.       | 2000.       | 0.         |
| M. B. PLOW 3                 | 34.        | 4.0             | 700-           | 4.5            | 0.80            | 2.00 | 0.002510             | 1.30 | 100.          | 10.0           | 0.600 | 0.885 | 630.<br>2700.     | 0.       | 2000.       | 0.         |
| OFFSET DISK                  | 35.        | 16.0            | 3000.          | 4.8            | 0.83            | 0.65 | 0.000251             | 1.80 | 175.          | 10.0           | 0.600 | 0.885 | 1215.             | 0.       | 2000.       | 0.         |
| SPRINGTOOTH FOLD             |            | 27.0            | 1350.<br>1509. | 5.3<br>5.3     | 0.70            | 0.65 | 0.000251             | 1.80 | 175.          | 10.0           | 0.600 | 0.885 | 1358.             | 0.       | 2000.       | 0.         |
| SPRINGTOOTH FOLD             | 37.<br>38. | 33.0            |                | 4.5            | 0.80            | 2.00 | 0.002510             | 1.30 | 250.          | 10.0           | 0.600 | 0.885 | 1950.             | 0.       | 2000.       | 0.         |
| M. B. PLOW 5<br>M. 8. PLOW 7 | 39.        | 6.6<br>9.3      | 2010.<br>4389. | 4.5            | 0.80            | 2.00 | 0.002510             | 1.30 | 300.          | 6.0            | 0.600 | 0.885 | 3950.             | 0.       | 2000.       | 0.         |
| LARGE SWEEP                  | 40.        | 25.0            | 4400.          | 5.5            | 0.76            | 1.00 | 0.000251             | 1.80 | 400.          | 5.0            | 0.600 | 0.885 | 3960.             | 0.       | 2000.       | o.         |
| M. B. PLOW 4                 | 41.        | 5.3             | 1435.          | 4.1            | 0.80            | 2.00 | 0.002510             | 1.30 | 167.          | 15.0           | 0.600 | 0.885 | 1390.             | 0.       | 2000.       | 0.         |
| ONEWAY                       | 42.        | 12.0            | 1682.          | 4.8            | 0.83            | 0.65 | 0.000251             | 1.80 | 100.          | 10.0           | 0.600 | 0.885 | 1514.             | 0.       | 2000.       | 0.         |
| TANDEM DISK                  | 43.        | 14.0            | 1729.          | 4.8            | 0.83            | 0.65 | 0.000251             | 1.80 | 100.          | 10.0           | 0.600 | 0.885 | 1556.             | 0.       | 2000.       | 0.         |
| ROD WEEDER                   | 44.        | 22.0            | 1530.          | 4.8            | 0.83            | 0.65 | 0.000251             | 1.80 | 100.          | 10.0           | 0.600 | 0.885 | 1377.             | 0.       | 2000.       | 0.         |
| SPIKE HARROW                 | 45.        | 20.0            | 745.           | 5.3            | 0.70            | 0.65 | 0.000251             | 1.80 | 100.          | 10.0           | 0.600 | 0.885 | 670.              | 0.       | 2000.       | 0.         |
| SPRING TOOTH                 | 46.        | 20.0            | 745.           | 5.3            | 0.70            | 0.65 | 0.000251             | 1.80 | 100.          | 10.0           | 0.600 | 0.885 | 670.              | 0.       | 2000.       | 0.         |
| SWEEP                        | 47.        | 15.0            | 2660.          | 5.5            | 0.76            | 1.00 | 0.000251             | 1.80 | 300.          | 6.0            | 0.600 | 0.885 | 2390.             | 0.       | 2000-       | 0.         |
| ROTARY HOE                   | 48.        | 14.0            | 920.           | 5.0            | 0.76            | 1.00 | 0.000251             | 1.80 | 100.          | 10.0           | 0.600 | 0.885 | 828.              | 0.       | 2000.       | 0 -        |
| CHISEL                       | 49.        | 12.0            | 995.           | 4.1            | 0.80            | 0.65 | 0.000251             | 1.80 | 100.          | 10.0           | 0.600 | 0.885 | 897.              | 0.       | 2000.       | 0.         |
| OFFSET DISK                  | 50.        | 14.0            | 1729.          | 4.8            | 0.83            | 0.65 | 0.000251             | 1.80 | 100.          | 10.0           | 0.600 | 0.885 | 1556.             | 0.       | 2000.       | 0.         |

Table 12. (continued)

| MACHINER                  | COMP      | LEMENT               | 1)                            | 800                 | GET IDE                      | NTIFIC | BMUN NOITA | ER       | 0 000                          | 0 000 0              | )          |            |                         |                    |                   |          |
|---------------------------|-----------|----------------------|-------------------------------|---------------------|------------------------------|--------|------------|----------|--------------------------------|----------------------|------------|------------|-------------------------|--------------------|-------------------|----------|
| COLUMN<br>NAME OF MACHINE | CODE      | 2<br>WIDTH<br>(FEET) | 3<br>INITIAL<br>LIST<br>PRICE | 4<br>SPEED<br>(MPH) | 5<br>FIELD<br>EFFIC-<br>ENCY | RC1    | RC.        | 8<br>RC3 | 9<br>HOURS<br>USED<br>ANNUALLY | 10<br>YEARS<br>OWNED | 11<br>RFV1 | 12<br>RFV2 | 13<br>PURCHASE<br>PRICE | 14<br>FUEL<br>TYPE | 15<br>HOURS<br>OF | 16<br>HP |
|                           | 51.       | 13.3                 | 1583.                         | 4.0                 | 0.72                         | 0.65   | 0.00.251   | 1.80     | 100.                           | 10.0                 | 0 400      | 0 005      | 1424                    | •                  | LIFE              | •        |
| PLANTER                   | 52.       | 12.0                 | 1380.                         | 5.0                 | 0.67                         | 0.80   | 0.00 6.1   | 1.60     | 60.                            | 10.0                 | 0.600      | 0.885      | 1424.                   | 0.                 | 1000.             | 0.       |
| PEANUT PLANTER            | 53.       | 12.0                 | 2660.                         | 5.0                 | 0.67                         | 0.80   | 0.00 6.1   | 1.60     | 70.                            | 10.0                 | 0.600      | 0.885      | 1240.<br>2395.          | 0.                 | 1200.             | 0.       |
| FLOAT                     | 54.       | 10.0                 | 765.                          | 3.0                 | 0.83                         | 0.60   | 0.00 2:1   | 1.30     | 50.                            | 10.0                 | 0.600      | 0.885      |                         | 0.<br>0.           | 1200.             | 0.       |
| LISTER                    | 55.       | 12.0                 | 1380.                         | 4.0                 | 0.67                         | 0.80   | 0.00 611   | 1.60     | 60.                            | 10.0                 | 0.600      | 0.885      | 688.<br>1240.           | 0.                 | 2000.<br>1200.    | 0.       |
| CHICKEN PICKER            | 56.       | 15.0                 | 350.                          | 5.5                 | 0.76                         | 1.00   | 0.00.251   | 1.80     | 100.                           | 10.0                 | 0.600      | 0.885      | 315.                    | 0.                 | 2000.             | 0.       |
| ROW CULTIVATOR            | 57.       | 12.0                 | 1150.                         | 3.8                 | 0.76                         | 1.00   | 0.00 2:1   | 1.80     | 100.                           | 10.0                 | 0.600      | 0.885      | 1035.                   | 0.                 | 2000.             |          |
| FIELD CULTIVATOR          | 58.       | 12.0                 | 1150.                         | 3.8                 | 0.76                         | 1.00   | 0.00 251   | 1.60     | 100.                           | 10.0                 | 0.600      | 0.885      | 1035.                   | 0.                 | 2000.             | 0-       |
| HILLER                    | 59.       | 12.0                 | 1197.                         | 4.0                 | 0.67                         | 0.80   | 0.00(631   | 1.60     | 60.                            | 10.0                 | 0.600      | 0.885      | 1077.                   | 0.                 | 1200.             | 0.       |
| LAND PLANE                | 60.       | 12.0                 | 5320.                         | 3.5                 | 0.42                         | 1.00   | 0.00(2.1   | 1.80     | 100.                           | 10.0                 | 0.600      | 0.885      | 4788.                   | 0.                 | 2000.             | 0.       |
| DRY FERT SPREAD           | 61.       | 25.0                 | 665.                          | 5.3                 | 0.67                         | 1.00   | 0.000251   | 1.80     | 50.                            | 10.0                 | 0.560      | 0.885      | 600.                    | 0.                 | 1000.             |          |
| LIQUID FERT SPRD          | 62.       | 25.0                 | 665.                          | 5.3                 | 0.67                         | 1.00   | 0.00(251   | 1.80     | 50.                            | 10.0                 | 0.560      | 0.885      | 600.                    | 0.                 | 1000-             | 0.       |
| ANHYDROUS APPLIC          | 63.       | 12.0                 | 690.                          | 4.0                 | 0.67                         | 1.00   | 0.000631   | 1.60     | 60.                            | 10.0                 | 0.600      | 0.885      | 620.                    | 0.                 | 1000.             | 0.       |
| SPRAYER                   | 64.       | 12.0                 | 400.                          | 3.8                 | 0.60                         | 0.65   | 0.000251   | 1.80     | 50.                            | 10.0                 | 0.600      | 0.885      | 360.                    | 0.                 | 1000.             | 0.       |
| CULTIBECDER TILL          | 65.       | 18.0                 | 2520.                         | 5.0                 | 0.80                         | 1.00   | 0.00(251   | 1.80     | 200.                           | 10.0                 | 0.600      | 0.885      | 2268.                   | 0.                 | 2000.             | 0.       |
| CULTIBEDDER PLNT          | 66.       | 18.0                 | 1950.                         | 4.5                 | 0.67                         | 0.80   | 0.00(631   | 1.60     | 100.                           | 8.0                  | 0.600      | 0.885      | 1753.                   | 0.                 | 1200.             | 0.       |
| HOE DRILL WO/FRT          | 67.       | 8.3                  | 1815.                         | 4.0                 | 0.60                         | 0.65   | 0.000251   | 1.80     | 100.                           | 10.0                 | 0.600      | 0.885      | 1634.                   | 0.                 | 1000.             | 0.       |
| MULCH TREADER             | 68.       | 15.0                 | 1995.                         | 5.0                 | 0.83                         | 1.00   | 0.000251   | 1.80     | 100.                           | 10.0                 | 0.600      | 0.885      | 1795.                   | 0.                 | 2000.             | 0.       |
| HOE DRILL W/FERT          | 69.       | 8.3                  | 1582.                         | 4.0                 | 0.72                         | 0.65   | 0.000251   | 1.80     | 100.                           | 10.0                 | 0.600      | 0.885      | 1424.                   | 0.                 | 1000.             | 0.       |
| ORILL W/FERT              | 70.       | 13.3                 | 1815.                         | 4.0                 | 0.72                         | 0.65   | 0.00(251   | 1.80     | 100.                           | 10.0                 | 0.600      | 0.885      | 1634.                   | 0.                 | 1000.             | 0.       |
| PULL COMBINE              | 71.       | 8.0                  | 3059.                         | 3.0                 | 0.67                         | 0.33   | 0.000251   | 1.80     | 100.                           | 10.0                 | 0.635      | 0.895      | 2753.                   | 0.                 | 2000.             | 0.       |
| SILAGE CUTTER             | 72.       | 3.0                  | 2660.                         | 4.0                 | 0.60                         | 1.20   | 0.001510   | 1.30     | 75.                            | 10.0                 | 0.560      | 0.885      | 2394.                   | 0.                 | 1500.             | 0.       |
| STRIPPER                  | 73.       | 6.0                  | 11305.                        | 3.0                 | 0.63                         | 0.50   | 0.000631   | 1.60     | 75.                            | 15.0                 | 0.600      | 0.885      | 10174.                  | 0.                 | 2500.             | 0.       |
| CORN PICKER               | 74.       | 6.0                  | 4655.                         | 3.0                 | 0.63                         | 0.50   | 0.006631   | 1.60     | 75.                            | 10.0                 | 0.600      | 0.885      | 4190.                   | 0.                 | 1500.             | 0.       |
| SHAKER-DIGGER             | 75.       | 6.0                  | 918.                          | 3.0                 | 0.76                         | 1.00   | 0.002510   | 1.80     | 100.                           | 10.0                 | 0.600      | 0.885      | 826.                    | 0.                 | 1500.             | 0.       |
| PEANUT COMBINE            | 76.       | 5.0                  | 6650.                         | 3.0                 | 0.67                         | 0.80   | 0.000631   | 1.60     | 100.                           | 6.0                  | 0.660      | 0.880      | 5985.                   | 0.                 | 2500.             | 0.       |
| CORNHEAD                  | 77.       | 13.3                 | 6583.                         | 3.0                 | 0.67                         | 0.50   | 0.000251   | 1.80     | 100.                           | 10.0                 | 0.635      | 0.895      | 5925.                   | 0.                 | 1500.             | 0.       |
| GRAINHEAD                 | 78.       | 16.0                 | 1995.                         | 3.0                 | 0.67                         | 0.33   | 0.000251   | 1.80     | 100.                           | 10.0                 | 0.635      | 0.895      | 1796.                   | 0.                 | 2000.             | 0.       |
| DIGGER-INVERTER           | 79.       | 6.0                  | 1695.                         | 3.0                 | 0.76                         | 1.00   | 0.002510   | 1.60     | 100.                           | 8.0                  | 0.600      | 0.885      | 1526.                   | 0.                 | 1500.             | 0.       |
| BED SHAPER                | 80.       | 12.0                 | 2660.                         | 3.0                 | 0.70                         | 0.80   | 0.000631   | 1.60     | 50.                            | 8.0                  | 0.600      | 0.885      | 2394.                   | 0.                 | 2000.             | 0.       |
| SICKLE MOWER              | 81.       | 7.0                  | 997.                          | 4.3                 | 0.81                         | 1.80   | 0.002510   | 1.30     | 50.                            | 10.0                 | 0.600      | 0.885      | 898.                    | 0.                 | 1000.             | 0.       |
| ROTARY MOWER              | 82.       | 6.0                  | 765.                          | 4.8                 | 0.81                         | 0.65   | 0.002510   | 1.30     | 50.                            | 10.0                 | 0.560      | 0.885      | 688.                    | 0.                 | 1000.             | 0.       |
| CRIMPER                   | вз.       | 7.0                  | 1303.                         | 4.3                 | 0.77                         | 1.00   | 0.002510   | 1.30     | 80.                            | 8.0                  | 0.560      | 0.885      | 1173.                   | 0.                 | 1000.             | 0.       |
| RAKE                      | 84.       | 8.0                  | 997.                          | 5.4                 | 0.75                         | 1.00   | 0.002510   | 1.30     | 80.                            | 8.0                  | 0.600      | 0.885      | 890.                    | 0.                 | 1000.             | 0.       |
| WINDROWER                 | 85.       | 9.0                  | 4123.                         | 5.4                 | 0.77                         | 1.00   | 0.002510   | 1.30     | 80.                            | 8.0                  | 0.560      | 0.885      | 3710.                   | 0.                 | 1500.             | 0.       |
| BALE LOADER               | 86.       | 14.0                 | 665.                          | 5.0                 | 0.40                         | 1.00   | 0.002510   | 1.30     | 100.                           | 8.0                  | 0.600      | 0.885      | 598.                    | 0.                 | 1000.             | 0.       |
|                           | 0.        | 0.0                  | 0.                            | 0.0                 | 0.0                          | 0.0    | 0.0        | 0.0      | 0.                             | 0.0                  | 0.0        | 0.0        | 0.                      | 0.                 | 0.                | 0.       |
| PTO BALER                 | 88.       | 14.0                 | 4190.                         | 3.0                 | 0.67                         | 0.85   | 0.002510   | 1.30     | 100.                           | 8.0                  | 0.560      | 0.885      | 3770.                   | 0.                 | 2000.             | 0.       |
| BALE WAGON PULL           | 89.       | 24.0                 | 5752.                         | 5.0                 | 0.40                         | 0.85   | 0.002510   | 1.30     | 150.                           | 10.0                 | 0.560      | 0.885      | 5177.                   | 0.                 | 2000.             | 0.       |
| TRAILER                   | 90.       | 3.0                  | 1064.                         | 20.0                | 0.90                         | 0.85   | 0.002510   | 1.30     | 50.                            | 10.0                 | 0.635      | 0.895      | 957.                    | 0.                 | 1000.             | 0.       |
| STALK SHREDDER            | 91.       | 12.0                 | 765.                          | 4.8                 | 0.81                         | 0.65   | 0.002510   | 1.30     | 80.                            | 8.0                  | 0.560      | 0.885      | 688.                    | 0.                 | 1000.             | 0.       |
| & ROW PLANTER             | 0.        | 19.0                 | 3000.                         | 5.0                 | 0.68                         | 0.80   | 0.006631   | 1.60     | 60.                            | 10.0                 | 0.600      | 0.885      | 1880.                   | 0.                 | 1200.             | 0.       |
| 6 ROW LISTER              | 0.        | 19.0                 | 6370.                         | 4.0                 | 0.67                         | 0.80   | 0.000631   | 1.60     | 60.                            | 10.0                 | 0.600      | 0.885      | 5733.                   | 0.                 | 1200.             | 0.       |
| 6 ROW CULTIVATOR          | 0.        | 20.0                 | 2780.                         | 3.8                 | 0.76                         | 1.00   | 0.000251   | 1-80     | 100.                           | 10.0                 | 0.600      | 0.885      | 2500.                   | 0.                 | 2000.             | 0.       |
|                           | 0.        | 19.0                 | 6100-                         | 7.0                 | 0.66                         | 0.80   | 0-000631   | 1.60     | 60.                            | 10.0                 | 0.600      | 0.885      | 5500.                   | 0.                 | 1200.             | 0.       |
|                           | 0.        | 0.0                  | 0.                            | 0.0                 | 0.0                          | 0.0    | 0.0        | 0.0      | 0.                             | 0.0                  | 0.0        | 0.0        | 0.                      | 0.                 | 0.                | 0.       |
|                           | 0.        | 0.0                  | 0.                            | 0.0                 | 0.0                          | 0.0    | 0.0        | 0.0      | 0.                             | 0.0                  | 0.0        | 0.0        | 0.                      | 0.                 | 0.                | 0.       |
| MANURE SPREADER           | 0.<br>99. | 0.0<br>5.0           | 0.<br>1500.                   | 0.0                 | 0.0<br>0.50                  | 0.0    | 0.0        | 0.0      | 0.                             | 0.0                  | 0.0        | 0.0        | 0.                      | 0.                 | 0.                | 0.       |
| HANDRE SPREADER           | 77.       | 5.0                  | 1200.                         | 4.0                 | 0.50                         | 0.85   | 0.002510   | 1.40     | 150.                           | 10.0                 | 0.635      | 0.895      | 1300.                   | 0.                 | 1000.             | 0.       |

Table 13. Printout of an Example Equipment Complement

| EQUIPMENT SET( 1)                 |                 |    |      | BUDGET NUMBER 0     |              |       | 000 0      |         |        |                |
|-----------------------------------|-----------------|----|------|---------------------|--------------|-------|------------|---------|--------|----------------|
| COLUMN 1                          | 2               | 3  | 4    | 5                   | 6            | 7     | 8          | 9       | 10     | 11             |
|                                   |                 |    |      |                     |              |       | SALVAGE    |         |        |                |
| 1754 1145 6005                    | 6.76            |    | **** | LIST                | PURCHASE     |       |            | PROP    | LUB AS |                |
| ITEM NAME CODE                    | SIZE            |    |      | PRICE               | PRICE        | LIFE  |            | OF LIST |        | LABOR          |
| 4-WIRE FENCE 1.                   | 1.00            |    |      | 175.00              | 175.00       | 25.00 | 0.0        | 0.300   | 0.0    | 1.00           |
| LOT FENCE 2.                      | 100.00          |    |      | 100.00              | 100.00       | 12.00 | 0.0        | 0.200   | 0.0    | 0.30           |
| HOG FENCE 3. ELECTRIC FENCE 4.    | 100.00          |    |      | 85.00<br>75.00      | 85.00        | 25.00 | 0.0        | 0.600   | 0.0    | 0.60           |
| ELECTRIC FENCE 4.                 | 1.00            |    | 0.0  | 0.0                 | 75.00<br>0.0 | 18.00 | 0.0<br>0.0 | 0.400   | 0.0    | 4.00<br>0.0    |
| 0.                                | 0.0             |    | 0.0  | 0.0                 | 0.0          | 0.0   | 0.0        | 0.0     | 0.0    | 0.0            |
| 0.                                | 0.0             |    | 0.0  | 0.0                 | 0.0          | 0.0   | 0.0        | 0.0     | 0.0    | 0.0            |
| 0.                                | 0.0             |    | 0.0  | 0.0                 | 0.0          | 0.0   | 0.0        | 0.0     | 0.0    | 0.0            |
| 0.                                | 0.0             |    | 0.0  | 0.0                 | 0.0          | 0.0   | 0.0        | 0.0     | 0.0    | 0.0            |
| BEEF COW BLOGS. 10.               | 30.00           |    |      | 60.00               | 60.00        | 30.00 | 0.0        | 0.100   | 0.0    | 0.0            |
|                                   | 2000.00         |    |      |                     |              | 30.00 | 0.0        | 0.100   | 0.0    | 8.00           |
|                                   | 2000.00         |    |      |                     |              | 30.00 | 0.100      | 0.100   | 0.0    | 2.00           |
| MILKING PARLOR 13.                |                 |    |      | 6000.00             |              | 18.00 | 0.100      | 0.250   | 0.0    | 2.00           |
| FARROWING BARN 14.                | 12.00           |    |      | 2200.00             |              | 20.00 | 0.0        | 0.200   | 0.0    | 10.00          |
| FARO-NURSRY SHED15.               | 12.00           |    |      | 4750.00             |              | 10.00 | 0.100      | 0.500   | 0.0    | 2.00           |
| FINISHING HOUSE 16.               | 100.00          |    |      | 3840.00             |              | 10.00 | 0.100      | 0.500   | 0.0    | 2.00           |
| SOW SHELT & FEN 17.               | 12.00           |    | 2.00 | 800.CO              | 800.00       | 10.00 | 0.100      | 0.500   | 0.0    | 1.00           |
| BOAR SHELT & FEN18.               | 1.00            |    | 2.00 | 100.00              | 100.00       | 10.00 | 0.100      | 0.500   | 0.0    | 1.00           |
| 0.                                | 0.0             |    | 0.0  | 0.0                 | 0.0          | 0.0   | 0.0        | 0.0     | 0.0    | 0.0            |
| 0.                                | 0.0             |    | 0.0  | 0.0                 | 0.0          | 0.0   | 0.0        | 0.0     | 0.0    | 0.0            |
| WATER TANK 21.                    | 250.00          |    | 2.00 | 200.00              | 180.00       | 10.00 | 0.0        | 0.300   | 0.0    | 3.00           |
| HATENER 22.                       | 20100           | 5. | 2.00 | 50.00               | 45.00        | 8.00  | 0.3        | 0.400   | 0.010  | 1.00           |
| 0 :                               | 0 0             | 0  | 0,0  | 0.0                 | 0.0          | 0.0   | 0.0        | 0.0     | 0.0    | 0.0            |
| 0.                                | 0.0             | 0. | 0.0  | 0.0                 | 0.0          | 0.0   | 0.0        | 0.0     | 0.0    | 0.0            |
| 0.                                | 0.0             | 0. | 0.0  | 0.0                 | 0.0          | 0.0   | 0.0        | 0.0     | 0.0    | 0.0            |
| 0.                                | 0.0             | 0. | 0.0  | 0.0                 | 0.0          | 0.0   | 0.0        | 0.0     | 0.0    | 0.0            |
| 0.                                | 0.0             | 0. | 0.0  | 0.0                 | 0.0          | 0.0   | 0.0        | 0.0     | 0.0    | 0.0            |
| 0.                                | 0.0             |    | 0.0  | 0.0                 | 0.0          | 0.0   | 0.0        | 0.0     | 0.0    | 0.0            |
| 0.                                | 0.0             | 0. | 0.0  | 0.0                 | 0.0          | 0.0   | 0.0        | 0.0     | 0.0    | 0.0            |
| 0.                                | 0.0             |    | 0.0  | 0.0                 | 0.0          | 0.0   | 0.0        | 0.0     | 0.0    | 0.0            |
|                                   | 1000.00         |    |      | 2500.00             |              | 10.00 | 0.200      | 0.250   | 0.040  | 1.00           |
| MILKING EQUIP. 32.                | 6.00            |    |      | 2000.00             |              | 10.00 | 0.100      | 0.030   | 0.0    | 1.00           |
| FARROWING CRATE 33.               | 1.00            |    | 2.00 | 200.00              | 170.00       | 18.00 | 0.0        | 0.300   | 0.0    | 3.00           |
| FEEDER PIG EQUIP34.               | 10.00           | 1. | 2.00 | 136.00              | 136.00       | 10.00 | 0.0        | 0.200   | 0.0    | 1.00           |
| FEEDER PIG BLDGS35.               | 10.00           |    | 2.00 | 226.00              | 226.00       | 20.00 | 0.400      | 0.600   | 0.0    | 1.00           |
|                                   | 1000.00         |    |      | 2000.00             |              | 30.00 | 0.0        | 0.600   | 0.0    | 0.0            |
| COMM POULT EQUIP37.               | 1000.00         |    |      | 3000.00             |              | 10.00 | 0.100      | 0.187   | 0.0    | 0.0            |
| 0.                                | 0.0             |    | 0.0  | 0.0                 | 0.0          | 0.0   | 0.0        | 0.0     | 0.0    | 0.0            |
| 0.                                | 0.0             |    | 0.0  | 0.0                 | 0.0          | 0.0   | 0.0        | 0.0     | 0.0    | 0.0            |
| 0.                                | 0.0             |    | 0.0  | 0.0                 | 0.0          | 0.0   | 0.0        | 0.0     | 0.0    | 0.0            |
| FEEDING EQUIP. 41.                | 1.00            |    |      | 50.00               | 50.00        | 1.00  | 0.0<br>0.0 | 0.100   | 0.0    | 3.00<br>450.00 |
| FEEDLOT EQUIP. 42.                |                 |    |      | 6000.00             |              | 12.00 |            | 0.700   |        |                |
| FEED BUNK 43. CATTL FEED EQUIP44. | 20.00<br>500.00 |    |      | 150.00<br>10620.001 | 150.00       | 8.00  | 0.0<br>0.0 | 0.120   | 0.0    | 1.00           |
| FEEDR CATTL SHED45.               | 500.00          |    |      | 59367.00            |              | 20.00 | 0.0        | 0.100   | 0.100  | 0.0            |
| FEED LOT 46.                      | 500.00          |    |      | 15679.00            |              | 15.00 | 0.0        | 0.140   | 0.0    | 0.0            |
| FEED STORAGE 47.                  | 500.00          |    |      | 52148.009           |              | 15.00 | 0.0        | 0.100   | 0.100  | 0.0            |
| LAGOON 48.                        | 500.00          |    |      | 3125.00             |              | 15.00 | 0.0        | 0.100   | 0.100  | 0.0            |
| 0.                                | 0.0             |    | 0.0  | 0.0                 | 0.0          | 0.0   | 0.0        | 0.0     | 0.0    | 0.0            |
| 0.                                | 0.0             |    | 0.0  | 0.0                 | 0.0          | 0.0   | 0.0        | 0.0     | 0.0    | 0.0            |

Table 13. (continued)

| EQUIPMENT SET( 1) |          |         |    |      | BUDGET NUMBER 0 0000 000 0 |          |       |              |             |              |              |
|-------------------|----------|---------|----|------|----------------------------|----------|-------|--------------|-------------|--------------|--------------|
| COLUMN            | 1        | 2       | 3  | 4    | 5                          | 6        | 7     | 8<br>SALVAGE | 9<br>REPAIR | 10<br>FUEL & | 11<br>ANNUAL |
|                   |          |         |    |      | LIST                       | PURCHASE | YEARS |              | PROP        | LUB AS       |              |
| ITEM NAME         | CODE     | SIZE UN |    |      | PRICE                      | PRICE    | LIFE  | LIST         | F LIST      | PROP         | LABOR        |
| BEEF COW          | 51.      | 1.00    |    | 1.00 | 350.00                     | 350.00   | 5.00  | 1.000        | 0.0         | 0.0          | 0.0          |
| BEEF HEIFER       | 52.      | 1.00    |    | 1.00 | 275.00                     | 275.00   | 6.00  | 1.000        | 0.0         | 0.0          | 0.0          |
| BEEF BULL         | 53.      | 1.00    |    | 1.00 | 800.00                     | 800.00   | 3.00  | 0.400        | 0.0         | 0.0          | 0.0          |
|                   | 0.       | 0.0     |    | 0.0  | 0.0                        | 0.0      | 0.0   | 0.0          | 0.0         | 0.0          | 0.0          |
|                   | 0.       | 0.0     | 0. | 0.0  | 0.0                        | 0.0      | 0.0   | 0.0          | 0.0         | 0.0          | 0.0          |
|                   | 0.       | 0.0     |    | 0.0  | 0.0                        | 0.0      | 0.0   | 0.0          | 0.0         | 0.0          | 0.0          |
|                   | 0.       | 0.0     |    | 0.0  | 0.0                        | 0.0      | 0.0   | 0.0          | 0.0         | 0.0          | 0.0          |
|                   | 0.<br>0. | 0.0     |    | 0.0  | 0.0                        | 0.0      | 0.0   | 0.0          | 0.0         | 0.0          | 0.0          |
|                   | 0.       | 0.0     |    | 0.0  | 0.0                        | 0.0      | 0.0   | 0.0          | 0.0         | 0.0          | 0.0          |
| DAIRY COW         | 61.      | 1.00    |    | 1.00 | 450.00                     | 450.00   | 6.00  | 1.000        | 0.0         | 0.0          | 0.0          |
| DAIRY HEIFER      | 62.      | 1.00    |    | 1.00 | 300.00                     | 300.00   | 4.00  | 0.0          | 0.0         | 0.0          | 10.00        |
| DAIRY BULL        | 63.      | 1.00    |    | 1.00 | 350.00                     | 350.00   | 8.00  | 0.0          | 0.0         | 0.0          | 20.00        |
|                   | 0.       | 0.0     |    | 0.0  | 0.0                        | 0.0      | 0.0   | 0.0          | 0.0         | 0.0          | 0.0          |
|                   | 0.       | 0.0     |    | 0.0  | 0.0                        | 0.0      | 0.0   | 0.0          | 0.0         | 0.0          | 0.0          |
|                   | 0.       | 0.0     |    | 0.0  | 0.0                        | 0.0      | 0.0   | 0.0          | 0.0         | 0.0          | 0.0          |
|                   | 0.       | 0.0     | 0. | 0.0  | 0.0                        | 0.0      | 0.0   | 0.0          | 0.0         | 0.0          | 0.0          |
|                   | 0.       | 0.0     | 0. | 0.0  | 0.0                        | 0.0      | 0.0   | 0.0          | 0.0         | 0.0          | 0.0          |
|                   | 0.       | 0.0     |    | 0.0  | 0.0                        | 0.0      | 0.0   | 0.0          | 0.0         | 0.0          | 0.0          |
|                   | 0.       | 0.0     |    | 0.0  | 0.0                        | 0.0      | 0.0   | 0.0          | 0.0         | 0.0          | 0.0          |
| SOM               | 71.      | 1.00    |    | 1.00 | 75.00                      | 75.00    | 2.00  | 1.000        | 0.0         | 0.0          | 0.0          |
| GILT              | 72.      | 1.00    |    | 1.00 | 45.00                      | 45.00    | 2.00  | 0.0          | 0.0         | 0.0          | 10.00        |
| BUAK              | 73.      | 1.00    |    | 1.00 | 150.00                     | 150.00   | 4.00  | 1.000        | 0.0         | 0.0          | 0.0          |
|                   | 0.       | 0.0     |    | 0.0  | 0.0                        | 0.0      | 0.0   | 0.0          | 0.0         | 0.0          | 0.0          |
|                   | 0.       | 0.0     |    | 0.0  | 0.0                        | 0.0      | 0.0   | 0.0          | 0.0         | 0.0          | 0.0          |
|                   | 0.<br>0. | 0.0     |    | 0.0  | 0.0                        | 0.0      | 0.0   | 0.0          | 0.0         | 0.0          | 0.0          |
|                   | 0.       | 0.0     |    | 0.0  | 0.0                        | 0.0      | 0.0   | 0.0          | 0.0         | 0.0          | 0.0          |
|                   | 0.       |         |    | 0.0  | 0.0                        | 0.0      | 0.0   | 0.0          | 0.0         | 0.0          | 0.0          |
|                   | 0.       |         |    | 0.0  | 0.0                        | 0.0      | 0.0   | 0.0          | 0.0         | 0.0          | 0.0          |
|                   | 0.       | 0.0     |    | 0.0  | 0.0                        | 0.0      | 0.0   | 0.0          | 0.0         | 0.0          | 0.0          |
|                   | 0.       |         |    | 0.0  | 0.0                        | 0.0      | 0.0   | 0.0          | 0.0         | 0.0          | 0.0          |
|                   | 0.       |         |    | 0.0  | 0.0                        | 0.0      | 0.0   | 0.0          | 0.0         | 0.0          | 0.0          |
|                   | 0.       | 0.0     | 0. | 0.0  | 0.0                        | 0.0      | 0.0   | 0.0          | 0.0         | 0.0          | 0.0          |
|                   | 0.       | 0.0     |    | 0.0  | 0.0                        | 0.0      | 0.0   | 0.0          | 0.0         | 0.0          | 0.0          |
|                   | 0.       |         |    | 0.0  | 0.0                        | 0.0      | 0.0   | 0.0          | 0.0         | 0.0          | 0.0          |
|                   | 0.       |         |    | 0.0  | 0.0                        | 0.0      | 0.0   | 0.0          | 0.0         | 0.0          | 0.0          |
|                   | 0.       |         |    | 0.0  | 0.0                        | 0.0      | 0.0   | 0.0          | 0.0         | 0.0          | 0.0          |
|                   | 0.       | 0.0     |    | 0.0  | 0.0                        | 0.0      | 0.0   | 0.0          | 0.0         | 0.0          | 0.0          |
|                   | 0.       |         |    | 0.0  | 0.0                        | 0.0      | 0.0   | 0.0          | 0.0         | 0.0          | 0.0          |
|                   | 0.       |         |    | 0.0  | 0.0                        | 0.0      | 0.0   | 0.0          | 0.0         | 0.0          | 0.0          |
|                   | 0.       |         |    | 0.0  | 0.0                        | 0.0      | 0.0   | 0.0          | 0.0         | 0.0          | 0.0          |
|                   | 0.       |         |    | 0.0  | 0.0                        | 0.0      | 0.0   | 0.0<br>0.0   | 0.0         | 0.0          | 0.0          |
|                   | 0.       |         |    | 0.0  | 0.0                        | 0.0      | 0.0   | 0.0          | 0.0         | 0.0          | 0.0          |
|                   | 0.       |         |    | 0.0  | 0.0                        | 0.0      | 0.0   | 0.0          | 0.0         | 0.0          | 0.0          |
|                   | 0.       |         |    | 0.0  | 0.0                        | 0.0      | 0.0   | 0.0          | 0.0         | 0.0          | 0.0          |
|                   | 0.       |         |    | 0.0  | 0.0                        | 0.0      | 0.0   | 0.0          | 0.0         | 0.0          | 0.0          |
|                   | 0.       |         |    | 0.0  | 0.0                        | 0.0      | 0.0   | 0.0          | 0.0         | 0.0          | 0.0          |
|                   | 0.       |         | 0. | 0.0  | 0.0                        | 0.0      | 0.0   | 0.0          | 0.0         | 0.0          | 0.0          |

Table 14. Printout of Horsepower Fuel Multipliers

# FOLLOWING ARE FUEL MULTIPLIERS IN GALLONS PER HORSEPOWER FOR THE FIRST 29 MACHINES

| NUMBER | NAME                        | GAS            | LPG            | DIESEL         |
|--------|-----------------------------|----------------|----------------|----------------|
| ,      | TDACTOO / 133 C             | 0.040          | 0.001          | 0.040          |
|        | TRACTOR (1) G               | 0.069          | 0.081          | 0.048          |
| 2      | TRACTOR (2) G               | 0.069          | 0.081          | 0.048          |
| 3      | TRACTOR (3) D               | 0.069          | 0.081          | 0.048          |
| •      | TRACTOR (4) D               | 0.069          | 0.081          | 0.048          |
| 5<br>6 | TRACTOR (5) D               | 0.069          | 0.081          | 0.048          |
| 7      | TRACTOR (6) D TRACTOR (7) D | 0.069          | 0.081          | 0.048          |
| 8      | TRACTOR (7) D TRACTOR (8) D | 0.069          | 0.081          | 0.048          |
| 9      | TRACTUR (6) U               | 0.069          | 0.081          | 0.048          |
| 10     | TRUCK                       | 0.069          | 0.081          | 0.048          |
| 11     | PICKUP                      | 0.069<br>0.069 | 0.081          | 0.048          |
| 12     |                             | 0.069          | 0.081          | 0.048          |
| 13     | FORAGE HARVESTOR            | 0.069          | 0.081<br>0.081 | 0.048          |
| 14     | S.P. SWATHER                | 0.069          | 0.081          | 0.048<br>0.048 |
| 15     | S.P. BALER                  | 0.069          | 0.081          | 0.048          |
| 16     | COTTON PICKER               | 0.069          | 0.081          | 0.048          |
| 17     | COTTON FICKER               | 0.069          | 0.081          | 0.048          |
| 18     | SP COMBINE-GRAIN            | 0.069          | 0.081          | 0.048          |
| 19     | S.P. BALE WAGON             | 0.069          | 0.081          | 0.048          |
| 20     | COTTON STRIPPER             | 0.069          | 0.081          | 0.048          |
| 21     | SP COMBINE-CORN             | 0.069          | 0.081          | 0.048          |
| 22     | SP 2ROW STRIPPER            | 0.069          | 0.081          | 0.048          |
| 23     | or enon ornarien            | 0.069          | 0.081          | 0.048          |
| 24     |                             | 0.069          | 0.081          | 0.048          |
| 25     |                             | 0.069          | 0.081          | 0.048          |
| 26     |                             | 0.069          | 0.081          | 0.048          |
| 27     |                             | 0.069          | 0.081          | 0.048          |
| 28     |                             | 0.069          | 0.081          | 0.048          |
| 29     |                             | 0.069          | 0.081          | 0.048          |
|        |                             |                |                |                |

Table 13. (continued)

| Mqlupa                  |            | BUDGET NUMBER 0 0000 000 0 |       |      |                  |                  |              |              |        |        |              |
|-------------------------|------------|----------------------------|-------|------|------------------|------------------|--------------|--------------|--------|--------|--------------|
| COLUMN                  | 1          | 2                          | 3     | 4    | 5                | 6                | 7            | 8<br>SALVAGE | 9      | 10     | 11<br>ANNUAL |
|                         |            |                            |       |      | LIST             | PURCHASE         | YFARS        |              | PROP   | LUB AS |              |
| ITSM NAME               | CODE       | SIZE U                     | T TIV | YPE  | PRICE            | PRICE            | LIFE         |              | F LIST |        | LABOR        |
| BEEF COW                | 51.        | 1.00                       | 1. 1  |      | 350.00           | 350.00           | 5.00         | 1.000        | 0.0    | 0.0    | 0.0          |
| BEEF HEIFER             | 52.        | 1.00                       | 1. 1  |      | 275.00           | 275.00           | 6.00         | 1.000        | 0.0    | 0.0    | 0.0          |
| BEEF BULL               | 53.        | 1.00                       | 1. 1  | . 00 | 800.00           | 800.00           | 3.00         | 0.400        | 0.0    | 0.0    | 0.0          |
|                         | 0.         | 0.0                        | 0.0   | 0.0  | 0.0              | 0.0              | 0.0          | 0.0          | 0.0    | 0.0    | 0.0          |
|                         | 0.         | 0.0                        | 0.0   |      | 0.0              | 0.0              | 0.0          | 0.0          | 0.0    | 0.0    | 0.0          |
|                         | 0.         | 0.0                        | 0.0   |      | 0.0              | 0.0              | 0.0          | 0.0          | 0.0    | 0.0    | 0.0          |
|                         | 0.         | 0.0                        | 0.0   |      | 0.0              | 0.0              | 0.0          | 0.0          | 0.0    | 0.0    | 0.0          |
|                         | 0.         | 0.0                        | 0.0   |      | 0.0              | 0.0              | 0.0          | 0.0          | 0.0    | 0.0    | 0.0          |
|                         | 0.         | 0.0                        | 0.0   |      | 0.0              | 0.0              | 0.0          | 0.0          | 0.0    | 0.0    | 0.0          |
| 0.4.1.2.4. 6.0.14       | 0.         | 0.0                        | 0.0   |      | 0.0              | 0.0              | 0.0          | 0.0          | 0.0    | 0.0    | 0.0          |
| CALLY HETEER            | 61.        | 1.00                       | 1. 1  |      | 450.00           | 450.00<br>300.00 | 6.00<br>4.00 | 1.000        | 0.0    | 0.0    | 0.0          |
| DAIRY HEIFER DAIRY BULL | 62.<br>63. | 1.00                       | 1. 1  |      | 300.00<br>350.00 | 350.00           | 8.00         | 0.0          | 0.0    | 0.0    | 10.00        |
| DAIR! BULL              | 0.         | 0.0                        | 0. 0  |      | 0.0              | 0.0              | 0.0          | 0.0          | 0.0    | 0.0    | 0.0          |
|                         | 0.         | 0.0                        | 0. 0  |      | 0.0              | 0.0              | 0.0          | 0.0          | 0.0    | 0.0    | 0.0          |
|                         | 0.         | 0.0                        | 0.0   |      | 0.0              | 0.0              | 0.0          | 0.0          | 0.0    | 0.0    | 0.0          |
|                         | 0.         | 0.0                        | 0. 0  |      | 0.0              | 0.0              | 0.0          | 0.0          | 0.0    | 0.0    | 0.0          |
|                         | 0.         | 0.0                        | 0.0   |      | 0.0              | 0.0              | 0.0          | 0.0          | 0.0    | 0.0    | 0.0          |
|                         | 0.         | 0.0                        | 0.0   |      | 0.0              | 0.0              | 0.0          | 0.0          | 0.0    | 0.0    | 0.0          |
|                         | 0.         | 0.0                        | 0.0   | 0.0  | 0.0              | 0.0              | 0.0          | 0.0          | 0.0    | 0.0    | 0.0          |
| NOS                     | 71.        | 1.00                       | 1. 1  |      | 75.00            | 75.00            | 2.00         | 1,000        | 0,0    | 0,0    | 0.0          |
| GILT                    | 12 •       | 1.00                       | 1. 1  |      | 45.00            | 45.00            | 2.00         | 0.0          | 0.0    | 0.0    | 10.00        |
| UUAK                    | 73.        | 1.00                       | 1 - 1 |      | 150.00           | 150.00           | 4.00         | 1.000        | 0.0    | 0.0    | 0.0          |
|                         | 0.         | 0.0                        | 0.0   |      | 0.0              | 0.0              | 0.0          | 0.0          | 0.0    | 0.0    | 0.0          |
|                         | 0.         | 0.0                        | 0.0   |      | 0.0              | 0.0              | 0.0          | 0.0          | 0.0    | 0.0    | 0.0          |
|                         | 0 •        | 0.0                        | 0.0   |      | 0.0              | 0.0              | 0.0          | 0.0          | 0.0    | 0.0    | 0.0          |
|                         | 0 •        | 0.0                        | 0.0   |      | 0.0              | 0.0              | 0.0          | 0.0          | 0.0    | 0.0    | 0.0          |
|                         | 0 •<br>0 • | 0.0                        | 0.0   |      | 0.0              | 0.0              | 0.0          | 0.0          | 0.0    | 0.0    | 0.0          |
|                         | 0.         | 0.0                        | 0. 0  |      | 0.0              | 0.0              | 0.0          | 0.0          | 0.0    | 0.0    | 0.0          |
|                         | 0.         | 0.0                        | 0.0   |      | 0.0              | 0.0              | 0.0          | 0.0          | 0.0    | 0.0    | 0.0          |
|                         | 0.         | 0.0                        | 0.0   |      | 0.0              | 0.0              | 0.0          | 0.0          | 0.0    | 0.0    | 0.0          |
|                         | 0.         | 0.0                        | 0. 0  |      | 0.0              | 0.0              | 0.0          | 0.0          | 0.0    | 0.0    | 0.0          |
|                         | 0.         | 0.0                        | 0.0   | .0   | 0.0              | 0.0              | 0.0          | 0.0          | 0.0    | 0.0    | 0.0          |
|                         | 0.         | 0.0                        | 0.0   | . 0  | 0.0              | 0.0              | 0.0          | 0.0          | 0.0    | 0.0    | 0.0          |
|                         | 0.         | 0.0                        | 0.0   |      | 0.0              | 0.0              | 0.0          | 0.0          | 0.0    | 0.0    | 0.0          |
|                         | 0.         | 0.0                        | 0. 0  |      | 0.0              | 0.0              | 0.0          | 0.0          | 0.0    | 0.0    | 0.0          |
|                         | 0.         | 0.0                        | 0.0   |      | 0.0              | 0.0              | 0.0          | 0.0          | 0.0    | 0.0    | 0.0          |
|                         | 0.         | 0.0                        | 0.0   |      | 0.0              | 0.0              | 0.0          | 0.0          | 0.0    | 0.0    | 0.0          |
|                         | 0.         | 0.0                        | 0.0   |      | 0.0              | 0.0              | 0.0          | 0.0          | 0.0    | 0.0    | 0.0          |
|                         | 0 <b>.</b> | 0.0                        | 0.0   |      | 0.0              | 0.0              | 0.0          | 0.0          | 0.0    | 0.0    | 0.0          |
|                         | 0.         | 0.0                        | 0. 0  |      | 0.0              | 0.0              | 0.0          | 0.0          | 0.0    | 0.0    | 0.0          |
|                         | 0.         | 0.0                        | 0. 0  |      | 0.0              | 0.0              | 0.0          | 0.0          | 0.0    | 0.0    | 0.0          |
|                         | 0.         | 0.0                        | 0. 0  |      | 0.0              | 0.0              | 0.0          | 0.0          | 0.0    | 0.0    | 0.0          |
|                         | 0.         | 0.0                        | 0. 0  |      | 0.0              | 0.0              | 0.0          | 0.0          | 0.0    | 0.0    | 0.0          |
|                         | 0.         | 0.0                        | 0. 0  |      | 0.0              | 0.0              | 0.0          | 0.0          | 0.0    | 0.0    | 0.0          |
|                         | 0.         | 0.0                        | 0.0   |      | 0.0              | 0.0              | 0.0          | 0.0          | 0.0    | 0.0    | 0.0          |
|                         | 0.         | 0.0                        | 0.0   |      | 0.0              | 0.0              | 0.0          | 0.0          | 0.0    | 0.0    | 0.0          |
|                         | 0 •        | 0.0                        | 0.0   | .0   | 0.0              | 0.0              | 0.0          | 0.0          | 0.0    | 0.0    | 0.0          |

Table 15. Job Control Language for the BUDLIV Program

```
JOB CARD is the first card in the deck
//STEP EXEC PGM=BUDLIV
//STEPLIB DD DSN=SYS1.SDSULIB,DISP=SHR
//FT06F001 DD SYSOUT=A,DCB=(RECFM=FA),OUTLIM=10000
//FT07F001 DD SYSOUT=B
//FT08F001 DD DSN=ROD1.PRICE.FILE,UNIT=3340,VOL=SER=VS1203,DISP=OLD
//FT09F001 DD DSN=GRIF.BUDGET.FILE,UNIT=3340,DISP=OLD,VOL=SER=VS1203
//FT10F001 DD DSN=ROD1.MACH.COMPFILE,UNIT=3340,DISP=OLD,VOL=SER=VS1203
//FT11F001 DD DSN=ROD1.PARM.FILE,VOL=SER=VS1203,UNIT=3340,DISP=OLD
//FT13F001 DD DSN=GRIF.EQUP,UNIT=3340,VOL=SER=VS1203,DISP=OLD
//FT14F001 DD DSN=GRIF.MENAME.SEASON,UNIT=3340,VOL=SER=VS1203,DISP=OLD
//FT05F001 DD *
```

Table 16. Job Control Language for the MODIFY Program

```
JOB CARD is the first card in the deck
//STEP EXEC PGM=MODIFY
//STEPLIB DD DSN=SYS1.SDSULIB, DISP=SHR
//FT06F001 DD SYSOUT=A, DCB=(RECFM=FA), OUTLIM=10000
//GO.FT08F001 DD DSN=ROD1.PRICE.FILE,SPACE=(2004,(9)),
      DCB=(RECFM=F, DSORG=DA, LRECL=2004, BLKSIZE=2004), UNIT=3340
//
//
      VOL=SER=VS1203, DISP=(OLD, KEEP)
//GO.FT10F001 DD DSN=ROD1.MACH.COMPFILE,SPACE=(6404,(15)),UNIT=3340,
// DCB=(RECFM=F, DSORG=DA, LRECL=6404, BLKSIZE=6404), VOL=SER=VS1203,
      DISP=(OLD, KEEP)
//GO.FT11F001 DD DSN=ROD1.PARM.FILE,SPACE=(TRK,(5)),VOL=SER=VS1203
// DCB=(BLKSIZE=7249, LRECL=10524, RECFM=VS), UNIT=3340, DISP=(OLD, KEEP)
//GO.FT13F001 DD DSN=GRIF.EQUP, SPACE=(6004,(15)), UNIT=3340
// DCB=(RECFM=F, DSORG=DA, LRECL=6004), VOL=SER=VS1203,
      DISP=(OLD, KEEP)
//GO.FT14F001 DD DSN=GRIF.MENAME.SEASON, SPACE=(TRK, (2)),
// DCB=(BLKSIZE=4968, LRECL=4964, RECFM=VS), UNIT=3340, VOL=SER=VS1203
// DISP=(OLD, KEEP)
//FT05F001 DD *
```

Table 17. Example of Printout Received From the LUT2 Agendum

### ANNUAL COST SUMMARY FOR EQUIPMENT AND LIVESTOCK--BUDGET NUMBER 20 5301 11048

| LINE | ITEM                                       | SIZE                      | UNIT | LIST<br>PRICE | DEPREC-<br>IATION         | INTEREST                  | INSUR-<br>ANCE        | TAXES                   | REPAIRS                | FUEL<br>AND LUBE  |                      | OT OWN- TO<br>ERSHP/YR / |                        |
|------|--------------------------------------------|---------------------------|------|---------------|---------------------------|---------------------------|-----------------------|-------------------------|------------------------|-------------------|----------------------|--------------------------|------------------------|
|      | MILK CCOLER                                |                           |      | 2500.00       |                           | 127.50                    | 9.00                  | 15.00                   | 62.50                  |                   | 1.00                 | 224.00                   | 162.50                 |
| 13   | MILKING EGUIP. MILKING PARLOK LOAFING SHED | 6.C0<br>800.00<br>2C00.00 | SCFT |               | 180.00<br>300.00<br>90.00 | 93.50<br>280.50<br>140.25 | 6.60<br>19.80<br>9.90 | 11.00<br>33.00<br>16.50 | 6.00<br>83.33<br>10.00 | 0.0<br>0.0<br>0.0 | 1.00<br>2.00<br>2.00 | 352.80<br>116.40         | 6.00<br>83.33<br>10.00 |

#### ANNUAL CHARGES MADE IN THIS BUDGET FOR EQUIPMENT AND LIVESTOCK

| LIN |                |         |       | NUMBER | PRUPOR. | OWNERSHP | UPERATNS | INTEREST | LABOR HOURS |
|-----|----------------|---------|-------|--------|---------|----------|----------|----------|-------------|
| NO. | ITEM           | SIZE    | UNIT  | ITLMS  | CHARGED | CHARGES  | CHARGES  | CHARGES  | CHARGED     |
| 31  | MILK CCOLER    | 1CCC.CO | GAL . | C.033  | 1.000   | 7.47     | 5.4.     | 4.25     | 0.03        |
| 32  | MILKING EGLIP. | 6.CO    | rc.   | C.010  | 1.000   | 1.98     | 0.00     | 0.93     | 0.01        |
| 13  | MILKING PARLOR | 800.00  | SGFT  | C.010  | 1.000   | 3.53     | 0.83     | 2.80     | 0.02        |
| 12  | LCAFING SHED   | 2000.00 | SUFT  | C-040  | 1.000   | 4.66     | 0.40     | 5.61     | 0.08        |